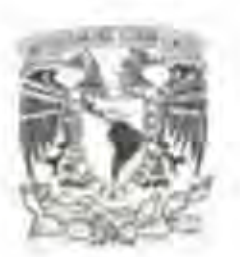

# UNIVERSIDAD NACIONAL AUTÓNOMA DE MÉXICO

## FACULTAD DE CIENCIAS

### CÁL CULO DEL TENSOR GRADIENTE DE CAMPO ELÉCTRICO EN CRISTALES IÓNICOS

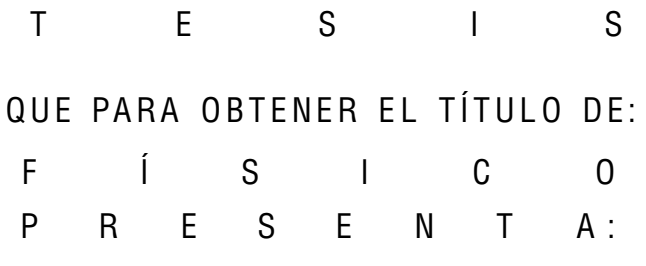

JORGE JAVIER HERNÁNDEZ GÓMEZ

DIRECTORA DE TESIS DRA. VIVIANNE MARQUINA FÁBREGA 2010

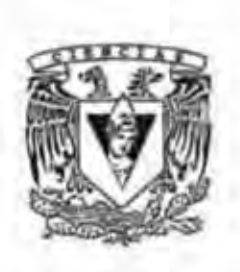

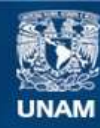

Universidad Nacional Autónoma de México

**UNAM – Dirección General de Bibliotecas Tesis Digitales Restricciones de uso**

### **DERECHOS RESERVADOS © PROHIBIDA SU REPRODUCCIÓN TOTAL O PARCIAL**

Todo el material contenido en esta tesis esta protegido por la Ley Federal del Derecho de Autor (LFDA) de los Estados Unidos Mexicanos (México).

**Biblioteca Central** 

Dirección General de Bibliotecas de la UNAM

El uso de imágenes, fragmentos de videos, y demás material que sea objeto de protección de los derechos de autor, será exclusivamente para fines educativos e informativos y deberá citar la fuente donde la obtuvo mencionando el autor o autores. Cualquier uso distinto como el lucro, reproducción, edición o modificación, será perseguido y sancionado por el respectivo titular de los Derechos de Autor.

# Hoja de datos del jurado

r

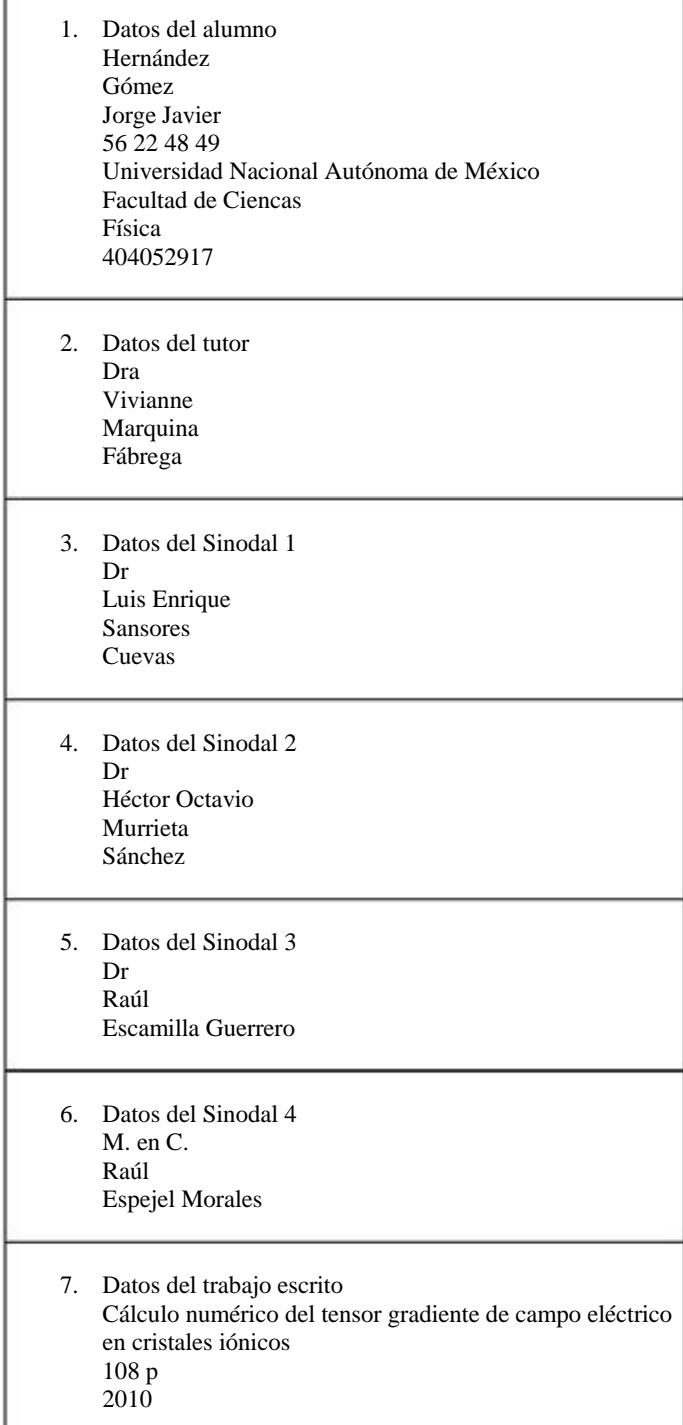

*¿Qu´e es la vida? Un frenes´ı.*

 $\lambda_i$ *Qué es la vida? Una ilusión,* 

*una sombra, una ficci´on,*

*y el mayor bien es peque˜no;*

*que toda la vida es sue˜no,*

*y los sue˜nos, sue˜nos son.*

Pedro Calderón de la Barca

A mi razón de ser

A mi Padre, Ing. José David Hernández Por ser un valuarte y un apoyo siempre constante

A mi madre, Lic. María Guadalupe Gómez

Por ser el sustento intelectual y substancial de mi existencia

A mi abuela, María Teresa Ramírez Rivera Por que sin su invaluable dedicación, yo no estaría aquí *In Memorian*

A mi abuelo, Lic. Jorge Gómez González En el afán de cumplir con nuestra responsabilidad histórica *In Memorian*

> A mi tía Rosario Ramírez Guerrero, Con el gran cariño y la estima que me merece

A mis tíos, Lic. Rafael Gómez y Lic. Alejandro Gómez Por conformar un marco de apoyo permanente

> Con cariño a mis hermanos Paulo y Octavio Por permanecer siempre a mi lado

Con amor, a Betsy y a Christian

Por su sincera y desinteresada amistad, y su constante apoyo y comprensión "El futuro pertence a aquellos que creen en la belleza de sus sueños"

Deseo hacer manifiesto mi m´as profundo agradecimiento a la Dra. Vivianne Marquina Fábrega por haber aceptado la dirección del presente trabajo, por todas sus atenciones, su infinita paciencia y dedicación, así como por su insustituible apoyo, en todos los aspectos posibles, para su realización.

Al M. en C. Raúl Wayne Gómez González que, gracias a sus valiosos consejos y a su desinteresada orientación, hicieron más ágil la consecución del presente trabajo.

A todo el personal de Laboratorio de Física Atómica y Molecular, Dr. Manuel Quintana García, M. en C. Jose Luís Perez, Dr. José Ernesto Marquina Fábrega, Dra. Rosalía Ridaura Sanz, Dra. María Luisa Marquina Fábrega e Ing. Carlos Munive, por la calidez y la mejor disposición para conmigo durante mi estancia, en la realización del presente trabajo.

A los sinodales que conforman el jurado de mi examen profesional, Dr. Luis Enrique Sansores Cuevas, Dr. Héctor Octavio Murrieta Sánchez, Dr. Raúl Escamilla Guerrero y M. en C. Raúl Espejel Morales, por la desinteresada revisión del presente trabajo, y por sus fundamentales aportes al mismo.

A la Facultad de Ciencias, de la Universidad Nacional Autónoma de México, por haberme permitido formar parte de su comunidad, y por haberme otorgado mi formación profesional.

Este trabajo fue parcialmente apoyado gracias al proyecto PAPIIT IN110808, y a CONACyT.

*Discierno de la creencia de que en el discurso filos´ofico se debe defender la opini´on de un autor c´elebre, como si nuestras mentes tuvieran que mantenerse* estériles y yermas si no están en consonancia con alguien más. Tal vez se piense que la filosofía es un libro de ficción escrito por algún autor, como la *Ilíada. Bien, las cosas no son así. La Filosofía está escrita en ese gran libro del universo, que está continuamente abierto ante nosotros para que lo observemos. Pero el libro no puede comprenderse sin que antes aprendamos el lenguaje y alfabeto en que est´a compuesto. Est´a escrito en el lenguaje de las matem´aticas y sus caracteres son tri´angulos, c´ırculos y otras figuras geom´etricas, sin las cuales es humanamente imposible entender una sola de sus palabras. Sin ese lenguaje, navegamos en un oscuro laberinto.*

#### Galileo Galilei

El misterio es lo más hermoso que nos es dado sentir. Es la sensación funda*mental, la cuna del arte y de la ciencia verdaderos. Quien no la conoce, quien no puede asombrarse ni maravillarse, mas le valdr´ıa estar muerto, pues sus ojos est´an cerrados.*

#### Albert Einstein

# **Índice**

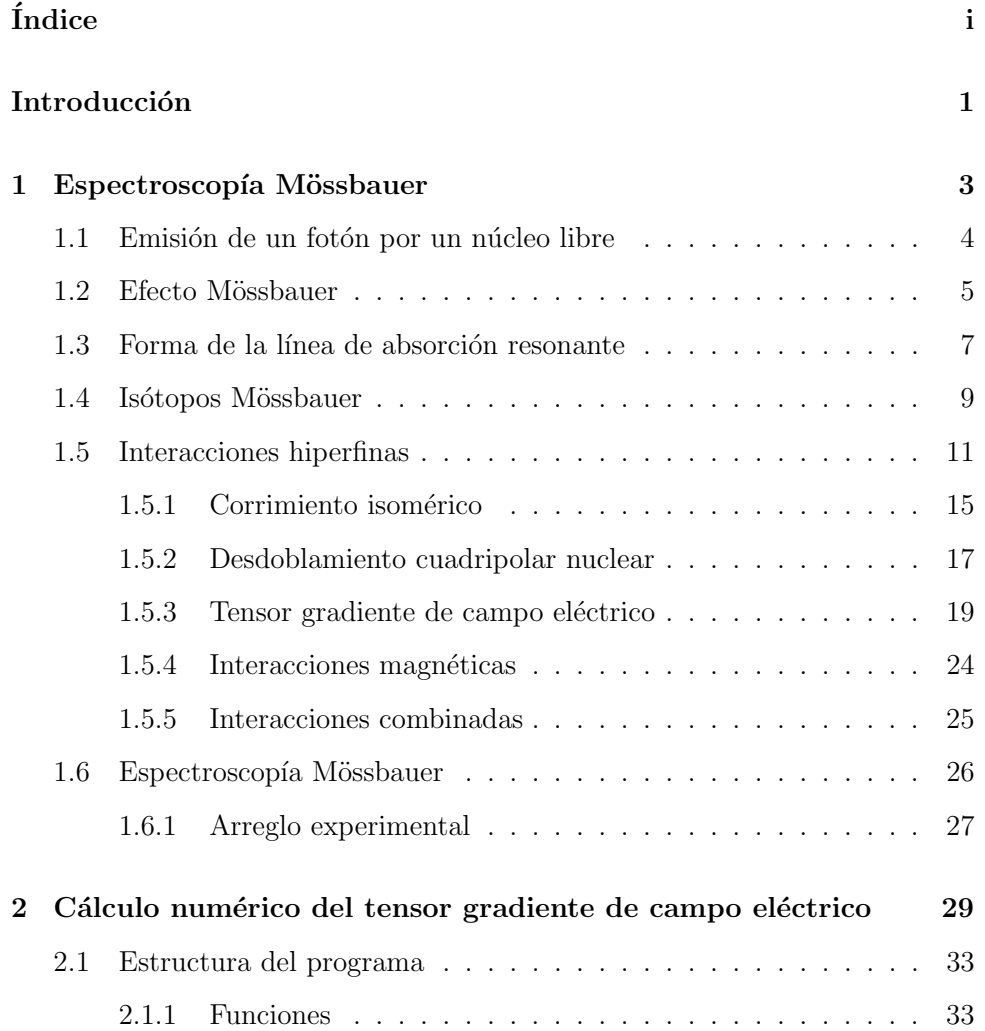

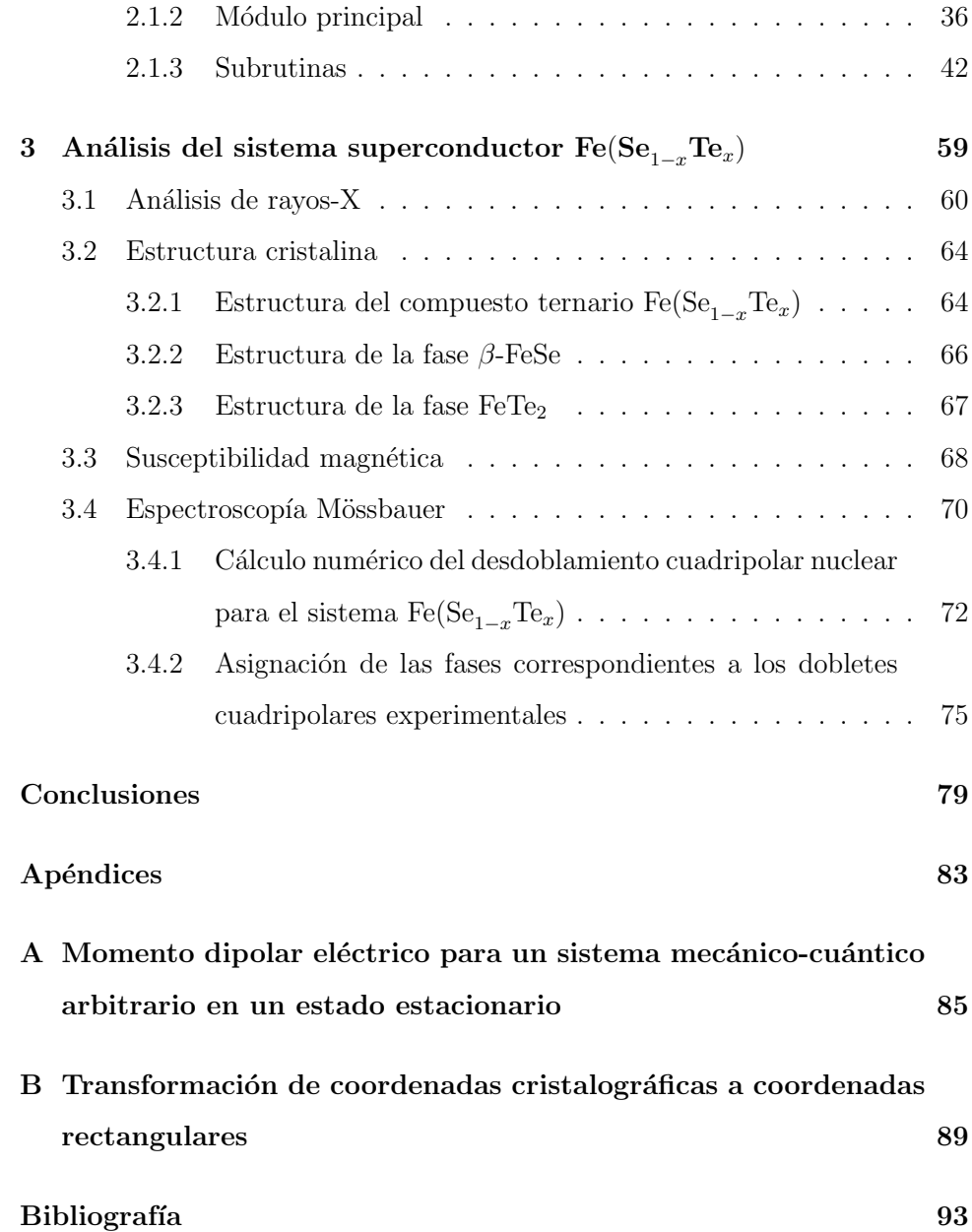

# Introducción

La espectroscopía Mössabauer es una técnica idónea para estudiar el campo hiperfino producido por la nube de carga y los iones que rodean al núcleo Mössbauer en el material bajo estudio. Una de las interacciones hiperfinas es la interacción cuadripolar eléctrica entre el momento cuadripolar nuclear y el tensor gradiente de campo eléctrico que produce la distribución asimétrica de carga entorno al núcleo bajo estudio que, en el caso del <sup>57</sup>Fe, desdobla la línea de absorción en un doblete cuya separación es el denominado desdoblamiento cuadripolar eléctrico, que proporciona información de la estructura cristalina del compuesto bajo estudio.

En este trabajo se presenta el desarrollo de un algoritmo y de un programa para calcular el tensor gradiente de campo eléctrico y el desdoblamiento cuadripolar nuclear que produce, bajo un modelo de cargas puntuales para los ligandos, en un cristal iónico arbitrario.

El programa permite calcular el gradiente de campo eléctrico y su desdoblamiento cuadripolar para cualquiera de las catorce posibles redes de Bravais, así como también permite introducir los parámetros de red de la estructura, de modo que el programa identifica la red introducida y procede con los cálculos. Si se desea realizar los cálculos para una red arbitraria, estos se pueden llevar a cabo introduciendo las coordenadas espaciales de los iones respecto a la ubicación del núcleo Mössbauer, así como su valencia. El programa da la

opci´on de realizar los c´alculos a primeros, segundos o terceros vecinos, pues esto proporciona un margen de maniobra suficiente para los requerimientos del laboratorio de espectroscopía Mössbauer.

Así, el programa calcula y despliega en pantalla el número de vecinos cercanos de la estructura as´ı como sus coordenadas y valencias, las componentes del gradiente de campo eléctrico, el parámetro de asimetría y el desdoblamiento cuadripolar nuclear. De la misma manera, el programa permite guardar la información en un archivo de datos para su futura utilización.

En el primer capítulo se expone la teoría del efecto Mössbauer, y se desglosan teóricamente las interacciones hiperfinas y el gradiente de campo eléctrico, así como también se muestra el procedimiento experimental de las espectroscopía Mössbauer.

En el segundo capítulo se muestra detalladamente la elaboración del programa computacional desarrollado en el lenguaje de programación estructurada Fortran 77, y se explica, tanto su funcionamiento, como el algoritmo que sigue para realizar los respectivos cálculos.

En el tercer capítulo se muestra un ejemplo de la utilización del programa desarrollado. Se analizan los resultados experimentales obtenidos para el sistema Fe(Se<sub>1−x</sub>Te<sub>x</sub>), y se realizan los cálculos numéricos del gradiente de campo eléctrico y del desdoblamiento cuadripolar nuclear, permitiendo asignar las diferentes fases presentes en las muestras analizadas con los dobletes cuadripolares en los espectros Mössbauer, mostrándose así la utilidad del programa desarrollado en éste trabajo. Este estudio ha sido aceptado para su publicación en el Journal of Superconductivity and Novel Magnetism.

# Capítulo 1

# Espectroscopía Mössbauer

La radiación electromagnética (en las regiones infrarroja, visible, ultravioleta y de rayos-X del espectro) surge de las transiciones electrónicas de un nivel excitado de mayor energía a uno de menor energía en un átomo, con la consecuente emisión de fotones con frecuencias correspondientes a la diferencia de energías entre dichos niveles. En principio, cuando un átomo del mismo tipo interacciona con la radiación en el visible y en el ultravioleta cercano, ésta es susceptible de ser absorbida por el átomo, en el cuál habrá una excitación electrónica correspondiente a la energía de los respectivos fotones.

Este hecho generó una gran expectativa de encontrar un fenómeno similar para la radiación  $\gamma$ , lo cual dirigió las investigaciones en esta dirección por más de treinta años. Los rayos  $\gamma$  son producidos en transiciones nucleares de un estado de mayor energía a un estado de menor energía, de modo que la energía del rayo  $\gamma$  emitido corresponde a la energía de la transición nuclear, menos una cantidad de energía que se pierde por el recule del núcleo emisor. Si la energía de recule es muy pequeña comparada con la energía de la transición nuclear, el rayo  $\gamma$  puede ser absorbido por un segundo núcleo del mismo tipo que el emisor. Una energía adicional de recule se pierde también durante la absorción.

Sin embargo, la resonancia en gases para rayos  $\gamma$  nunca pudo ser observada, fundamentalmente porque la pérdida de energía por recule es grande para rayos  $\gamma$  (ya que son muy energéticos) y porque, en el gas, los núcleos se encuentran desligados entre si.

## 1.1 Emisión de un fotón por un núcleo libre

Sea un núcleo en reposo ( $P = 0$ ) con dos niveles de energía  $E_1$  y  $E_2$ , tales que  $E_2 > E_1$ . Si se produce una transición del nivel  $E_2$  al  $E_1$ , después de la emisión el sistema consiste tanto del núcleo que se mueve con velocidad  $v$ , como del fotón de frecuencia  $\nu$  y momento  $(h\nu)/c$ . Estableciendo la conservación del momento lineal y de la energía, se obtiene que:

$$
0 = \frac{h\nu}{c} - mv \tag{1.1}
$$

$$
E_2 = E_1 + h\nu + \frac{1}{2}mv^2
$$
\n(1.2)

Si denominamos  $E_0 = E_2 - E_1$  a la energía de la transición, ambas ecuaciones llevan a:

$$
h\nu = E_0 - \frac{(h\nu)^2}{2mc^2}
$$
 (1.3)

Por lo tanto, la energía del fotón es menor que la energía de la transición  $E_0$ por una energía de recule  $E_R$ , con:

$$
E_R = \frac{(h\nu)^2}{2mc^2} \tag{1.4}
$$

En otras palabras, no toda la energía de la transición es cedida al fotón, sino que, por la conservación del momento lineal, una fracción de ésta se la lleva el núcleo en forma de energía cinética (figura 1.1).

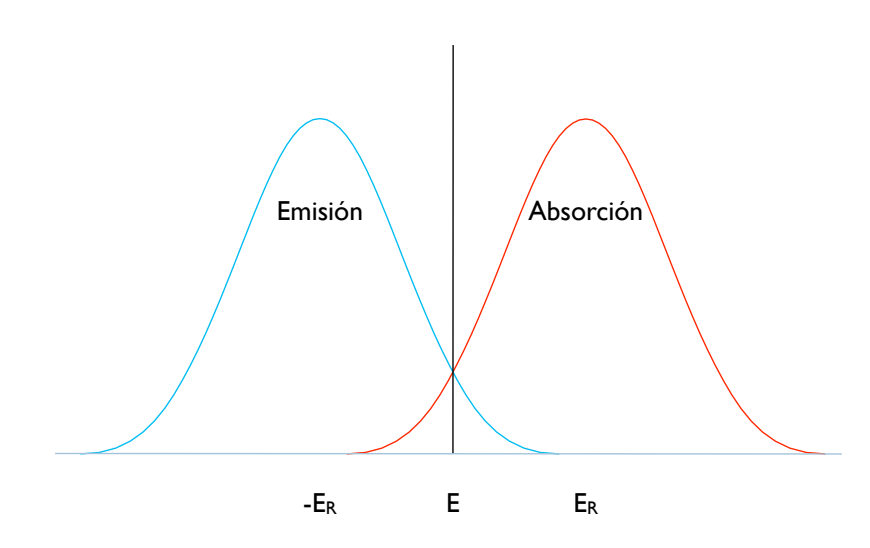

Figura 1.1: Corrimiento en las líneas de absorción y emisión, por efecto del recule del núcleo.

### 1.2 Efecto Mössbauer

En un sólido, los núcleos están ligados en la red cristalina por lo que no reculan igual que estando libres. Al emitir un rayo  $\gamma$ , la energía de retroceso se transmite a la red, excitando fonones en el cristal. No obstante, cuando la energía de recule es menor que la energía mínima de excitación fonónica, la red a la que está sujeto el núcleo recula como un todo, con una energía despreciable respecto a la energía de la transición, ya que la masa de la red es mucho mayor que la masa del núcleo emisor. Este efecto fue descubierto por Rudolf Mössbauer en 1957 y lo hizo merecedor del Premio Nobel de Física en 1961. Desde entonces es conocido como *el efecto Mössbauer*<sup>[1]</sup>.

En efecto, Rudolph Mössbauer observó resonancia para rayos  $\gamma$  en  $^{191}\text{Ir}$ sólido, lo que lo llevó a proponer que en el caso en el que los átomos se encuentren ligados a un sólido, bajo ciertas circunstancias una fracción de las transiciones nucleares pueden ocurrir sin excitación fonónica, atribuyendo la resonancia observada a esta fracción de eventos nucleares. La denominada fracción Mössbauer viene dada por $^{[2]}$ :

$$
f = \exp\left(-\frac{E_{\gamma}^2 \langle x^2 \rangle}{\hbar^2 c^2}\right) \tag{1.5}
$$

donde  $\langle x^2 \rangle$  es la amplitud vibracional cuadrática media del núcleo en la dirección de la radiación y  $E_{\gamma}$  es la energía del rayo  $\gamma$ .

La expresión analítica para  $\langle x^2 \rangle$  depende de las propiedades vibracionales de la red cristalina y en sólidos reales puede ser extraordinariamente compleja. Sin embargo  $\langle x^2 \rangle$  se puede calcular para algunos modelos cristalinos. En particular, considerando el modelo de Debye, la fracción Mössbauer resulta,

$$
f = \exp\left\{-\frac{6E_{\gamma}^{2}}{k_{B}\theta_{D}}\left[\frac{1}{4} + \left(\frac{T}{\theta_{D}}\right)^{2}\int_{0}^{\frac{\theta_{D}}{T}}\frac{xdx}{e^{x}-1}\right]\right\}
$$
(1.6)

donde  $k_B$  es la constante de Boltzmann, T la temperatura del cristal y  $\theta_D$  es la temperatura de Debye del sólido. De la expresión anterior se sigue que la fracción Mössbauer es grande cuando la temperatura de Debye es grande, es decir, en una red con enlaces cristalinos fuertes, y crece al disminuir T (por debajo de  $\theta_D).$  En el límite cuando  $T\longrightarrow 0,$  la ecuación se simplifica, quedando:

$$
f \longrightarrow \exp\left\{-\frac{3E_{\gamma}}{2k_B\theta_D}\right\} \tag{1.7}
$$

lo que implica que la absorción y la emisión resonantes se optimizan si el núcleo está fuertemente ligado a una red cristalina a baja temperatura.

### 1.3 Forma de la línea de absorción resonante

Experimentalmente, el efecto Mössbauer constituye la base de una de las técnicas espectroscópicas más finas (ya que mide cambios fraccionales de energía del orden de 10−<sup>13</sup>, como se ver´a mas adelante), denominada *Espectroscop´ıa Mössbauer*. Para obtener un espectro Mössbauer, la fuente de rayos γ consiste en núcleos emisores en un estado excitado, embebidos en una matriz cristalina. La radiación emitida por estos núcleos es a su vez absorbida por los núcleos del sistema bajo estudio.

Sin embargo, debido al diferente entorno eléctrico y magnético de los núcleos de la fuente y del absorbedor, las diferencias energéticas de los niveles nucleares se ven afectadas en forma diferente, de tal manera que la energía del fotón emitido por la fuente no coincide (salvo casos excepcionales) con la diferencia energética de los niveles correspondientes en el absorbedor.

Por lo tanto, para poder observar la absorción resonante es necesario que la fuente y el absorbedor estén en movimiento relativo con una velocidad  $v$ , por lo que la energía $E_\gamma$  cambia por un corrimiento Doppler  $\epsilon = \frac{v}{c} E_\gamma,$  de modo que si la energía efectiva del rayo  $\gamma$  proveniente de la fuente y la frecuencia de absorción del absorbedor coinciden a una cierta velocidad, la absorción resonante tendrá un máximo y el número de cuentas del detector tendrá un mínimo. A velocidades distintas a ésta, la resonancia disminuirá hasta que eventualmente sea cero.

De esta manera, la forma de la línea de absorción (y de un espectro Mössbauer) será una gráfica de intensidad transmitida (número de cuentas) en función de la velocidad Doppler entre la fuente y el absorbedor, es decir, en función de la energía efectiva del rayo  $\gamma$ . Es evidente que también es posible obtener espectros de emisión o de retrodispersión (reemisión después de haber absorbido la radiación resonante).

La forma de la línea de emisión viene dada por la fórmula de Breit-Wigner $^{[3]}.$ 

$$
N(E)dE = \frac{f_f \Gamma}{2\pi} \frac{dE}{(E - E_\gamma)^2 + \frac{\Gamma^2}{2}}
$$
(1.8)

donde  $f_f$ es la probabilidad de emisión sin retroceso de la fuente,  $\Gamma$ es el ancho de línea de la radiación,  $E_\gamma$  es la energía de los fotones emitidos y  $N(E)$  es el número de transiciones con una energía entre E y  $E + dE$ .

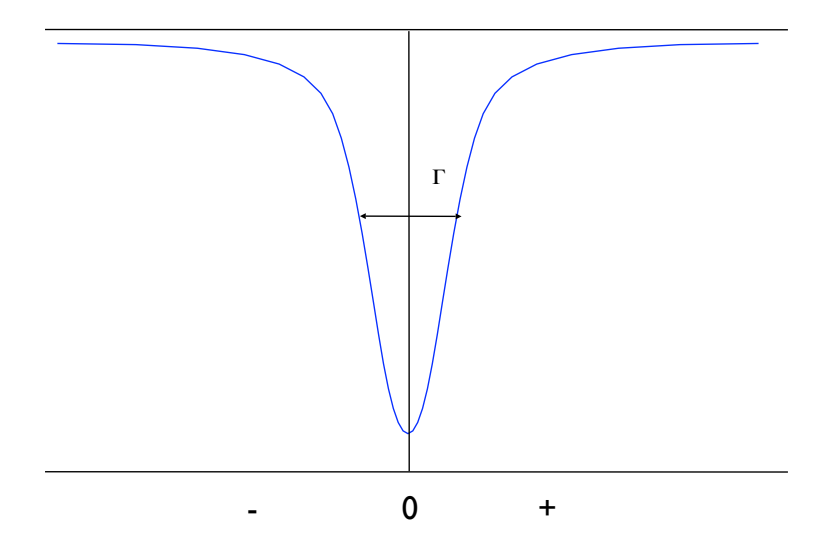

Figura 1.2: Forma de la línea de absorción resonante.

Nótese que la distribución de energías en torno a la energía de los fotones emitidos,  $E_{\gamma}$ , es una distribución lorentziana<sup>[3]</sup>, como se muestra en la figura 1.2.

De la misma manera, la probabilidad de absorción resonante tiene un perfil determinado por $^{[4]}$ :

$$
\sigma(E)dE = \sigma_0 \frac{\frac{\Gamma^2}{2}}{(E - E_{\gamma})^2 + \frac{\Gamma^2}{2}}
$$
(1.9)

donde  $\sigma_0$  es la sección transversal de absorción y viene dada por $^{[4]}$ :

$$
\sigma_0 = 2\pi \left(\frac{\hbar c}{E_\gamma}\right)^2 \frac{2I_e + 1}{2I_b + 1} \cdot \frac{1}{1 + \alpha} \tag{1.10}
$$

donde  $I_e$  e  $I_b$  son los espines nucleares del estado fundamental y del estado excitado, y  $\alpha$  es la constante de conversión interna<sup>[5]</sup>.

### 1.4 Isótopos Mössbauer

No todos los isótopos son ideales para poder observar el efecto Mössbauer. Algunas de las condiciones que se deben cumplir para tales fines son:

- La energía del rayo  $\gamma$  debe estar en el intervalo entre 10 y 150 keV y, de preferencia, debe ser menor que 50 keV, ya que como se vio anteriormente, tanto la fracción Mössbauer  $f$  (ecuación (1.7)) como la sección transversal resonante  $\sigma_0$  (ecuación (1.10)) decrecen cuando  $E_\gamma$  crece.
- La vida media del primer estado excitado del n´ucleo debe estar entre  $1 \text{ y } 100 \text{ ns}$ , ya que el ancho de línea  $\Gamma$  es proporcional al inverso de la vida media del estado excitado.
- Se necesita un precursor con una vida media larga, poblando continuamente el estado excitado, para que experimentalmente la fuente sea útil.
- El isótopo en su estado base debe ser muy abundante.

Son pocos los isótopos que cumplen con estas condiciones, entre los cuales se encuentran  ${}^{57}Fe$ ,  ${}^{129}I$ ,  ${}^{119}Sn$ ,  ${}^{121}Sb$  y  ${}^{151}Eu$ , de los cuales el  ${}^{57}Fe$  es por mucho, el núcleo Mössbauer por excelencia, ya que presenta el efecto Mössbauer a temperatura ambiente. Su precursor es el  ${}^{57}Co$ , que decae por captura electrónica al segundo nivel excitado ( $I_e = \frac{5}{2}$ ) del <sup>57</sup>Fe (136.4 keV), que a su vez puebla el primer estado excitado  $(I_e = \frac{3}{2})$ , el cual decae al estado base  $(I_b = \frac{1}{2})$  emitiendo un fotón de 14.4 keV (fig.  $1.3$ ) que es energéticamente lo suficientemente bajo para obtener una fracción Mössbauer detectable experimentalmente. La vida

media del <sup>57</sup>Co es de 270 días y las vidas medias de las transiciones radiativas del <sup>57</sup>Fe son del orden de 10−<sup>8</sup> s.

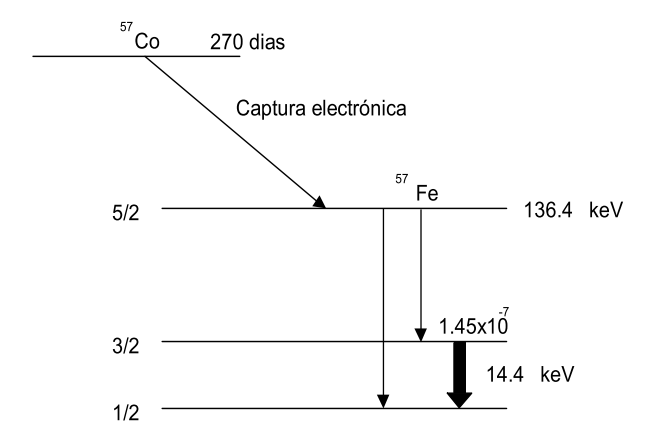

Figura 1.3: Transición de 14.4 keV del <sup>57</sup>Fe desde su precursor, el <sup>57</sup>Co.

De hecho, la vida media del primer estado excitado es de  $\tau = 97.7$  ns, así que el ancho de línea calculado a partir de las relaciones de indeterminación de Heisenberg, es de $\Gamma_H = 4.67 \times 10^{-9} \text{eV}$ . Las líneas de emisión y absorción se superponen, por lo que hay que convolucionar las curvas y, en ausencia de otros factores que puedan producir ensanchamientos, el ancho experimental Γ de la línea del <sup>57</sup>Fe es 2 $\Gamma_H$ , que en términos de la velocidad Doppler ( $\frac{v}{c} = \frac{\Gamma}{E_\gamma}$ ) es de 0.192 mm/s.

Como consecuencia directa, la espectroscopía Mössbauer es capaz de detectar un corrimiento en la línea Mössbauer de la mitad del ancho experimental, es decir:

$$
\frac{\Delta E}{E_{\gamma}} = \frac{\frac{\Gamma}{2}}{E_{\gamma}} = \frac{4.67 \times 10^{-9} eV}{14.4 \times 10^{3} eV} = 0.32 \times 10^{-12}
$$
\n(1.11)

De lo cual se puede ver que la precisión intrínseca de esta técnica espectroscópica permite detectar cambios fraccionales de energía del orden de  $10^{-13}$ .

Experimentalmente es muy importante que la fuente de rayos  $\gamma$  tenga una fracción Mössbauer grande y una sola línea de emisión. Por lo general se escoge una matriz con estructura cúbica de paladio, platino o rodio, y el  ${}^{57}Co$  se difunde en el metal.

### 1.5 Interacciones hiperfinas

El efecto Mössbauer produce una radiación casi monocromática, con una definición tal que es idónea para estudiar las interacciones debidas a la nube de carga y a los iones que rodean al núcleo Mössbauer. Las principales interacciones son:

- 1. La interacción coulombiana entre la carga electrónica y la carga nuclear.
- 2. La interacción cuadripolar eléctrica entre el momento cuadripolar nuclear y el tensor gradiente de campo el´ectrico, generado por el entorno electrostático del núcleo.
- 3. La interacción dipolar magnética entre el momento magnético del núcleo y un campo magnético, ya sea interno o externo.
- 4. Las interacciones combinadas resultantes de las anteriores.

Las llamadas interacciones hiperfinas son interacciones de origen electromagnético, por lo que el tensor gradiente de campo eléctrico (TGCE) resulta ser una magnitud física fundamental en la espectroscopía Mössbauer. Este proviene de una distribución asimétrica de cargas electrónicas del átomo bajo estudio y de la distribución de cargas externas al átomo. De este modo, el TGCE queda determinado por el potencial eléctrico en los alrededores del núcleo que se pretende estudiar.

Si  $\rho_N(\vec{r})$  es la densidad de carga nuclear y  $V(\vec{r})$  el potencial creado por las cargas que rodean al núcleo en el punto  $\vec{r}$ , la energía de interacción será:

$$
W = \int_{vol} \rho_N(\vec{r}) V(\vec{r}) d^3 \tau \tag{1.12}
$$

Desarrollando el potencial  $V(\vec{r})$  en serie de Taylor alrededor del origen nuclear (este desarrollo es válido debido a que el núcleo tiene dimensiones pequeñas en comparación con las del resto del átomo) y utilizando coordenadas rectangulares,  $\vec{r} = (x_1, x_2, x_3)$ , entonces:

$$
V(\vec{r}) = V(\vec{0}) + \sum_{j=1}^{3} \frac{\partial V}{\partial x_j} x_j + \frac{1}{2!} \sum_{j,k=1}^{3} \frac{\partial^2 V}{\partial x_j \partial x_k} x_j x_k + \frac{1}{3!} \sum_{i,j,k=1}^{3} \frac{\partial^3 V}{\partial x_i \partial x_j \partial x_k} x_i x_j x_k + \cdots
$$
\n(1.13)

Sustituyendo la ecuación  $(1.13)$  en la ecuación  $(1.12)$  se obtiene una expresión para la energía de interacción:

$$
W = \int_{vol} V_0 \rho_N(\vec{r}) d^3 \tau + \int_{vol} \rho_N(\vec{r}) \sum_{j=1}^3 \frac{\partial V}{\partial x_j} x_j d^3 \tau + \frac{1}{2!} \int_{vol} \rho_N(\vec{r}) \sum_{j,k=1}^3 \frac{\partial^2 V}{\partial x_j \partial x_k} x_j x_k d^3 \tau + \cdots
$$
\n(1.14)

donde  $V_0 = V(\vec{0})$ . Dado que las derivadas parciales están evaluadas en el origen, se pueden sacar de la integral, así que:

$$
W = V_0 Z e + \sum_{j=1}^3 \frac{\partial V}{\partial x_j} \int_{vol} \rho_N(\vec{r}) x_j d^3 \tau + \frac{1}{2!} \sum_{j,k=1}^3 \frac{\partial^2 V}{\partial x_j \partial x_k} \int_{vol} \rho_N(\vec{r}) x_j x_k d^3 \tau + \cdots
$$
\n(1.15)

A continuación analizaremos uno a uno los términos de la expresión anterior.

El primer término corresponde a la energía electrostática entre el núcleo considerado como carga puntual y un potencial constante  $V_0$ , y por lo tanto es independiente del tamaño o de la forma del núcleo; su efecto será desplazar todos los niveles de energía en una cantidad  $V_0Ze$ . Sin embargo como en la espectroscopía Mössbauer sólo se miden las diferencias de energía entre los niveles, este término se cancela.

El segundo término,

$$
\sum_{j=1}^{3} \frac{\partial V}{\partial x_j} \int_{vol} \rho_N(\vec{r}) x_j d^3 \tau \tag{1.16}
$$

corresponde a un dipolo eléctrico en un campo electrostático. Definiendo a

$$
\vec{Q}_j = \int_{vol} \rho_N(\vec{r}) x_j d^3 \tau \tag{1.17}
$$

como el momento dipolar eléctrico nuclear, la ecuación (1.16) se puede escribir como:

$$
Q_j \cdot \sum_{j=1}^3 \frac{\partial V}{\partial x_j} = -\vec{p} \cdot \vec{\nabla} V = -\vec{p} \cdot \vec{E}
$$
 (1.18)

Este término es cero, ya que se puede demostrar $^{[3]}$ , por consideraciones de simetría, que el momento dipolar nuclear  $\vec{Q}_j$  es cero (ver apéndice A), así como todos los términos impares del desarrollo multipolar.

El tercer término,

$$
\frac{1}{2!} \sum_{j,k=1}^{3} V_{jk} \int_{vol} \rho_N(\vec{r}) x_j x_k d^3 \tau \tag{1.19}
$$

representa la interacción cuadripolar eléctrica, donde

$$
V_{jk} = \frac{\partial^2 V}{\partial x_j \partial x_k} \tag{1.20}
$$

es el tensor gradiente de campo eléctrico, y

$$
\vec{Q}_{jk} = \int_{vol} \rho_N(\vec{r}) x_j x_k d^3 \tau \tag{1.21}
$$

es el momento cuadripolar nuclear. Como se puede ver, el primer factor depende sólo del potencial exterior y el segundo sólo de las posiciones de los nucleones con respecto al centro de carga del núcleo, y de su densidad de carga.

Se puede demostrar $[6]$  que el siguiente término diferente de cero, es aproximadamente  $10^8$  veces menor que la interacción cuadripolar, por lo que éste es el único término de importancia en el desarrollo, y la energía de interacción, en una buena aproximación, se puede escribir como:

$$
W = \frac{1}{2} \sum_{j,k=1}^{3} V_{jk} Q_{jk}
$$
 (1.22)

donde $V_{jk}$ y $Q_{jk}$ son tensores de segundo rango. Expresando estos tensores de la siguiente forma $^{[7]}$ :

$$
V_{jk} = V_{jk} - \frac{1}{3}\delta_{jk}\nabla_0^2 V + \frac{1}{3}\delta_{jk}\nabla_0^2 V \tag{1.23}
$$

$$
Q_{jk} = Q_{jk} - \frac{1}{3} \delta_{jk} \sum_{i=1}^{3} Q_{ii} + \frac{1}{3} \delta_{jk} \sum_{i=1}^{3} Q_{ii}
$$
 (1.24)

y sustituyéndolos en la ecuación (1.22) para la energía de interacción, se tiene que:

$$
W = \frac{1}{2} \sum_{j,k=1}^{3} (V_{jk} - \frac{1}{3} \delta_{jk} \nabla_0^2 V + \frac{1}{3} \delta_{jk} \nabla_0^2 V)(Q_{jk} - \frac{1}{3} \delta_{jk} \sum_{i=1}^{3} Q_{ii} + \frac{1}{3} \delta_{jk} \sum_{i=1}^{3} Q_{ii})
$$
  
\n
$$
= \frac{1}{2} \sum_{j,k=1}^{3} \{ (V_{jk} - \frac{1}{3} \delta_{jk} \nabla_0^2 V)(Q_{jk} - \frac{1}{3} \delta_{jk} \sum_{i=1}^{3} Q_{ii}) + \frac{1}{3} \delta_{jk} V_{jk} \sum_{i=1}^{3} Q_{ii}
$$
  
\n
$$
- \frac{1}{3} \frac{1}{3} \delta_{jk}^2 \nabla_0^2 V \sum_{i=1}^{3} Q_{ii} + \frac{1}{3} \delta_{jk} Q_{jk} \nabla_0^2 V - \frac{1}{3} \frac{1}{3} \delta_{jk}^2 \nabla_0^2 V \sum_{i=1}^{3} Q_{ii} + \frac{1}{3} \frac{1}{3} \delta_{jk}^2 \nabla_0^2 V \sum_{i=1}^{3} Q_{ii} \}
$$
  
\n
$$
= \frac{1}{2} \sum_{j,k=1}^{3} (V_{jk} - \frac{1}{3} \delta_{jk} \nabla_0^2 V)(Q_{jk} - \frac{1}{3} \delta_{jk} \sum_{i=1}^{3} Q_{ii}) + \frac{1}{2} \frac{1}{3} \{ (\sum_{i=1}^{3} V_{ii}) (\sum_{i=1}^{3} Q_{ii})
$$
  
\n
$$
- \frac{1}{3} 3 (\sum_{i=1}^{3} V_{ii}) (\sum_{i=1}^{3} Q_{ii}) + (\sum_{i=1}^{3} Q_{ii}) \nabla_0^2 V \}
$$
  
\n
$$
= \frac{1}{2} \sum_{j,k=1}^{3} (V_{jk} - \frac{1}{3} \delta_{jk} \nabla_0^2 V)(Q_{jk} - \frac{1}{3} \delta_{jk} \sum_{i=1}^{3} Q_{ii}) + \frac{1}{2} \frac{1}{3} \nabla_0^2 V \sum_{i=1}^{3} Q
$$

De la definición del tensor gradiente de campo eléctrico se tiene que:

$$
V_{jk} = \nabla_0^2 V = \left| \frac{\partial^2 V}{\partial x_j \partial x_k} \right|_0 = V_{kj}
$$
\n(1.26)

es decir, que es un tensor simétrico irreducible de segundo rango.

Si se escoge un sistema de ejes principales del tensor gradiente de campo eléctrico, éste será diagonal  $(V_{jk} = 0$  para  $j \neq k),$  obteniendo:

$$
W = \frac{1}{2} \sum_{j,k=1}^{3} (V_{jk} - \frac{1}{3} \delta_{jk} \nabla_0^2 V)(Q_{jk} - \frac{1}{3} \delta_{jk} \sum_{i=1}^{3} Q_{ii}) + \frac{1}{2} \frac{1}{3} \nabla_0^2 V \sum_{i=1}^{3} Q_{ii} \quad (1.27)
$$

Definiendo

$$
Q'_{jk} = Q_{jk} - \frac{1}{3} \delta_{jk} \sum_{i=1}^{3} Q_{ii}
$$
 (1.28)

donde  $Q_{jk}$  es el momento cuadripolar expresado como tensor irreducible de segundo rango, y como consecuencia, de traza nula, tal que  $Q'_{jk}$  toma la forma:

$$
Q'_{jk} = \frac{1}{3} \int_{vol} \rho_n(x, y, z) (3x_j x_k - \delta_{jk} r^2) d\tau
$$
 (1.29)

De esta manera, la energía de interacción se puede escribir como la suma de dos términos,

$$
W = \frac{1}{6} \sum_{j=1}^{3} V_{jj} \int_{vol} \rho_N(\vec{r}) r^2 d^3 \tau + \frac{1}{2} \sum_{j=1}^{3} V_{jj} \int_{vol} \rho_N(\vec{r}) (x_j^2 - \frac{r^2}{3}) d^3 \tau \qquad (1.30)
$$

los cuales se analizarán por separado.

### 1.5.1 Corrimiento isomérico

El primer término,

$$
W = \frac{1}{6} \sum_{j=1}^{3} V_{jj} \int_{vol} \rho_N(\vec{r}) r^2 d^3 \tau
$$
 (1.31)

representa el efecto debido al tamaño del núcleo.

De la ecuación de Poisson,

$$
V_{jj} = \nabla_0^2 V = -\frac{\rho_e(0)}{\epsilon_0}
$$
 (1.32)

(se ha utilizado la convención de Einstein para las sumas), donde  $\epsilon_0$  es la permitividad del vacío y $\rho_e(0)$ es la densidad de carga electrónica en el origen nuclear, que viene dada por su equivalente mecánico-cuántico:

$$
\rho_e(0) = Ze|\Psi_e(0)|^2 \tag{1.33}
$$

donde Z es el número atómico,  $e$  es la carga del electrón yΨ  $_e(0)$  es la función de onda electrónica en el origen nuclear.

Así, la ecuación (1.31) toma la forma:

$$
W = -\frac{1}{6\epsilon_0} Ze |\Psi_e(0)|^2 \int_{vol} \rho_N(\vec{r}) r^2 d^3 \tau
$$
 (1.34)

Ahora bien, en un punto arbitrario del espacio  $\vec{r}$ ,  $\rho_N(\vec{r}) = e|\Psi_N(\vec{r})|^2$ , por lo tanto:

$$
W = -\frac{1}{6\epsilon_0} Z e^2 |\Psi_e(0)|^2 \langle \vec{r}_N{}^2 \rangle \tag{1.35}
$$

En realidad la expresión para  $\rho_e(\vec{0})$  no es tan sencilla como la presentada en la ecuación (1.33), en la que se supone que el núcleo es puntual. Considerando que el núcleo tiene un tamaño finito, el cálculo se puede realizar con la teoría de Dirac, ya que los electrones  $s$  y  $p_{\frac{1}{2}}$  tienen una probabilidad diferente de cero de estar en el origen nuclear. Haciendo los cálculos para el caso relativista, se obtiene la expresión correcta con un factor de corrección de  $\frac{6}{10}$ :

$$
W = -\frac{1}{10\epsilon_0} Z e^2 |\Psi_e(0)|^2 \langle \vec{r}_N^2 \rangle \tag{1.36}
$$

Si el núcleo tiene simetría esférica y posee un radio R, la ecuación (1.36) es válida para  $r>R$ , mientras que para  $r < R$  habrá que hacer una corrección a la energía con un modelo nuclear para la densidad de carga protónica dentro del núcleo; si ésta es considerada como uniforme, se tiene que:

$$
W = \frac{1}{10\epsilon_0} Z e^2 R^2 |\Psi_e(0)|^2
$$
\n(1.37)

Si el radio nuclear R sufre un pequeño cambio $\Delta R$ , durante la transición del estado excitado al básico, habrá simultáneamente un pequeño cambio en la energía electrostática dado por:

$$
\Delta W = \frac{1}{5\epsilon_0} Z e^2 R^2 \frac{\Delta R}{R} |\Psi_e(0)|^2
$$
\n(1.38)

El valor  $\frac{\Delta R}{R}$  es característico para cada transición y es del orden de 10<sup>-4</sup>. Puesto que la espectroscopía Mössbauer compara la diferencia energética de las

transiciones nucleares entre la fuente y el absorbedor, el corrimiento isom´erico observado viene dado por:

$$
\delta = \Delta W_{abs} - \Delta W_{fue} = \frac{1}{5\epsilon_0} Z e^2 R^2 \frac{\Delta R}{R} (|\Psi_e(0)_{abs}|^2 - |\Psi_e(0)_{fue}|^2)
$$
(1.39)

donde  $|\Psi_e(0)_{abs}|^2$  y  $|\Psi_e(0)_{fue}|^2$  son las densidades de probabilidad electrónicas de los electrones  $s$  y  $p_{\frac{1}{2}}$  en el origen nuclear del absorbedor y de la fuente, respectivamente.

Este efecto hace que el espectro Mössbauer se desplace del origen, como un todo, en una cantidad  $\delta$ .

### 1.5.2 Desdoblamiento cuadripolar nuclear

El segundo término viene dado por:

$$
E_Q = \frac{1}{2} \sum_{j=1}^{3} V_{jj} \int_{vol} \rho_N(\vec{r}) (x_j^2 - \frac{r^2}{3}) d^3 \tau = \frac{1}{6} \sum_{j=1}^{3} V_{jj} \int_{vol} \rho_N(\vec{r}) (3x_j^2 - r^2) d^3 \tau
$$
\n(1.40)

El análisis realizado hasta el momento ha sido clásico y, a partir de este momento, es imprescindible realizar un tratamiento cuántico, por lo que se debe plantear el hamiltoniano de interacción entre el momento cuadripolar nuclear y el TGCE, respecto a cualquier sistema de ejes con el origen en el centroide de carga:

$$
\widehat{\mathcal{H}} = -\frac{1}{6}e\vec{Q} \cdot \nabla \vec{E}
$$
\n(1.41)

donde  $\nabla \vec E = -V_{ij}$ es el tensor gradiente de campo eléctrico y  $\vec Q$  es el tensor de momento cuadripolar nuclear, que viene dado por:

$$
\vec{Q}_{j,k} = e \sum_{l}^{prot} (3x_{jl}x_{kl} - \delta_{jk}\vec{r}_l^2)
$$
\n(1.42)

Escogiendo un sistema de ejes principales para que el TGCE sea diagonal y el eje $z$  en la dirección de la máxima componente del gradiente ( $V_{zz} = eq$ ), tal que  $|V_{zz}| > |V_{yy}| \ge |V_{xx}|$ , y tomando en cuenta la ecuación de Laplace,

$$
\sum_{i=1}^{3} V_{ii} = V_{11} + V_{22} + V_{33} = 0
$$
 (1.43)

el hamiltoniano  $(1.41)$  se transforma, aplicando el teorema de Wigner-Eckart<sup>1</sup>, en:

$$
\widehat{\mathcal{H}} = \frac{eQ}{2\widehat{I}(2\widehat{I}-1)} [V_{xx}\widehat{I}_x^2 + V_{yy}\widehat{I}_y^2 + V_{zz}\widehat{I}_z^2] = \frac{e^2qQ}{4\widehat{I}(2\widehat{I}-1)} [3\widehat{I}_z^2 - \widehat{I}^2 + \eta(\widehat{I}_x^2 - \widehat{I}_y^2)]
$$
\n(1.44)

donde  $\hat{I}^2$ ,  $\hat{I}_x$ ,  $\hat{I}_y$  e  $\hat{I}_z$  son los operadores de espín nuclear, y

$$
\eta = \frac{V_{xx} - V_{yy}}{V_{zz}}\tag{1.45}
$$

es el denominado parámetro de asimetría, el cual indica qué tanto se aleja el potencial eléctrico de la simetría esférica.

Si el parámetro de asimetría  $\eta$  es cero, los niveles energéticos vienen dados por la expresión:

$$
E_Q = \frac{e^2 q Q}{4\hat{I}(2\hat{I} - 1)} [3m_z^2 - \hat{I}(\hat{I} + 1)]
$$
\n(1.46)

donde  $m_z$ es el número cuántico de espín y puede tomar valores entre  $I$  y  $-I.$ Para el <sup>57</sup>Fe, en el estado excitado  $(I_e = \frac{3}{2})$ , el gradiente de campo eléctrico rompe parcialmente la degeneración del estado, desdoblándose en dos subniveles: uno para  $m_z = \pm \frac{3}{2}$  con una energía  $+\frac{e^2qQ}{4}$ , y el otro para  $m_z = \pm \frac{1}{2}$  con una energía  $-\frac{e^2qQ}{4}$ . Por otro lado, para el estado básico del <sup>57</sup>Fe ( $I_b = \frac{1}{2}$ ) se mantiene la degeneración sin sufrir desdoblamiento alguno.

En el caso en el que el parámetro de asimetría  $\eta$  sea diferente de cero, la única solución exacta que existe es para  $I = \frac{3}{2}$ , la cual es:

$$
E_Q = \frac{e^2 q Q}{4\hat{I}(2\hat{I} - 1)} [3m_z^2 - \hat{I}(\hat{I} + 1)] (1 + \frac{\eta^2}{3})^{\frac{1}{2}}
$$
(1.47)

<sup>1</sup>El teorema de Wigner-Eckart se puede encontrar en cualquier texto avanzado de Mecánica Cuántica.

En el caso del  ${}^{57}Fe$ , el espectro resultante es un doblete con una separación  $\Delta Q$  dada por la expresión:

$$
\Delta Q = \frac{e^2 q Q}{2} \sqrt{1 + \frac{\eta^2}{3}} \tag{1.48}
$$

que es el llamado desdoblamiento cuadripolar nuclear.

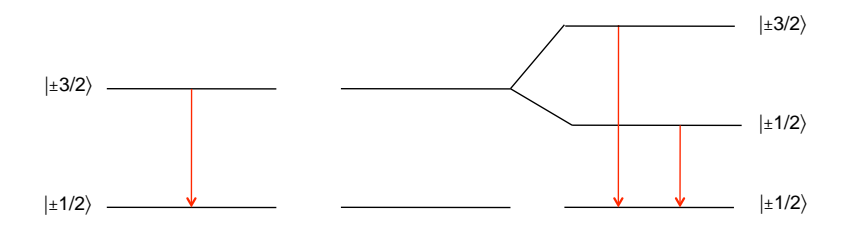

Figura 1.4: Desdoblamiento cuadripolar nuclear.

De esta expresión, es claro que, para realizar un cálculo del desdoblamiento cuadripolar nuclear, es necesario analizar el tensor gradiente de campo eléctrico, lo que se hará en la siguiente subsección.

### 1.5.3 Tensor gradiente de campo eléctrico

En esta sección se estudia con detalle el TGCE sobre el núcleo Mössbauer debido a su entorno electromagnético. Primero se analizará el TGCE de una carga puntual, para luego extender el formalismo a un sistema de n cargas.

Sea una carga puntual q a una distancia r del punto donde se encuentra el núcleo bajo estudio, entonces el potencial eléctrico generado por la carga  $q$  en el sitio del núcleo Mössbauer será:

$$
V(r) = \frac{q}{r} \tag{1.49}
$$

donde, sin pérdida de generalidad, se puede escoger el punto donde se encuentra el núcleo Mössbauer como el origen y, en consecuencia,  $r = \sqrt{x_1^2 + x_2^2 + x_3^2}$ .

Así, el campo eléctrico generado por la carga en el orígen será:

$$
E = -\vec{\nabla}V(r) = V_{x_1}\hat{e}_{x_1} + V_{x_2}\hat{e}_{x_2} + V_{x_3}\hat{e}_{x_3} = \frac{q^7r}{r^3} = \frac{x_1\hat{e}_{x_1} + x_2\hat{e}_{x_2} + x_3\hat{e}_{x_3}}{(x_1^2 + x_2^2 + x_3^2)^{\frac{3}{2}}} \tag{1.50}
$$

De donde el gradiente del campo eléctrico,  $\nabla \vec{E}$ , constituye el TGCE que será:

$$
\nabla \vec{E} = -\begin{pmatrix} V_{x_1x_1} & V_{x_1x_2} & V_{x_1x_3} \\ V_{x_2x_1} & V_{x_2x_2} & V_{x_2x_3} \\ V_{x_3x_1} & V_{x_3x_2} & V_{x_3x_3} \end{pmatrix}
$$
(1.51)

de donde

$$
V_{x_ix_j} = \frac{\partial^2 V}{\partial x_i \partial x_j} \tag{1.52}
$$

para  $i, j = 1, 2, 3$ . El gradiente de campo eléctrico es en consecuencia un tensor de rango dos, de tres por tres. Así, sus nueve componentes son:

$$
V_{x_1x_1} = q\left[\frac{r^2 - 3x_1^2}{r^5}\right]
$$
  
\n
$$
V_{x_2x_2} = q\left[\frac{r^2 - 3x_2^2}{r^5}\right]
$$
  
\n
$$
V_{x_3x_3} = q\left[\frac{r^2 - 3x_3^2}{r^5}\right]
$$
  
\n
$$
V_{x_1x_2} = V_{x_2x_1} = q\left[\frac{x_1x_2}{r^5}\right]
$$
  
\n
$$
V_{x_1x_3} = V_{x_3x_1} = q\left[\frac{x_1x_3}{r^5}\right]
$$
  
\n
$$
V_{x_2x_3} = V_{x_2x_3} = q\left[\frac{x_2x_3}{r^5}\right]
$$
  
\n(1.53)

de las cuales sólo seis son independientes, debido a la conmutatividad de las derivadas parciales, lo que implica que es un tensor simétrico que se puede diagonalizar.

De las ecuaciones (1.53), se puede ver que las componentes del tensor gradiente de campo eléctrico se pueden escribir como:

$$
V_{x_ix_j} = q \left[ \frac{r^2 \delta_{ij} - 3x_ix_j}{r^5} \right]
$$
 (1.54)

Escogiendo ejes principales del TGCE, sólo tres componentes serán independientes  $(V_{x_ix_j} = 0$  para  $i \neq j$ ; además, si se considera la ecuación de Laplace  $(1.43)$ , éstas se reducen a sólo dos componentes.

El principio de superposición para el potencial eléctrico es válido, por lo que el gradiente de campo eléctrico para una colección de  $n$  cargas alrededor del origen, será la suma de los tensores individuales:

$$
V_{x_ix_j} = \sum_{k=1}^{n} q_k \left( \frac{r_k^2 \delta_{ij} - 3x_{i_k} x_{j_k}}{r_k^5} \right)
$$
 (1.55)

donde  $q_k$  y  $\vec{r}_k = (x_{1_k}, x_{2_k}, x_{3_k})$  denotan la carga y la posición del k-ésimo ion.

Es fundamental en este punto hacer notar que el origen de la interacción eléctrica sobre el núcleo Mössbauer puede provenir de dos fuentes: una debida a la nube de electrones del núcleo bajo estudio y la otra debida a los ligandos de la red cristalina.

#### Contribución de ligandos

De la ecuación  $(1.55)$  se puede observar que la principal contribución de los ligandos al TGCE, será de aquellos iones directamente coordinados al núcleo Mössbauer, debido a la dependencia con el inverso del cubo de la distancia  $(r^{-3})$ .

Considerando que las distancias interatómicas en un cristal son mucho mayores que los desplazamientos debidos a las vibraciones de los iones, éstas pueden ser ignoradas y el cálculo de la contribución de los ligandos al TGCE puede realizarse en una muy buena aproximación con un modelo de cargas puntuales fijas en la malla cristalina, vía la ecuación (1.55).

Sin embargo la interacción entre los ligandos y el núcleo en estudio se complica debido a la presencia de la nube electrónica que lo rodea, generando un efecto de apantallamiento de las cargas eléctricas.
#### Contribución de valencia

La contribución de la nube de carga electrónica que rodea al núcleo es complicada para átomos multielectrónicos. Debido a la naturaleza cuántica del sistema núcleo - nube electrónica, es imprescindible extender el formalismo de carga puntual a distribuciones continuas de carga.

El potencial generado por una distribución continua con densidad de carga  $\rho$  será (haciendo uso de la ecuación (1.55)):

$$
V_{ij} = \int_{r} \rho(x_1, x_2, x_3) \frac{r^2 \delta_{ij} - 3x_i x_j}{r^5} dx_1 dx_2 dx_3 \tag{1.56}
$$

En particular si  $x_1, x_2$  y  $x_3$  representan coordenadas cartesianas,  $V_{zz}$  es:

$$
V_{zz} = \int_{r} \rho(x, y, y) \frac{r^2 - 3z^2}{r^5} dx dy dz
$$
 (1.57)

o bien, en coordenadas esféricas,  $z = r \cos \theta$ :

$$
V_{zz} = \int \rho(r,\theta,\phi) \frac{r^2 - 3r^2 \cos^2 \theta}{r^5} r^2 \text{sen}\theta dr d\theta d\phi \qquad (1.58)
$$

Si la distribución de carga es esféricamente simétrica, es decir, si  $\rho(r, \theta, \phi) =$  $\rho(r)$ :

$$
V_{zz} = \int_0^\infty \frac{\rho(r)}{r} dr \int_0^{2\pi} d\phi \int_0^{\pi} (1 - 3\cos^2\theta) \text{sen}\theta d\theta \tag{1.59}
$$

y dado que:

$$
\int_0^{\pi} (1 - 3\cos^2 \theta) \operatorname{sen}\theta d\theta = \cos \theta \vert_0^{\pi} - \cos^3 \theta \vert_0^{\pi} = 0, \tag{1.60}
$$

la parte esféricamente simétrica de la nube de carga no contribuye al TGCE Este cálculo se sigue análogamente para cada uno de los elementos del tensor, por lo que la parte esféricamente simétrica de la densidad de probabilidad electrónica no contribuye, siendo únicamente los electrones de valencia los que tienen una contribución directa al TGCE.

La contribución de valencia al tensor gradiente de campo eléctrico debe ser obtenida reemplazando la densidad de carga en la expresión  $(1.56)$  por su

equivalente mecánico-cuántico,  $\rho = q|\Psi(\vec{r})|^2$ . No es parte del propósito de este trabajo el desarrollo de dicho cálculo, el cual puede encontrarse ampliamente en la literatura especializada $^{[2], [4]}$ .

R. M. Sternheimer $^{[8]-[12]}$  demostró que para átomos relativamente grandes, la densidad de probabilidad electrónica se distorsiona en presencia de los ligandos de la red cristalina, amplificando la interacción cuadripolar eléctrica en la posición del núcleo bajo estudio. A este fenómeno se le denomina efecto de antiapantallamiento de Sternheimer y su cálculo (mecánico-cuántico) es complejo, variando los resultados de forma considerable. Este efecto se toma en cuenta multiplicando los elementos del tensor por  $(1 - \gamma_{\infty})$ , donde  $\gamma_{\infty}$  es el factor de antiapantallamiento de Sternheimer.

Además, los electrones de valencia polarizan las capas completas, perdiéndose la simetría esférica y generando un efecto de apantallamiento de la contribución de la nube electrónica. Esto se conoce como el efecto de apantallamiento de Sternheimer $[8]$ ,  $[9]$ ,  $[11]$ ,  $[12]$ <sub>,</sub> cuyo cálculo es también muy complejo. Este efecto se toma en cuenta multiplicando los elementos del tensor por  $(1 - R)$ , donde R es el factor de apantallamiento de Sternheimer que se encuentra en el intervalo  $0 < R < 1$ .

De esta manera, la carga total que contribuye al gradiente de campo eléctrico proviene tanto de los ligandos como de la nube electrónica del núcleo bajo estudio que, considerando los efectos de apantallamiento y de antiapantallamiento de Sternheimer, se puede expresar como:

$$
q = q_{lig}(1 - \gamma_{\infty}) + q_{val}(1 - R)
$$
\n(1.61)

donde el primer término corresponde a la contribución de ligandos mientras que el segundo término constituye la contribución de valencia. Sin embargo, como las capas electrónicas cerradas tienen, en principio, simetría esférica, éstas no contribuyen al TGCE de modo que la contribución de los ligandos en la red cristalina provendrá esencialmente de sus electrones de valencia.

#### 1.5.4 Interacciones magnéticas

Por último, y exclusivamente por completez del tratamiento aquí presentado, se analizará el caso en que existe un campo magnético externo aplicado al núcleo, por lo que se presenta el efecto Zeeman nuclear. Este campo magn´etico puede ser producido por la red cristalina, vía interacciones de intercambio, o bien por un campo externo aplicado.

El hamiltoniano que describe la interacción dipolar magnética viene dado por:

$$
\widehat{\mathcal{H}} = -\mu \cdot \widehat{H} = -g\mu_N \widehat{I} \cdot \widehat{H}
$$
\n(1.62)

donde  $\mu$  es el momento magnético nuclear,  $\tilde{I}$  es el espín nuclear, g el factor de Landé nuclear  $(g = \frac{\mu}{\hat{I}_{\mu_N}}), \hat{H}$  el operador de campo magnético y  $\mu_N$  el magnetón nuclear de Bohr. Suponiendo que se escoge un sistema de ejes de modo que la dirección de  $\hat{H}$  se encuentre sobre el eje z, los valores propios del hamiltoniano vienen dados por:

$$
E_m = -\frac{\mu \hat{H} m_z}{\hat{I}} = -g\mu_N \hat{H} m_z \tag{1.63}
$$

donde  $m_z$  es el valor propio de  $\hat{I}_z$  ( $m_z = I_z, I_z - 1, \dots, -(I_z - 1), -I_z$ ). De esta forma, al ser los niveles de energía proporcionales al número cuántico  $m_z$ , la interacción rompe totalmente la degeneración y desdobla el nivel con espín nuclear I en  $2I + 1$  subniveles. Las reglas de selección en el caso de transiciones dipolares magnéticas ( $\Delta m_z = 0, \pm 1$ ) determinan el número de líneas observadas. En el caso del <sup>57</sup>Fe (la transición Mössbauer del estado excitado  $I_e = \frac{3}{2}$ al estado base  $I_b = \frac{1}{2}$  sólo pueden ocurrir seis de las ocho transiciones posibles.

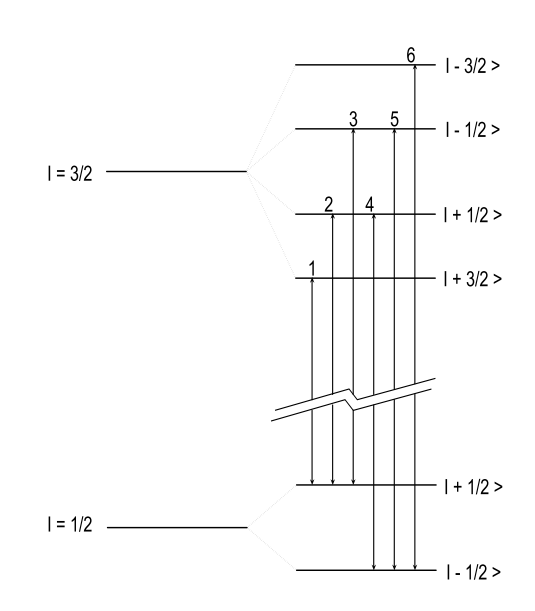

Figura 1.5: Las seis transiciones magnéticas posibles.

#### 1.5.5 Interacciones combinadas

Cuando están presentes tanto la interacción magnética como la cuadripolar, el espectro hiperfino se complica considerablemente, ya que ambas tienen que ver con la orientación del momento cuadripolar nuclear respecto tanto a la dirección del TGCE como a la del campo magnético y, puesto que ambos ejes principales no son necesariamente colineales, el efecto resultante puede ser muy complejo. El hamiltoniano, que es la suma de las dos interacciones, será:

$$
\widehat{\mathcal{H}} = \frac{e^2 q Q}{4 \widehat{I}(2\widehat{I} - 1)} [3\widehat{I}_z^2 - \widehat{I}^2 + \eta (\widehat{I}_x^2 - \widehat{I}_y^2)] - g \mu_N \widehat{I} \cdot \widehat{H}
$$
(1.64)

No existe solución general para este hamiltoniano, si bien existen algunas soluciones particulares. Para la transición  $|\frac{1}{2}\rangle \longrightarrow |\frac{3}{2}\rangle$ , bajo el esquema de interacción eléctrica débil (es decir, si la interacción cuadripolar eléctrica es mucho menor que la interacción magnética), la interacción cuadripolar puede ser tratada como una perturbación a la interacción magnética, y en este caso los niveles energéticos vienen dados por:

$$
E_{q,m} = -g\mu_N H m_z + (-1)^{|m_z| + \frac{1}{2}} \frac{e^2 qQ}{4} \left[\frac{1 - 3\cos^2\theta}{2}\right]
$$
(1.65)

en donde  $\theta$  es el ángulo entre la dirección del campo magnético y el eje z del TGCE.

## 1.6 Espectroscopía Mössbauer

La fuente de rayos  $\gamma$  utilizada en espectroscopía Mössbauer consta de una matriz cristalina cúbica dopada con el núcleo precursor (para el caso del <sup>57</sup>Fe, el precursor es  ${}^{57}Co$ ). Se requiere que la maya cristalina sea cúbica para que su TGCE se anule y no produzca ni desdoblamiento cuadripolar ni magnético. Así, el absorbedor (la muestra) es expuesta a los rayos  $\gamma$  provenientes del emisor, y un detector mide la intensidad de los rayos  $\gamma$  transmitidos a través de la muestra, la cual dependerá de cuantos rayos  $\gamma$  hayan sido absorbidos por la misma.

La observación de un espectro Mössbauer requiere de una comparación entre la intensidad transmitida por el absorbedor, en resonancia y fuera de ella. Para lograrlo, la energía de los rayos  $\gamma$  se modifica mediante efecto Doppler, a través de un movimiento relativo entre la fuente y el absorbedor, lo que se puede conseguir moviendo la fuente radiactiva con aceleración constante en sincronía con el barrido de los canales de un analizador multicanal, funcionando como multiescalador, de tal forma que con cada canal se pueda asociar esencialmente una velocidad, es decir, una energía.

De esta manera, la fuente se fija en el eje de un motor y se cubre con un blindaje de plomo, dejando solamente una abertura como colimador, que permite el paso de la radiación al absorbedor y de éste al detector. Si los valores de energía de la fuente y del absorbedor coinciden a una cierta velocidad, la absorción resonante tendrá un máximo y el número de cuentas del detector tendrá un mínimo. A velocidades mayores o menores, la resonancia disminuirá hasta que sea cero. La forma de un espectro Mössbauer, es una gráfica de transmisión en función de la velocidad Doppler entre la fuente y el absorbedor.

#### 1.6.1 Arreglo experimental

La disposición experimental de un espectrómetro Mössbauer consta esencialmente de:

- 1. Fuente de emisión de radiación.
- 2. Servomecanismo.
- 3. Absorbedor o muestra.
- 4. Horno o crióstato.
- 5. Detector.
- 6. Amplificador.
- 7. Tarjeta multicanal.
- 8. Computadora.

La radiación transmitida a través del absorbedor es recibida por un detector, que puede ser un contador de centelleos, un contador proporcional o un detector de estado sólido, y la señal se preamplifica y se amplifica. Estos pulsos pasan a la tarjeta multicanal (la cual puede operar en forma de an´alisis de altura de pulsos o bien, como multiescalador) que está instalada en una computadora, en la cual se hace la discriminación de la radiación, operándola como analizador de altura de pulsos, con lo que se pueden eliminar los pulsos de energías mayores

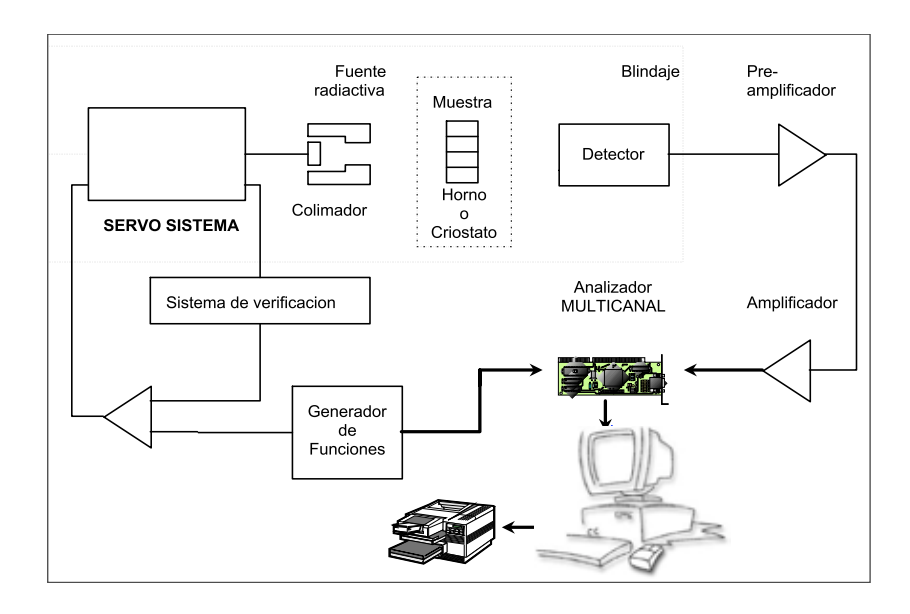

Figura 1.6: Espectrómetro Mössbauer típico

y menores a la de 14.4 keV. Hecho lo anterior, la tarjeta se opera en forma de multiescalador y los datos se registran y almacenan en la computadora, obteniendo así el espectro Mössbauer.

Debido a que el espectro Mössbauer es una gráfica de intensidad transmitida en función de la velocidad Doppler entre la fuente y el absorbedor, las unidades naturales en las que se registra el espectro son unidades de velocidad que típicamente son de milímetros por segundo  $\text{(mm/s)}$ .

# Capítulo 2

# Cálculo numérico del tensor gradiente de campo eléctrico

Dada la evolución de los sistemas de cómputo y el acortamiento en los tiempos de renovación del conocimiento, se ha vuelto imprescindible delegar a la computadora la tarea de llevar a cabo los cálculos del tensor gradiente de campo eléctrico y del desdoblamiento cuadripolar nuclear.

El objetivo de este capítulo es desarrollar un programa computacional que permita realizar dichos cálculos de forma eficiente. El programa fue realizado en el lenguaje de programación Fortran 77.

La finalidad de elaborar un programa de esta naturaleza, es la de proveer una herramienta útil y práctica para el análisis de espectros Mössbauer, por lo que la accesibilidad y facilidad de uso son primordiales para su diseño.

El programa se elaboró de forma estructurada, por lo que consta de un módulo principal que llama a funciones y subrutinas. En la sección 2.1 se muestra la estructura del programa en diagramas de flujo.

Dado que el <sup>57</sup>Fe es el núcleo Mössbauer por excelencia, el programa realiza los cálculos para <sup>57</sup>Fe; sin embargo es capaz de trabajar con un núcleo arbitrario, introduciendo el respectivo valor del momento cuadripolar.

Los cálculos pueden ser realizados para un número N considerable de iones distribuidos en el espacio con valencias arbitrarias, lo que proporciona un margen de maniobra suficiente para la interpretación de los datos experimentales.

El programa consta de tres secciones que constituyen su cuerpo, las cuales permiten realizar los cálculos para una gran diversidad de redes cristalinas con mucha versatilidad (figura 2.1); éstas, que se detallarán posteriormente, a continuación se describen brevemente:

*• N iones arbitrarios*: Este apartado permite introducir manualmente las coordenadas respecto al núcleo y las valencias de cada ligando que constituye el arreglo cristalino con el cuál será calculado el tensor gradiente de campo eléctrico.

La distribución de los iones en el espacio puede ser arbitraria y no corresponder a ninguna estructura típica, por lo que los cálculos pueden ser realizados para cualquier configuración en el espacio.

Actualmente el programa es capaz de manejar hasta mil posiciones atómicas, lo que ha mostrado ser suficiente, puesto que, debido a la dependencia de las componentes del TGCE con el inverso del cubo de la distancia (*r*−<sup>3</sup>), las contribuciones de los ligandos m´as alejados al ion central son despreciables; en la mayoría de los casos es suficiente el cálculo a segundos vecinos. Sin embargo, la estructura del programa está diseñada para ser fácilmente expandible a un número mayor de iones de ser necesario.

• *Redes de Bravais:* En esta sección están programadas las 14 posibles redes de Bravais, de modo que, si se conoce que red se desea calcular, se escoge  $\acute{e}$ sta y únicamente se introducen su(s) parámetro(s). Adicionalmente, el programa permite escoger el punto en el que se calcula el TGCE, depen-

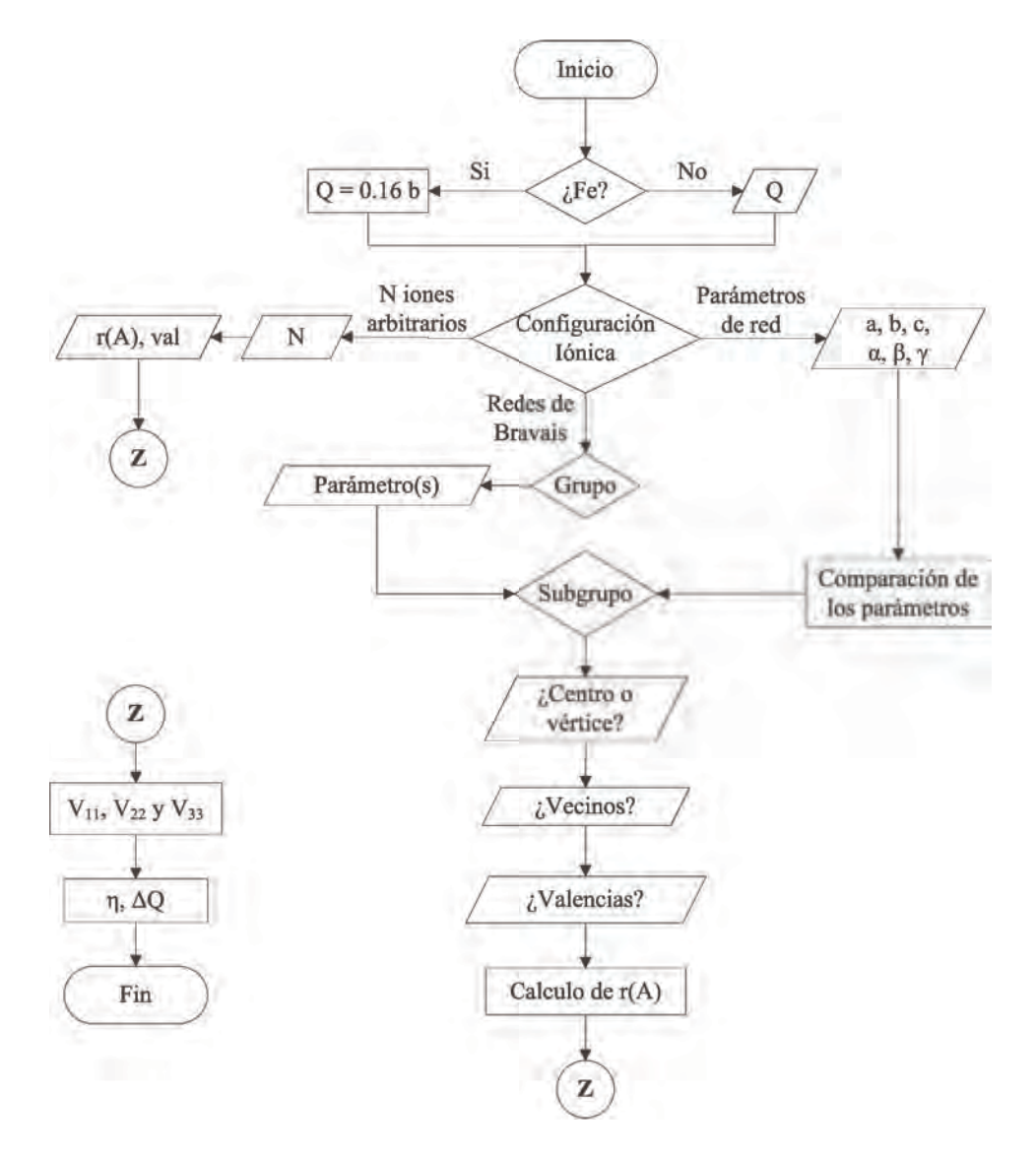

Figura 2.1: Diagrama general del programa.

diendo de la red escogida. El submenú presenta las siguientes opciones, y de cada una se desglosan los submenús necesarios:

- 1. Cúbica: Cúbica simple, cúbica centrada en el cuerpo y cúbica centrada en las caras.
- 2. *Tetragonal*: Tetragonal simple y tetragonal centrada en el cuerpo.
- 3. Ortorrómbica: Ortorrómbica simple, ortorrómbica centrada en dos caras, ortorrómbica centrada en el cuerpo y ortorrómbica centrada en las caras.
- 4. *Monoclínica*: Monoclínica simple y monoclínica centrada en dos caras.
- 5. *Tricl´ınica*.
- 6. *Trigonal*.
- 7. *Hexagonal*.
- *Parámetros de la red:* En ocasiones se cuenta con los parámetros de red, ya sea que provengan de medidas con rayos-X, de un artículo de investigación o de una base de datos cristalográfica, entre otras posibles fuentes. Así, cuando se tienen los parámetros de red  $(a, b, c)$  y  $(\alpha, \beta, \gamma)$ , se introducen al programa, que identifica y reconstruye la respectiva red, para posteriormente realizar los cálculos.

### 2.1 Estructura del programa

El programa está dividido en un módulo central que llama a diversas funciones y subrutinas. A continuación se describe con detalle la estructura y el funcionamiento de cada parte del programa.

#### 2.1.1 Funciones

Hay cuatro funciones definidas en el programa:

•  $R(x_i, y_i, z_i)$ : Esta función calcula la distancia euclidiana entre las coordenadas del i-ésimo ligando, tomando el origen en el núcleo bajo estudio (figura 2.2), conforme a la ecuación  $(2.1)$ .

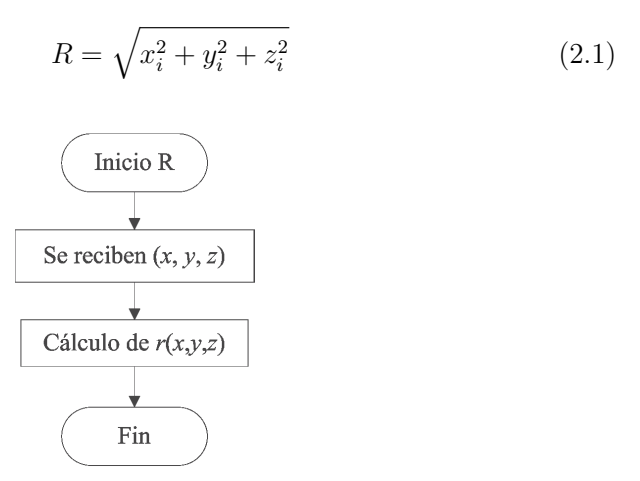

Figura 2.2: Diagrama de flujo de la función R.

•  $V(r_i, x_i, q_i)$ : Esta función calcula la componente  $V_{x_i x_i}$ -ésima del tensor gradiente de campo eléctrico en ejes principales, para el i-ésimo ion en la contribución de ligandos (figura 2.3), mediante la ecuación  $(1.54)$ , donde *q* es la carga de valencia del ligando, *qlig*.

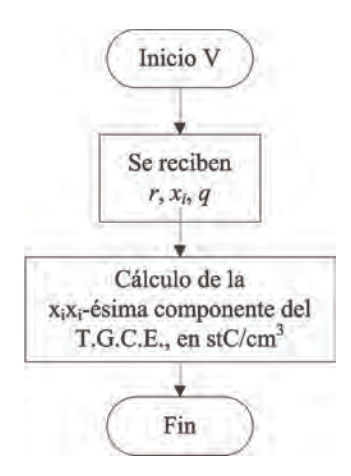

Figura 2.3: Diagrama de flujo de la función *V*.

•  $DQ(V_{zz}, \eta)$ : Debido a que el cálculo del tensor se hace suponiendo un modelo de cargas puntuales para los ligandos en la red cristalina, sin tomar en cuenta la contribución de valencia, la carga a considerar en la ecuación (1.61) será la carga de valencia de los ligandos,  $q_{lig}$ . De este modo, la expresión  $(1.48)$  para el momento cuadripolar (ecuación  $(1.54)$ ) toma la siguiente forma:

$$
\Delta Q = \frac{e^2 q_{lig} Q}{2} \sqrt{1 + \frac{\eta^2}{3}} (1 - \gamma_\infty)
$$
\n(2.2)

Como el cálculo de los factores de Sternheimer es complicado, el cálculo del desdoblamiento cuadripolar se deja en términos del factor  $(1 - \gamma_{\infty})$ . Definiendo  $V_{zz} = eq_{lig}$ , la ecuación (2.2) se transforma en:

$$
\Delta Q = \frac{eV_{zz}Q}{2}\sqrt{1+\frac{\eta^2}{3}}\tag{2.3}
$$

Así, la función  $DQ(V_{zz}, \eta)$  calcula el valor del desdoblamiento cuadripolar nuclear<sup>1</sup>  $\Delta Q$  como función de *V*<sub>zz</sub> y del parámetro de asimetría  $\eta$ ,

 $1$ En los cálculos realizados con el programa, se usa el valor reciente del momento cuadripo-

mediante la ecuación  $(2.3)$  (figura 2.4).

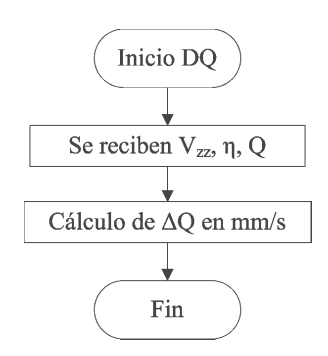

Figura 2.4: Diagrama de flujo de la función  $DQ$ .

•  $CSN(x)$ : Esta función calcula el coseno de *x* en términos de la función seno de  $x$  (figura 2.5)<sup>2</sup>:

 $CSN(x) = \sqrt{1 - \text{sen}^2(x)}$  (2.4)

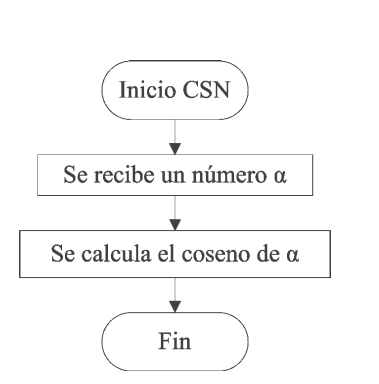

Figura 2.5: Diagrama de flujo de la función *CSN*.

lar nuclear para el <sup>57</sup>Fe,  $Q=16$ b, reportado por Martínez-Pinedo et al $^{[13]}$ .

 ${}^{2}$ La necesidad de definir la función coseno en términos de la función seno, es debido a que el algoritmo nativo de Fortran 77 para calcular la función seno de un ángulo (en radianes), es más preciso que el de la función coseno, y ya que estas funciones son fundamentales en los cálculos, se requiere que ambas tengan la misma precisión.

#### 2.1.2 Módulo principal

En el módulo central, se encuentran definidas las constantes físicas involucradas en el cálculo. Posteriormente el programa establece el valor del momento cuadripolar nuclear Q que se usará en los cálculos y permite elegir con qué configuración iónica se trabajará.

En los siguientes tres apartados se muestra una lista breve de los pasos fundamentales que se llevan a cabo en dichas secciones. Para mayor detalle en el funcionamiento del módulo principal, véase el diagrama de flujo del módulo principal (figura 2.6).

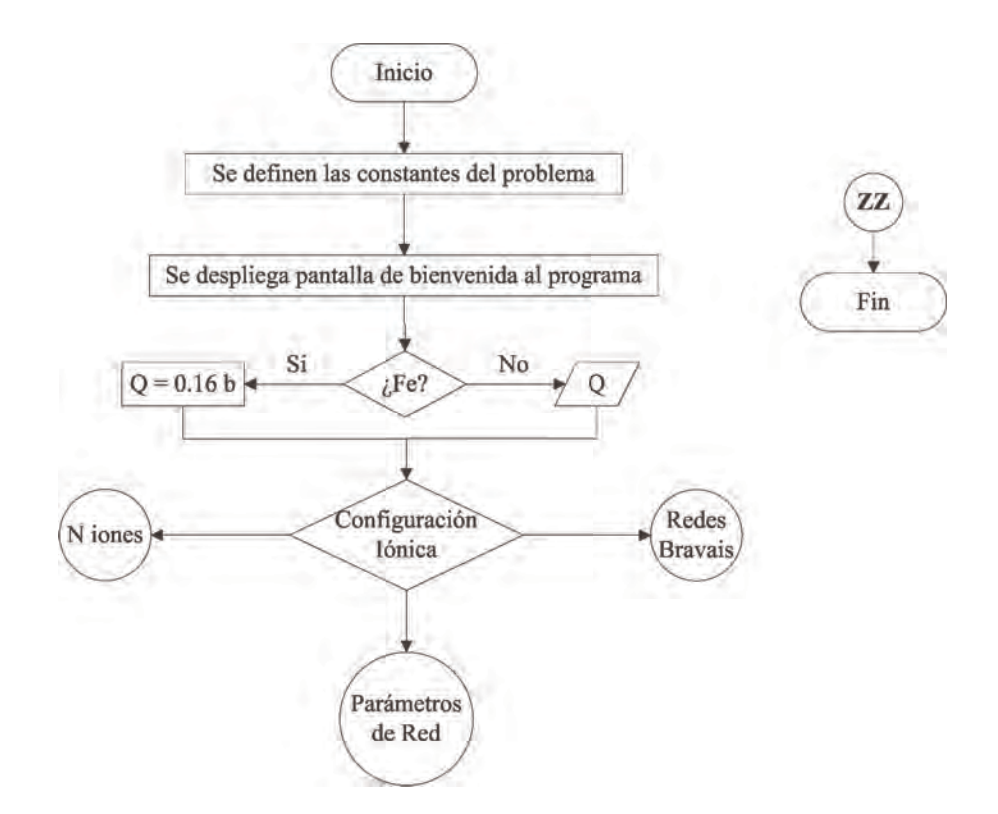

Figura 2.6: Diagrama de flujo del módulo principal.

#### N iones arbitrarios

- Se introduce el número *N* de iones con los que se desea calcular el gradiente de campo eléctrico ( $N \leq 1000$ ).
- *•* Se introducen las tres coordenadas (en angstroms) y la valencia de cada uno de los *N* ligandos.
- Se transforman las coordenadas de angstroms a centímetros, y la valencia a carga en statCoulombs.
- Se calcula la distancia al origen de cada ion con la función *R*.
- *•* Se calculan las tres componentes del TGCE, sumando a cada componente la contribución de cada ión a través de la función *V*.
- Las componentes del gradiente se envían a la subrutina *ORDENA* para encontrar la máxima de ellas  $(V_{zz})$ , e identificar las otras dos, tales que  $V_{yy} \geq V_{xx}$ .
- Se calcula el parámetro de asimetría con la ecuación (1.45).
- $\bullet$  Se invoca a la subrutina *RES* que llama a la función  $DQ$ , la cual calcula el desdoblamiento cuadripolar nuclear con la ecuación  $(2.3)$ , y muestra los resultados en pantalla.

El diagrama de flujo de la sección *N iones arbitrarios* se muestra en la figura 2.7.

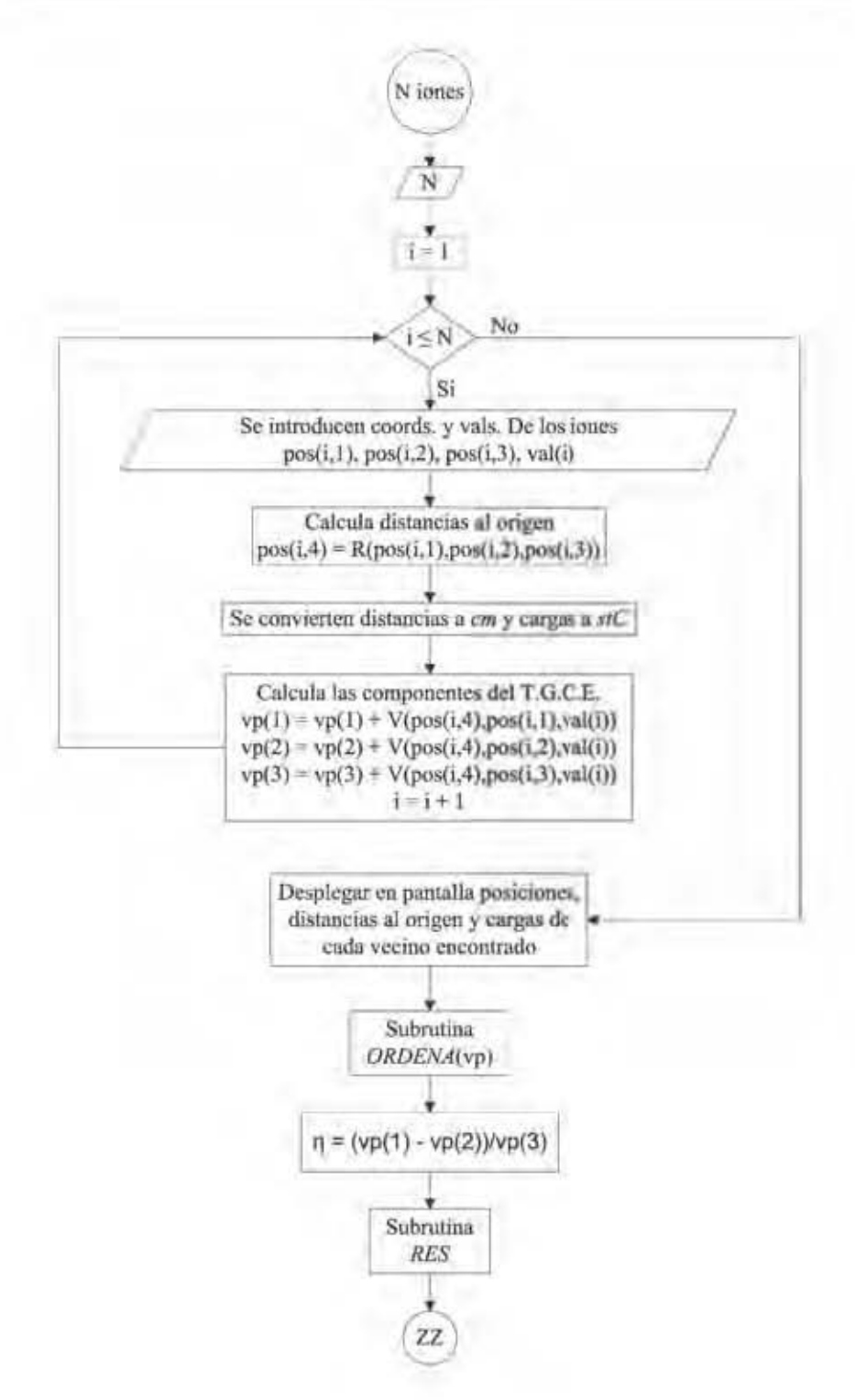

Figura 2.7: Diagrama de flujo de sección N iones arbitrarios.

#### Redes de Bravais

- *•* Se elije uno de los siete grupos posibles en tres dimensiones.
- *•* Se invoca a la subrutina *RDS*, en la cual se elige la estructura con la que se calcularán las componentes del tensor gradiente de campo eléctrico, y se introduce(n) el(los) parámetro(s) que define(n) dicha estructura. Esta subrutina llama a su vez a la subrutina *BRAV AIS*, en la cual se puede elegir a cuantos vecinos se desea realizar el cálculo (primeros, segundos o terceros), así como la valencia de cada capa de vecinos y la posición de la estructura en donde se quiere calcular el gradiente (en el centro o en un vértice de la estructura). Con esta información, la subrutina *BRAV AIS* calcula las coordenadas de los ligandos de la red cristalina que rodean el núcleo bajo estudio, mediante el algoritmo presentado en el apéndice B. Con las coordenadas, se calcula la distancia de cada ligando al ion central mediante la función  $R$  y, de todos los vecinos generados, éstos se ordenan de menor a mayor distancia al origen mediante la subrutina *ORD*, para identificar y contar los primeros, segundos y terceros vecinos. De esta manera, se calculan las componentes del TGCE a través de la función  $V$ , para los vecinos elegidos.
- Las componentes del tensor se envían a la subrutina *ORDENA* para encontrar la máxima de ellas  $(V_{zz})$ , e identificar  $V_{xx}$  y  $V_{yy}$  tales que  $V_{yy} \geq V_{xx}$ .
- Se calcula el parámetro de asimetría con la ecuación (1.45).
- Se invoca a la subrutina  $RES$  que llama a la función  $DQ$ , la cual calcula el desdoblamiento cuadripolar nuclear con la ecuación  $(2.3)$ , y muestra los resultados en pantalla.

En la figura 2.8 se muestra el diagrama de flujo para la sección *Redes de Bravais*.

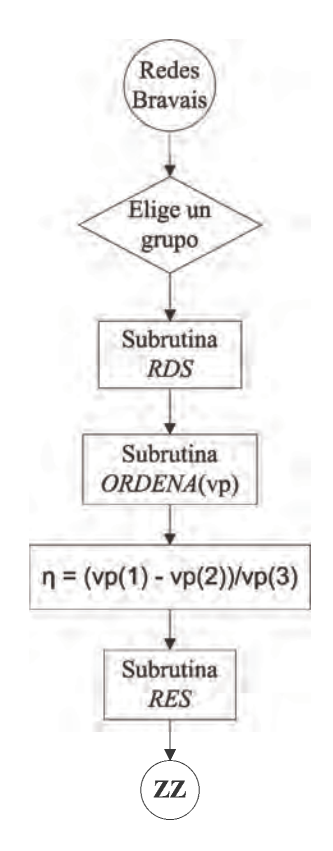

Figura 2.8: Diagrama de flujo de sección *Redes de Bravais.* 

#### Parámetros de la red

- Se introducen los seis parámetros de la red,  $(a, b, c)$  y  $(\alpha, \beta, \gamma)$ , en angstroms y en grados respectivamente.
- *•* Se invoca a la subrutina *RDS*, donde se identifica la red que corresponde a los parámetros de red introducidos. Posteriormente se llama a la subrutina *BRAVAIS* y se procede exactamente igual que en la sección anterior *Redes de Bravais*.

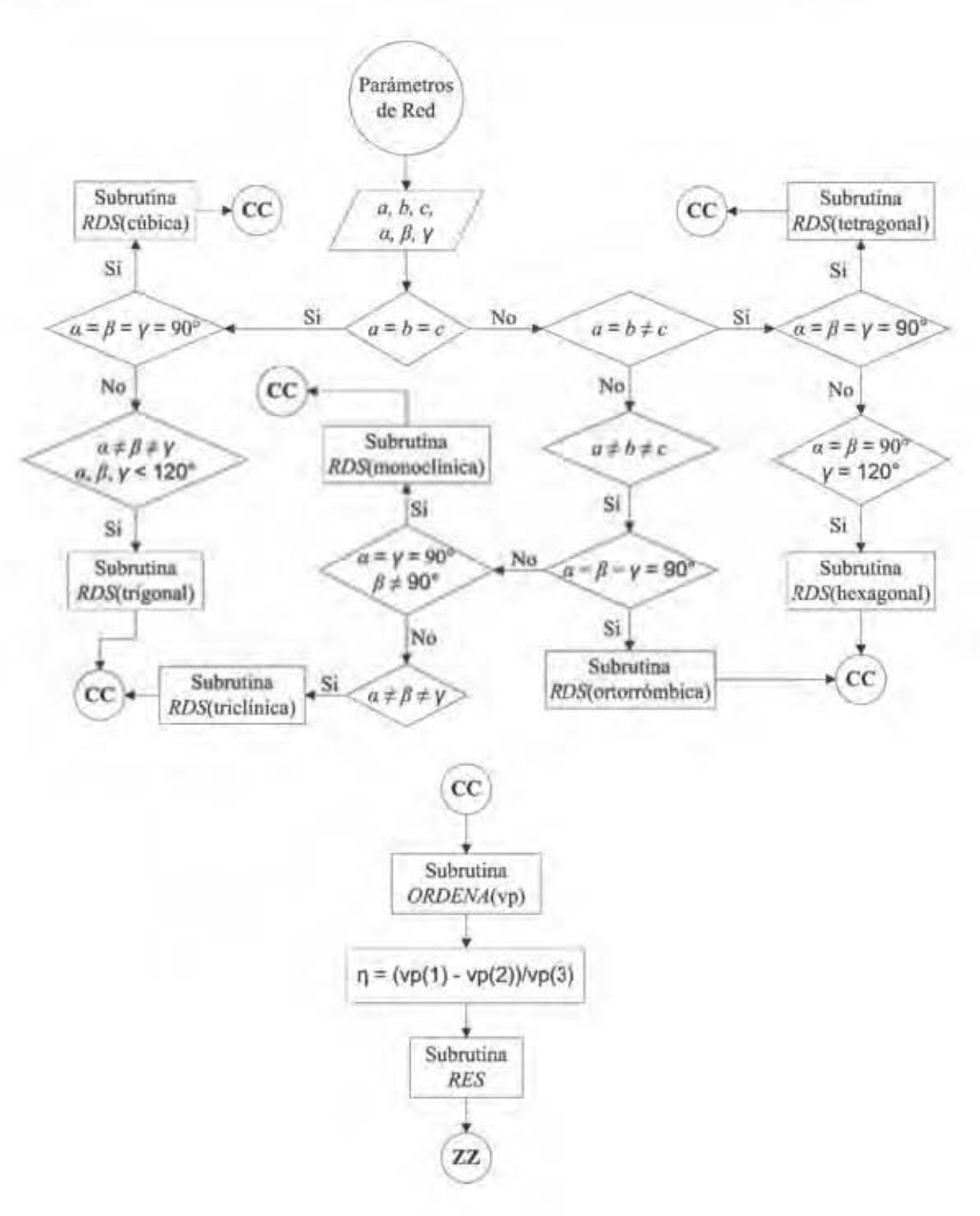

Figura 2.9: Diagrama de flujo de sección Parámetros de Red.

En la figura 2.9 se muestra el diagrama de flujo del apartado *Par´ametros de Red*.

#### 2.1.3 Subrutinas

Son varias las subrutinas que se encargan de realizar diferentes partes del cálculo. En los siguientes apartados se da una explicación del funcionamiento de cada una, seguida de una breve lista de los pasos fundamentales que se llevan a cabo en cada una de ellas; para mayor detalle, véase el respectivo diagrama de flujo.

#### RES

Esta subrutina (figura 2.10) tiene como función calcular el desdoblamiento cuadripolar nuclear y presentar los resultados en pantalla (las tres componentes del gradiente de campo eléctrico, el parámetro de asimetría y el desdoblamiento cuadripolar ∆*Q*)<sup>3</sup>. La subrutina es invocada con los valores de las componentes del TGCE y el parámetro de asimetría. Los pasos que lleva a cabo son:

- Escribir en pantalla: " $Vxx =$ ", valor, " $\frac{\text{stC}}{\text{cm}^3}$ ".
- Escribir en pantalla: " $Vyy =$ ", valor, " $\frac{\text{stC}}{\text{cm}^3}$ ".
- Escribir en pantalla: " $Vzz =$ ", valor, " $\frac{\text{stC}}{\text{cm}^3}$ ".
- Escribir en pantalla: " $\eta =$ ", valor.
- Escribir en pantalla: " $\Delta Q =$ ", *DQ*, " $(1 \gamma_{\infty}) \frac{mm}{s}$ ".

donde DQ invoca la función DQ con los argumentos  $V_{zz}$  y  $\eta$ .

 ${}^{3}$ El programa presenta la opción de guardar los resultados en un archivo, cuyo nombre se puede escribir, a fin de poder ser usados posteriormente. El archivo se guarda en el mismo directorio en el que se encuentra el programa.

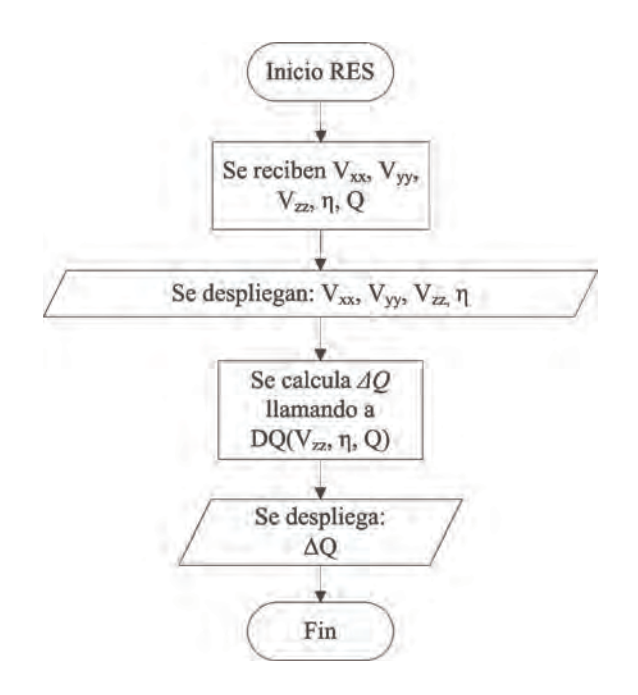

Figura 2.10: Diagrama de la subrutina *RES*.

#### ORDENA

Esta subrutina recibe las tres componentes del tensor gradiente de campo eléctrico y las compara, reordenándolas a modo de elegir las componentes del tensor satisfaciendo que  $|V_{zz}| > |V_{yy}| \ge |V_{xx}|$  (figura 2.11).

El proceso de ordenamiento se hace mediante el algoritmo de intercambio directo, conocido popularmente como el método de ordenamiento de burbuja, llamado así debido a la forma en la que suben por la lista sus elementos durante el ordenamiento. De los algoritmos de ordenamiento por intercambio de los elementos de la lista, éste es uno de los mas sencillos de implementar, aunque su eficiencia es de orden  $O(n^2)$  en el peor de los casos, donde *n* es en número de elementos de la lista; sin embargo, esto no implica ning´un problema de eficiencia computacional ya que la lista a ordenar contiene únicamente tres elementos, las componentes del TGCE, por lo que para ordenarlas, el algoritmo de burbuja es adecuado.

El algoritmo trabaja revisando cada elemento de la lista, comparando cada par de elementos adyacentes, intercambiándolos de posición si están en el orden equivocado. La lista se revisa repetidamente hasta que no se necesiten más intercambios, lo que significa que está ordenada.

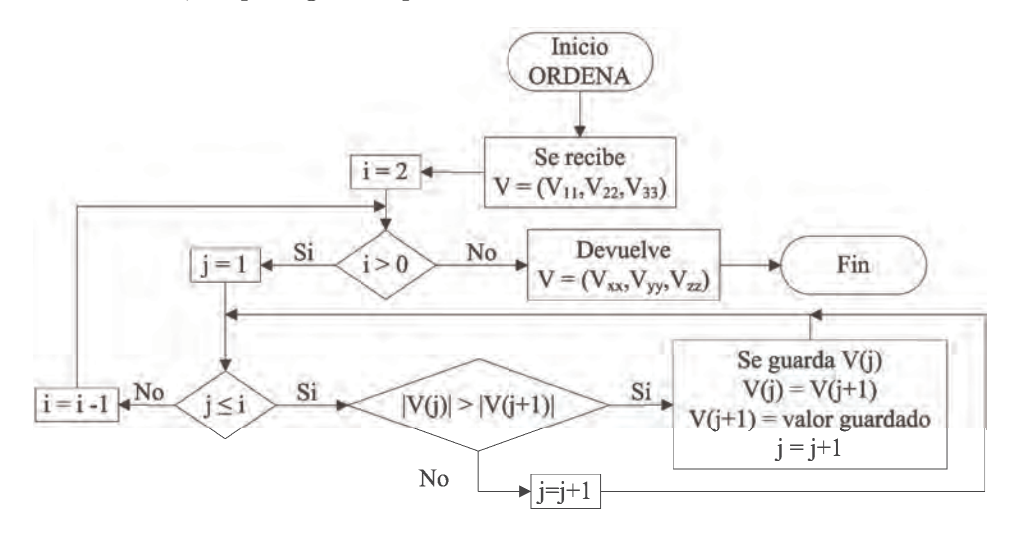

Figura 2.11: Diagrama de la subrutina *ORDENA*.

#### ORD

Esta subrutina (figura 2.12) recibe el arreglo P que contiene las coordenadas *xi*, *y<sup>i</sup>* y *z<sup>i</sup>* de todos los iones encontrados en las secciones *Redes de Bravais* o *Par´ametros de Red* (donde *i* = 1*,* 2*,* 3*, ..., N* −1*, N*, en caso de haber encontrado N ligandos), as´ı como su distancia al origen, *ri*.

La subrutina se encarga de ordenar las N filas del arreglo P en orden ascendente en las distancias  $(r_i)$  de los iones al núcleo bajo estudio, de modo que al final se tienen ordenadas en el arreglo, en las primeras filas, las coordenadas y distancia al origen de los primeros vecinos (con las menores distancias), en las siguientes filas las de los segundos vecinos, y así sucesivamente.

El proceso de ordenamiento se hace también mediante el algoritmo de intercambio directo, siendo que la cantidad N de iones para los vecinos cercanos es mínima, no comprometiendo la eficiencia del programa completo debido a la eficiencia del algoritmo de ordenamiento de burbuja.

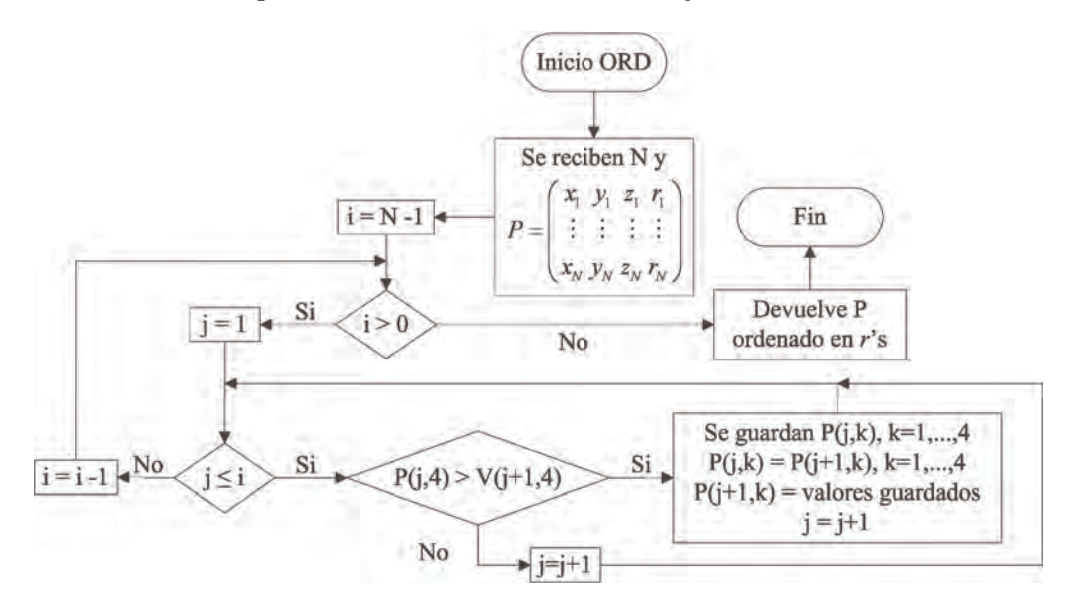

Figura 2.12: Diagrama de la subrutina *ORD*.

#### RDS

Esta subrutina es llamada desde las secciones *Redes de Bravais* o *Par´ametros de Red* del m´odulo principal, de las cuales recibe el grupo al cual pertenece la estructura elegida (de entre los siete grupos posibles en tres dimensiones), y permite escoger en espec´ıfico una de las catorce redes de Bravais posibles en el espacio tridimensional, mediante un menú que se despliega dependiendo del grupo seleccionado:

• *Cúbica*: Se elije entre la cúbica simple (SC), la cúbica centrada en el cuerpo (BCC) o la cúbica centrada en las caras (FCC).

- *• Tetragonal*: Se elije entre la tetragonal simple (ST) o la tetragonal centrada en el cuerpo (BCT).
- *Ortorrómbica*: Se elije entre la ortorrómbica simple (SO), la ortorrómbica centrada en el cuerpo (BCO), la ortorrómbica centrada en dos caras  $(2FCO)$  o la ortorrómbica centrada en las caras (FCO).
- *Monoclínica*: Se elige entre la monoclínica simple (SM) o la monoclínica centrada en dos caras (2FCM).
- *• Tricl´ınica*.
- *• Trigonal*.
- *• Hexagonal*.

Una vez elegida una de las 14 redes de Bravais, se llama a la subrutina *BRAV AIS* con la información de la estructura, incluyendo sus seis parámetros de red que, si RDS fue llamado desde la sección *Redes de Bravais*, se establecen internamente en el programa con los criterios de la estructura escogida, o bien, si RDS fue llamado desde la sección *Parámetros de Red*, son introducidos en este momento por el usuario.

De la subrutina *BRAV AIS*, esta subrutina *RDS* recibe calculadas las tres componentes del tensor gradiente de campo eléctrico, que las devuelve al módulo central para continuar con los cálculos.

Mayores detalles en el funcionamiento de la subrutina *RDS* se pueden encontrar en el diagrama de flujo mostrado en la figura 2.13.

#### BRAVAIS

La subrutina *BRAV AIS* contiene la información geométrica de los distintos arreglos cristalinos, en función de los seis parámetros de red  $(a, b, c)$  y  $(\alpha, \beta, \gamma)$ .

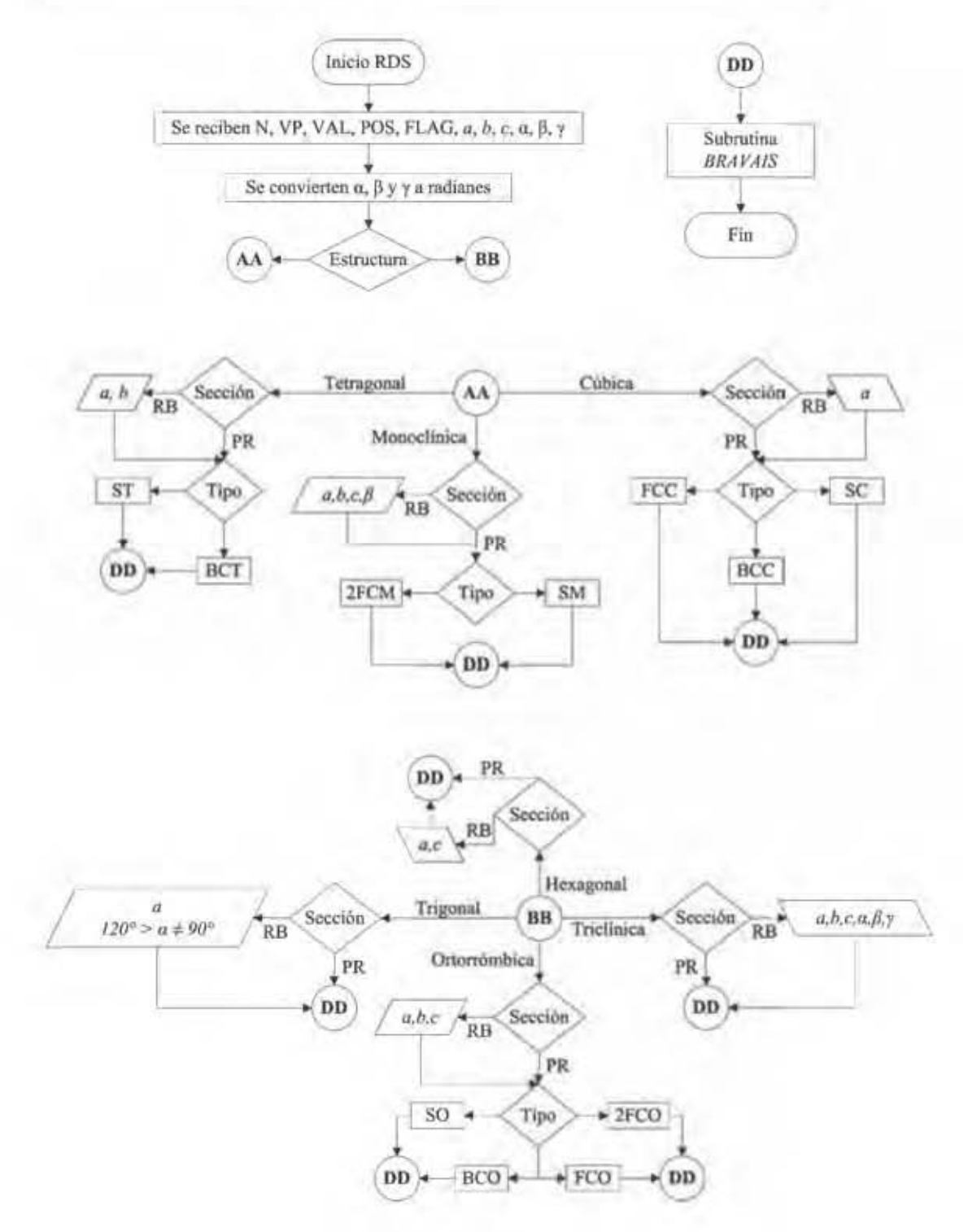

Figura 2.13: Diagrama de la subrutina  $RDS$ .

As´ı, en esta subrutina se asignan coordenadas, distancias al origen y valencias a los vecinos encontrados, dependiendo de la posición del núcleo bajo estudio en la estructura elegida.

De esta manera, se evalúan las componentes del gradiente de campo eléctrico. En principio, el cálculo puede realizarse a terceros vecinos debido a que, para interpretar espectros Mössbauer, generalmente es suficiente el cálculo a primeros o segundos vecinos; sin embargo, esta sección se diseñó para poder ser ampliada para calcular a un n´umero mayor de vecinos cercanos, si fuera necesario, sin mucha dificultad.

A continuación se detallan los pasos que realiza esta subrutina para calcular el TGCE para una red de Bravais de parámetros de red arbitrarios. Mayores detalles se pueden encontrar en el diagrama de flujo de la subrutina en la figura 2.14 (debido al tamaño de la figura 2.14, ésta se subdividió en tres partes).

- 1. Se escoge si se desea el cálculo a primeros, a segundos o a terceros vecinos.
- 2. Se procede a introducir las valencias de los ligandos según  $a(s)$  capa $(s)$ de vecino(s) seleccionadas, de la siguiente manera:
	- Si se escoge el cálculo a primeros vecinos, se introduce el valor de la valencia de la primera capa de vecinos.
	- Si no se elige el cálculo a primeros vecinos, se escoge si cada capa de vecinos tiene diferentes valencias. Si todos los vecinos tienen la misma valencia, se introduce ésta. Si tienen valencias diferentes, se introduce el valor de las valencias de cada capa de vecinos según sea el caso.
- 3. Se escoge si se desea calcular el gradiente de campo eléctrico en el centro o en uno de los vértices de la estructura (la posición del núcleo bajo estudio).

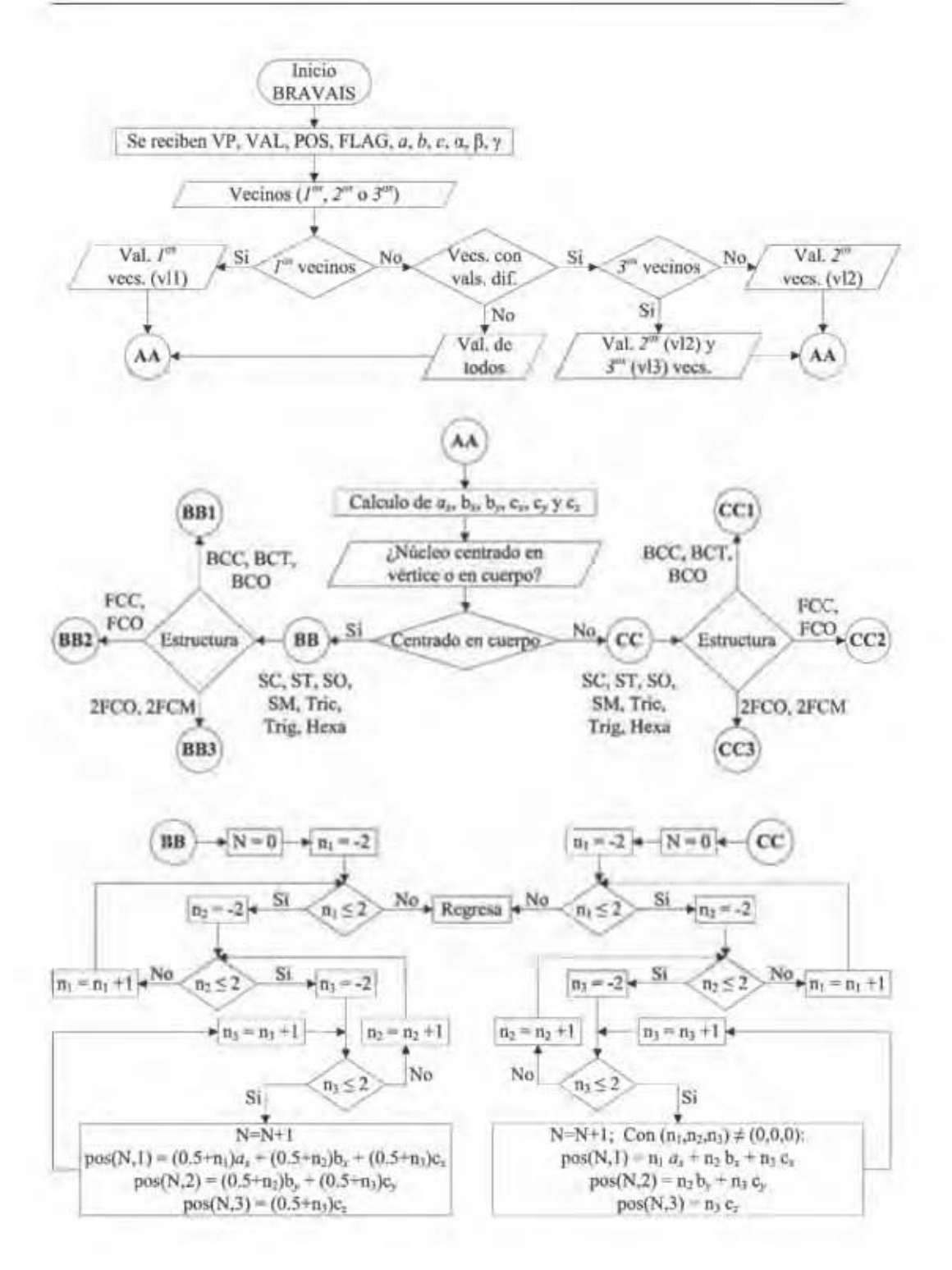

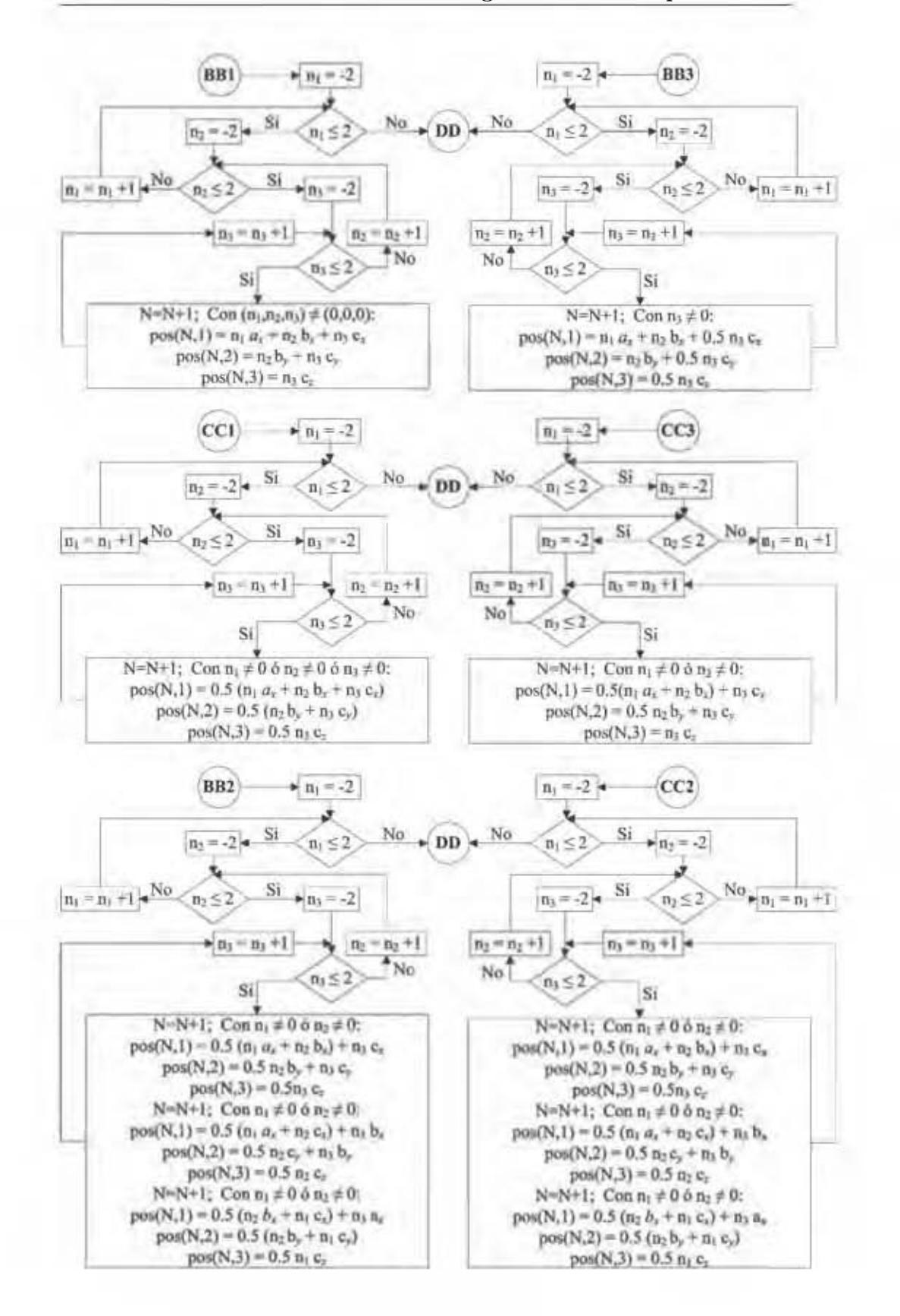

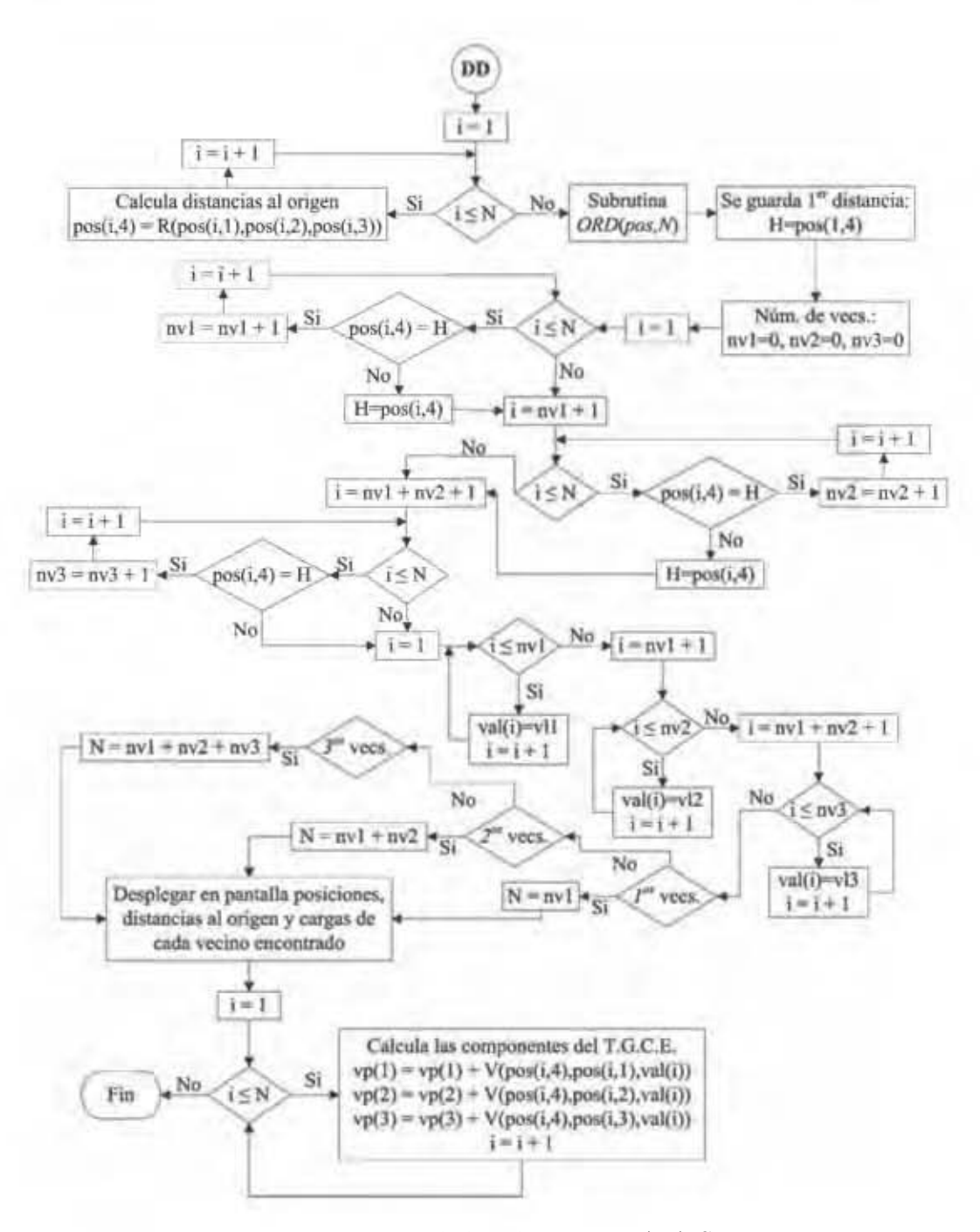

Figura 2.14: Diagrama de la subrutina BRAVAIS.

4. Con los seis parámetros de red $(a, b, c)$ y $(\alpha, \beta, \gamma)$ , se procede a calcular las componentes cartesianas de los ejes cristalográficos, suponiendo al plano āb coplanar al plano  $\bar{x}\bar{y}$ , y el eje cristalográfico ā colineal con el eje  $\bar{x}$ .

Las ecuaciones de transformación, cuya deducción se presenta en el apéndice B, son:

$$
a_x = a \tag{2.5}
$$

$$
b_x = b \cos \gamma \tag{2.6}
$$

$$
b_y = b \text{sen}\gamma \tag{2.7}
$$

$$
c_x = c \cos \beta \tag{2.8}
$$

$$
c_y = c(\cos\alpha \csc\gamma - \cos\beta \cot\gamma) \tag{2.9}
$$

$$
c_z = c \operatorname{sen}\beta \sqrt{1 - (\cos \alpha \csc \beta \csc \gamma - \cot \beta \cot \gamma)^2}
$$
 (2.10)

- 5. Con las componentes cartesianas de los ejes cristalográficos, se procede a encontrar los vecinos mas cercanos al n´ucleo bajo estudio, los cuales varían dependiendo de su posición en la estructura, es decir, si éste está en el centro o en un vértice de la estructura, por lo que hay dos casos a considerar:
- 6. Si el núcleo bajo estudio se encuentra centrado en el cuerpo de la estructura, las coordenadas de los vecinos mas cercanos a éste se calculan con cuatro algoritmos diferentes, dependiendo si la estructura es simple, centrada en el cuerpo, centrada en las caras o centrada en dos caras.
	- Si la estructura elegida es simple (cúbica simple (SC), tetragonal simple (ST), ortorrómbica simple (SO), monoclínica simple (SM),

triclínica, trigonal o hexagonal), las coordenadas de los vecinos más directamente coordinados al núcleo bajo estudio se calculan conforme a las ecuaciones  $(2.11)$ , donde los números  $n_1$ ,  $n_2$  y  $n_3$  son números enteros que toman los valores -2, -1, 0, 1 y 2, lo que garantiza que entre los vecinos calculados estarán los primeros, los segundos y los terceros, y el subíndice *i* corresponde al *i*-ésimo vecino calculado.

$$
x_i = (n_1 + \frac{1}{2})a_x + (n_2 + \frac{1}{2})b_x + (n_3 + \frac{1}{2})c_x
$$
  
\n
$$
y_i = (n_2 + \frac{1}{2})b_y + (n_3 + \frac{1}{2})c_y
$$
  
\n
$$
z_i = (n_3 + \frac{1}{2})c_z
$$
\n(2.11)

• Si la estructura elegida es centrada en el cuerpo (cúbica centrada en el cuerpo (BCC), tetragonal centrada en el cuerpo (BCT) u ortorrómbica centrada en el cuerpo (BCO)), las coordenadas de los vecinos más directamente coordinados al núcleo bajo estudio, se calculan conforme a las ecuaciones  $(2.12)$ , donde los números  $n_1$ ,  $n_2$ y $n_3$ son números enteros que toman los valores -2, -1, 0, 1 y 2 (excluyendo la triada de números  $(0,0,0)$ ), lo que garantiza que entre los vecinos calculados estarán los primeros, los segundos y los terceros, y el subíndice *i* corresponde al *i*-ésimo vecino calculado.

$$
x_i = n_1 a_x + n_2 b_x + n_3 c_x
$$
  
\n
$$
y_i = n_2 b_y + n_3 c_y
$$
  
\n
$$
z_i = n_3 c_z
$$
  
\n(2.12)

• Si la estructura elegida es centrada en las caras (cúbica centrada en las caras (FCC) u ortorrómbica centrada en las caras (FCO)), las coordenadas de los vecinos más directamente coordinados al núcleo bajo estudio se calculan conforme a las ecuaciones (2.13), (2.14) y (2.15) para los ligandos en las caras paralelas a los tres planos cristalográficos, donde los números  $n_1$ ,  $n_2$  y  $n_3$  son números enteros tales que *n*<sup>1</sup> y *n*<sup>2</sup> toman los valores −2, −1, 1 y 2 mientras que el n´umero *n*<sup>3</sup> puede tomar los mismos valores incluyendo el cero, lo que garantiza que entre los vecinos calculados estarán los primeros,  $\log$  segundos y los terceros, y el subíndice *i* corresponde al i-ésimo vecino calculado.

$$
x_i = \frac{1}{2}n_1a_x + \frac{1}{2}n_2b_x + n_3c_x
$$
  
\n
$$
y_i = \frac{1}{2}n_2b_y + n_3c_y
$$
  
\n
$$
z_i = n_3c_z
$$
\n(2.13)

$$
x_i = \frac{1}{2} n_1 a_x + \frac{1}{2} n_2 c_x + n_3 b_x
$$
  
\n
$$
y_i = \frac{1}{2} n_2 c_y + n_3 b_y
$$
  
\n
$$
z_i = \frac{1}{2} n_2 c_z
$$
\n(2.14)

$$
x_i = \frac{1}{2} n_1 c_x + \frac{1}{2} n_2 b_x + n_3 a_x
$$
  
\n
$$
y_i = \frac{1}{2} n_2 b_y + \frac{1}{2} n_1 c_y
$$
  
\n
$$
z_i = \frac{1}{2} n_1 c_z
$$
  
\n(2.15)

• Si la estructura elegida es centrada en dos caras (ortorrómbica centrada en dos caras (2FCO) o monoclínica centrada en dos caras  $(2FCM)$ , las coordenadas de los vecinos más directamente coordinados al núcleo bajo estudio se calculan conforme a las ecuaciones  $(2.16)$ , donde los números  $n_1$ ,  $n_2$  y  $n_3$  son números enteros tales que  $n_1$ y $n_2$ toman los valores -2, -1, 0, 1 y 2 mientras que el número *n*<sup>3</sup> solo toma los valores 2, -1, 1 y 2, lo que garantiza que entre los vecinos calculados estarán los primeros, los segundos y los terceros, y el subíndice *i* corresponde al *i*-ésimo vecino calculado.

$$
x_i = n_1 a_x + n_2 b_x + \frac{1}{2} n_3 c_x
$$
  
\n
$$
y_i = n_2 b_y + \frac{1}{2} n_3 c_y
$$
  
\n
$$
z_i = \frac{1}{2} n_3 c_z
$$
\n(2.16)

- 7. Si el núcleo bajo estudio se encuentra en uno de los vértice de la estructura, las coordenadas de los vecinos mas cercanos a éste se calculan con cuatro algoritmos diferentes, dependiendo si la estructura es simple, centrada en el cuerpo, centrada en las caras o centrada en dos caras.
	- Si la estructura elegida es simple (cúbica simple (SC), tetragonal simple  $(ST)$ , ortorrómbica simple  $(SO)$ , monoclínica simple  $(SM)$ , triclínica, trigonal o hexagonal), las coordenadas de los vecinos más directamente coordinados al núcleo bajo estudio se calculan conforme a las ecuaciones (2.12), donde los números  $n_1$ ,  $n_2$  y  $n_3$  son números enteros que toman los valores -2, -1, 0, 1 y 2 (excluyendo la triada de números  $(0,0,0)$ , lo que garantiza que entre los vecinos calculados estarán los primeros, los segundos y los terceros, y el subíndice *i* corresponde al *i*-ésimo vecino calculado.

• Si la estructura elegida es centrada en el cuerpo (cúbica centrada en el cuerpo (BCC), tetragonal centrada en el cuerpo (BCT) u ortorrómbica centrada en el cuerpo (BCO)), las coordenadas de los vecinos más directamente coordinados al núcleo bajo estudio se calculan conforme a las ecuaciones  $(2.17)$ , donde los números  $n_1$ ,  $n_2$ y  $n_3$  son números enteros que toman los valores -2, -1, 1 y 2, lo que garantiza que entre los vecinos calculados estarán los primeros, los segundos y los terceros, y el subíndice  $i$  corresponde al i-ésimo vecino calculado.

$$
x_i = \frac{1}{2} n_1 a_x + \frac{1}{2} n_2 b_x + \frac{1}{2} n_3 c_x
$$
  
\n
$$
y_i = \frac{1}{2} n_2 b_y + \frac{1}{2} n_3 c_y
$$
  
\n
$$
z_i = \frac{1}{2} n_3 c_z
$$
  
\n(2.17)

- Si la estructura elegida es centrada en las caras (cúbica centrada en las caras (FCC) u ortorrómbica centrada en las caras (FCO)), las coordenadas de los vecinos más directamente coordinados al núcleo bajo estudio se calculan conforme a las ecuaciones (2.13), (2.14) y (2.15) para los ligandos en las caras paralelas a los tres planos cristalográficos, donde los números  $n_1$ ,  $n_2$  y  $n_3$  son números enteros tales que *n*<sup>1</sup> y *n*<sup>2</sup> toman los valores −2, −1, 1 y 2 mientras que el n´umero *n*<sup>3</sup> puede tomar los mismos valores que *n*<sup>1</sup> y *n*<sup>2</sup> incluyendo el cero, lo que garantiza que entre los vecinos calculados estarán los primeros, los segundos y los terceros, y el sub´ındice *i* corresponde al i-ésimo vecino calculado.
- Si la estructura elegida es centrada en dos caras (ortorrómbica centrada en dos caras (2FCO) o monoclínica centrada en dos caras

(2FCM)), las coordenadas de los vecinos más directamente coordinados al núcleo bajo estudio se calculan conforme a las ecuaciones  $(2.18)$ , donde los números  $n_1$ ,  $n_2$  y  $n_3$  son números enteros tales que  $n_1$ y  $n_2$ toman los valores -2, -1, 1 y 2 mientras que el número  $n_3$ toma los mismos valores incluyendo el cero, lo que garantiza que entre los vecinos calculados estarán los primeros, los segundos y los terceros, y el subíndice *i* corresponde al *i*-ésimo vecino calculado.

$$
x_i = \frac{1}{2}n_1a_x + \frac{1}{2}n_2b_x + n_3c_x
$$
  
\n
$$
y_i = \frac{1}{2}n_2b_y + n_3c_y
$$
  
\n
$$
z_i = n_3c_z
$$
\n(2.18)

- 8. Se calcula la distancia al origen, de los vecinos encontrados en la sección anterior, mediante la función R.
- 9. Se ordenan los vecinos en orden ascendente respecto a sus distancias al n´ucleo bajo estudio mediante la subrutina *ORD*.
- 10. Se cuentan el n´umero de primeros, de segundos y de terceros vecinos<sup>4</sup>*,*<sup>5</sup>.
- 11. A cada uno de los primeros, segundos y terceros vecinos se asignan las valencias que se introdujeron previamente en el paso 2.

<sup>&</sup>lt;sup>4</sup>En efecto, además de realizar los cálculos del tensor gradiente de campo eléctrico y del desdoblamiento cuadripolar nuclear, el programa se puede utilizar para contar el número de primeros, de segundos y de terceros vecinos, as´ı como obtener sus coordenadas y distancias al origen para cualquier red de Bravais.

<sup>5</sup>Modificando este paso en el programa (lo que se puede hacer de manera relativamente fácil), se puede hacer que el programa considere más allá de terceros vecinos; sin embargo, se mantiene a terceros vecinos por que en todos los casos, es suficiente para la interpretación de espectros Mössbauer.
- 12. Se imprime en pantalla una tabla informativa que contiene las tres coordenadas, las distancias al núcleo bajo estudio y la carga (en centímetros y en statCoulombs respectivamente) de los vecinos con los que se realizarán los cálculos.
- 13. Se calculan las tres componentes del tensor gradiente de campo eléctrico,  $V_{11}$ ,  $V_{22}$  y  $V_{33}$ , sumando a cada componente la contribución de cada ligando a través de la función V.

Una vez teniendo las tres componentes del TGCE, la subrutina *BRAV AIS* las devuelve a la subrutina *RDS* desde donde la primera fue llamada.

## Capítulo 3

# Análisis del sistema superconductor Fe(Se1−*x*Te*x*)

Con el reciente descubrimiento del sistema superconductor LaFeAs $O_{1-x}F_x^{[14]},$ y de la familia de superconductores, los arsenurios de hierro, en 2008, la comunidad científica se ha volcado a estudiar la coexistencia de un estado ferromagnético proveniente del hierro, con el estado superconductor que se observa en estos sistemas.

El compuesto binario selenuro de hierro $[15]-[20]$  con exceso de hierro (Fe<sub>1+ $\delta$ </sub>Se) presenta superconductividad a 8.5 K<sup>[16]</sup>. Del análisis de los rayos-X en función de la temperatura, se observa que al disminuir ésta, hay un cambio estructural en la fase del compuesto, que pasa de ser tetragonal a monoclínica, con un aumento en los parámetros de red. McQueen et al $^{[16]}$  sugirieron que el mecanismo de formación del estado superconductora en el material podría deberse al aumento en el volumen de la celda unitaria debido a este cambio de fase. Además, Braithwaite et al $[17]$  encontraron que las propiedades superconductoras del material mejoraban considerablemente al sintetizar las muestras a altas presiones, lo que sugiere que las características estructurales pudieran

modificar la densidad de portadores de carga. De aqu´ı surge la idea de introducir una presión química al material, sustituyendo parte del Se por Te, ya que  $\acute{e}$ ste último tiene un radio iónico mayor. Sin embargo, el compuesto binario FeTe no es superconductor, no obstante que el sistema ternario Fe(Se<sub>1−*x*</sub>Te<sub>*x*</sub>)[21]−[27] lo es para  $0 < x < 1$ .

Para estudiar este sistema, se sintetizaron muestras policristalinas del compuesto Fe(Se<sub>1−*x*</sub>Te<sub>*x*</sub>) (*x* = 0.00, 0.25, 0.50, 0.75 y 1.00) mediante una reacción de estado s´olido, mezclando estequiom´etricamente los elementos Fe (Baker con pureza de 99.99%), Se (Alfa Aesar con pureza de 99.5%) y Te (Alfa Aesar con pureza de 99.99%). Las muestras se hornearon a  $700^{\circ}$ C por siete días en un tubo de cuarzo sellado al vacío. Después fueron enfriadas a temperatura ambiente y posteriormente molidas obteniendo un polvo fino para realizar las mediciones experimentales: identificación de la estructura cristalina y sus fases, mediante la obtención de difractogramas de rayos-X, medición de la susceptibilidad magnética en función de la temperatura, para medir la temperatura crítica de transición superconductora y obtención de los espectros Mössbauer, para determinar el estado i´onico del Fe, as´ı como los campos hiperfinos en el material<sup>1</sup>.

### 3.1 Análisis de rayos- $X$

Para identificar las fases presentes en las muestras en polvo, los patrones de difracción de rayos-X para el sistema Fe(Se<sub>1−*x*</sub>Te<sub>*x*</sub>), donde *x* = 0.00, 0.25, 0.50,  $0.75$  y  $1.00$ , fueron obtenidos mediante un difractómetro de rayos-X Siemens

<sup>1</sup>Las medidas de susceptibilidad y los difractogramas de rayos-X fueron realizados en el IIM-UNAM (Dr. Roberto Escudero y al Dr. Ra´ul Escamilla, respectivamente), con muestras sintetizadas en el posgrado de Ciencia e Ingeniería de Materiales. Los espectros Mössbauer fueron obtenidos en el Laboratorio de Física Atómica y Molecular de la FC-UNAM.

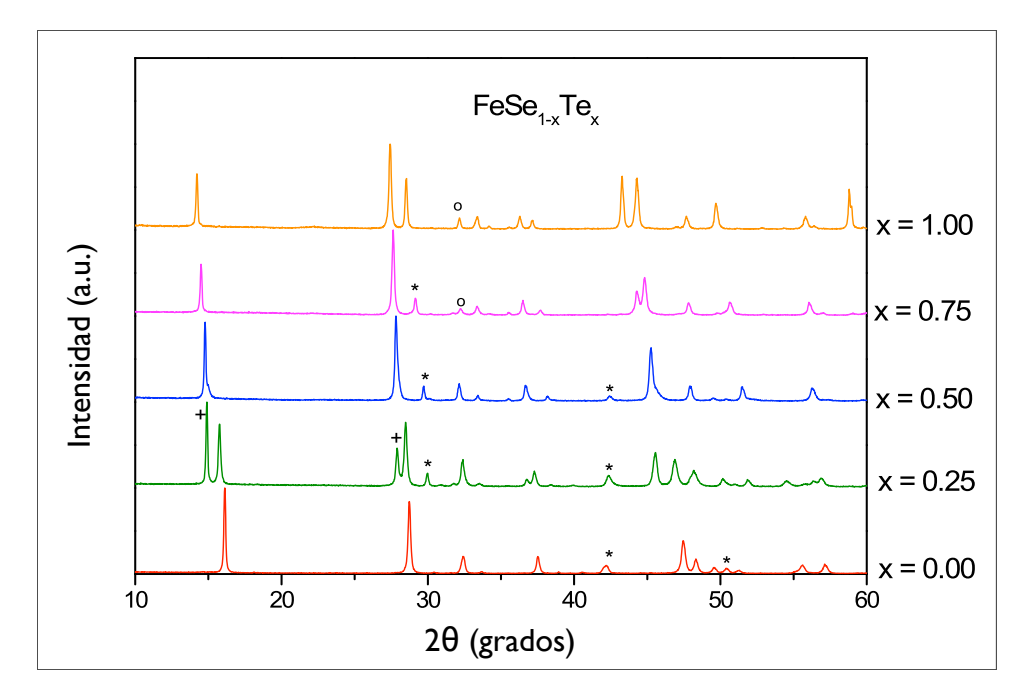

Figura 3.1: Difractograma de rayos X para las cinco muestras. Las impurezas observadas son: \*FeSe hexagonal, <sup>+</sup>FeTe y *<sup>o</sup>*FeTe2.

D5000 usando la línea  $K_{\alpha}$  del cobre y un filtro de Ni. Las intensidades fueron medidas a temperatura ambiente en pasos de  $0.02^{\circ}$  en el rango de  $6^{\circ}$  a  $130^{\circ}$  en el intervalo  $2\theta$ . Las fases cristalográficas fueron identificadas por comparación con los patrones de rayos-X de la base de datos JCPDS. Para poder realizar el an´alisis, los difractogramas, que se muestran en la figura 3.1, fueron ajustados mediante con el programa Rietica Rietveld v 1.71 con capacidad multifase<sup>[28]</sup>, usando el grupo P4/nmm (no 227) considerando las diferentes composiciones de Te. Los resultados del ajuste Rietveld se encuentran en la tabla 3.1.

El espectro de la muestra sin Te  $(x = 0.00)$  corresponde a FeSe tetragonal (ICDD n 85-0735) con una estructura común de tipo PbO, observándose también pequeñas trazas de Achavalita FeSe hexagonal tipo NiAs (ICDD n 65-91284).

| $x =$                                    | 0.00      | 0.25      | 0.50      | 0.75      | 1.00      |
|------------------------------------------|-----------|-----------|-----------|-----------|-----------|
| a(A)                                     | 3.7752(1) | 3.7872(2) | 3.7913(2) | 3.8129(2) | 3.8266(1) |
| c(A)                                     | 5.5268(2) | 5.6492(3) | 5.9784(3) | 6.1500(3) | 6.2935(1) |
| $V(\AA^3)$                               | 78.77(2)  | 81.03(2)  | 85.93(3)  | 89.41(3)  | 92.15(1)  |
| $\%$ FeSe <sub>1-x</sub> Te <sub>x</sub> | 82.8(2)   | 62.8(2)   | 91.6(3)   | 93.10(3)  | 94.9(3)   |
| % FeTe                                   |           | 35.4(2)   |           |           |           |
| $\%$ FeSe <sub>(hexa)</sub>              | 18.2(1)   | 1.8(1)    | 8.4(9)    |           |           |
| $\%$ FeTe $_2$                           |           |           |           | 6.9(1)    | 5.1(2)    |
| Fe-Fe $*$ : 4                            | 2.670(3)  | 2.678(2)  | 2.681(3)  | 2.696(3)  | 2.706(2)  |
| Fe- $(\text{Se}/\text{Te})^*$ : 4        | 2.373(2)  | 2.397(3)  | 2.451(2)  | 2.488(3)  | 2.559(2)  |
| $(Se/Te)$ -Fe- $(Se/Te)^{\dagger}$       | 105.4(3)  | 112.1(2)  | 113.7(3)  | 114.4(3)  | 115.0(2)  |
| $Fe-(Se/Te)$ - $Fe^{\dagger}$            | 68.5(2)   | 67.9(3)   | 66.3(3)   | 65.6(3)   | 65.0(2)   |
| Fe: B $(\AA^2)$                          | 0.30(4)   | 0.37(3)   | 0.42(3)   | 0.49(3)   | 0.49(2)   |
| Fe: N                                    | 0.98(2)   | 0.97(2)   | 0.98(2)   | 0.96(2)   | 0.96(1)   |
| $(Se/Te): B(A^2)$                        | 0.71(2)   | 0.67(1)   | 0.82(3)   | 0.49(2)   | 0.49(4)   |
| (Se/Te): N                               | 1.01(2)   | 1.03(2)   | 1.01(2)   | 1.03(1)   | 1.03(1)   |
| $\mathrm{R}_{wp}(\%)$                    | 22.1      | 18.1      | 18.2      | 17.2      | 10.1      |
| $R_p(\%)$                                | 17.4      | 14.2      | 14.3      | 13.2      | $7.5\,$   |
| $\mathrm{R}_{exp}$ (%)                   | 17.5      | 16.6      | 16.4      | 16.1      | 6.3       |
| $\chi^2$ (%)                             | $1.2\,$   | 1.1       | 1.1       | 1.1       | 1.6       |

Tabla 3.1: Resultados del análisis Rietveld para el análisis de los Rayos-X.

\*Longitudes de enlace en angstroms (Å). <sup>†</sup>Angulos de enlace en grados.

El desdoblamiento de los picos de difracción para la muestra de  $x = 0.25$ indica la presencia de dos fases estructurales. El hecho de que esta muestra presente superconductividad alrededor de 12K (figura 3.6) implica que una de las fases debe tener la composición Fe(Se<sub>1−*x*</sub>Te<sub>*x*</sub>). Del análisis Rietveld (tabla  $3.1)$ se observa que sólo se forma el  $62.8\%$  del compuesto ternario, dando la composición Fe(Se<sub>0.843</sub>Te<sub>0.157</sub>), junto con la fase FeTe tetragonal (en un 35.4%), dando una muestra con una concentración efectiva de  $x = 0.157$  a pesar de haber sido preparada estequiométricamente con  $x = 0.25$ . Este hecho ha sido observado antes<sup>[22]</sup>,<sup>[24]</sup>, y puede ser una consecuencia del mayor radio iónico de los iones de Te, que inhibe la difusión interatómica en la red de FeSe.

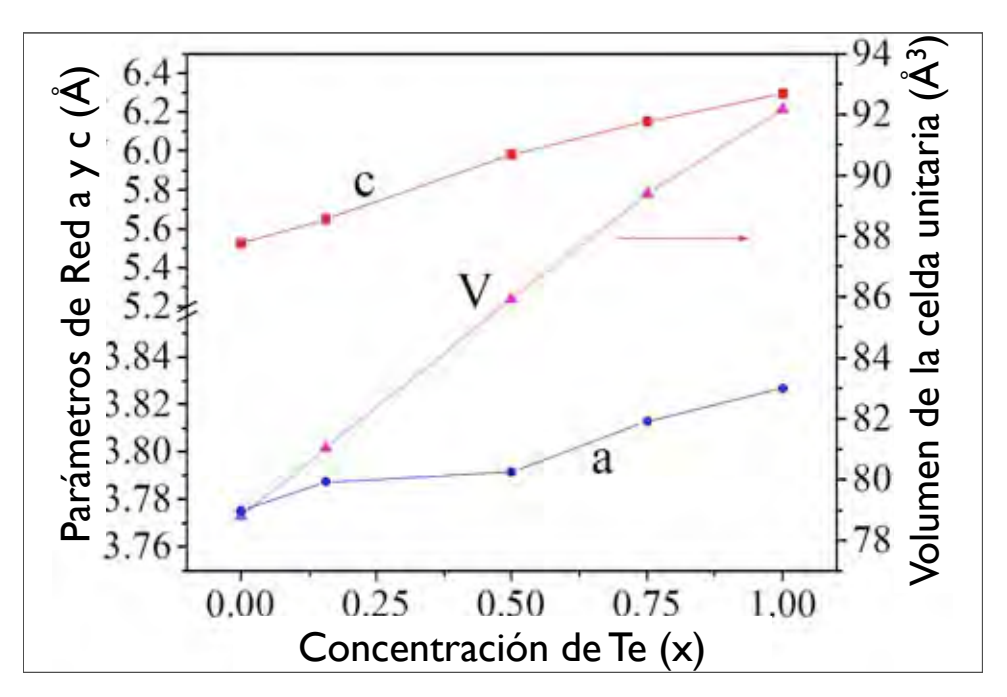

Figura 3.2: Aumento en el volumen de la celta unitaria y en los parámetros de red,  $a \, y \, c$ , con el contenido de telurio  $(x)$ . Para la concentración estequiométrica  $x = 0.25$ , se toma la concentración efectiva  $x = 0.157$ .

El análisis Rietveld (tabla 3.1) muestra que las muestras para  $x = 0.50$ y *x* = 0.75 presentan sólo una pequeña fracción (∼ 5%) de las fases FeSe hexagonal tipo NiAs y FeTe<sub>2</sub> (ICDD n 89-2090) respectivamente, mientras que para la muestra con  $x = 1.00$  se observa únicamente la fase FeTe tetragonal tipo PbO (ICDD n 89-4077), junto con minúsculas trazas de la fase FeTe<sub>2</sub>. La fase FeTe hexagonal no fue observada.

La figura 3.2 muestra la evolución de los parámetros de red *a* y *c*, así como del volumen de la celda unitaria  $V,$ para el sistema  $\mathrm{Fe}(\mathrm{Se}_{1-x}\mathrm{Te}_x)$  en función del contenido de telurio (x). Usando la concentración de Te calculada mediante el análisis Rietveld, los parámetros de red cristalográficos y el volumen de la celda unitaria aumentan casi linealmente con la concentración de telurio. Debido al mayor radio iónico del Te respecto al del Se, las longitudes de enlace Fe-Fe y  $Fe-(Se/Te)$  también se incrementan (tabla 3.1).

#### 3.2 Estructura cristalina

Del análisis Rietveld de los difractogramas de rayos-X se puede ver que en las muestras analizadas están presentes las siguientes fases (tabla 3.1):  $\alpha$ –FeSe hexagonal,  $\beta$ –FeSe tetragonal, Fe(Se<sub>1−*x*</sub>Te<sub>*x*</sub>) (con *x* = 0.25, 0.50 y 0.75), FeTe  $y$  FeTe<sub>2</sub>.

#### 3.2.1 Estructura del compuesto ternario Fe(Se<sup>1</sup>−*<sup>x</sup>*Te*x*)

El sistema Fe(Se<sub>1−*x*</sub>Te<sub>*x*</sub>), incluyendo la fase  $\alpha - FeSe$  ( $x = 0.00$ ), presenta una estructura *tetragonal* centrada en dos caras (las dos caras menores), cuyos parámetros de red, que varían conforme a la concentración  $x$ , se encuentran en la tabla 3.1.

La estructura está formada por iones de hierro tanto en los vértices del tetrágono como en el centro de cada cara (figura 3.3), de modo que la celda unitaria contiene 2.5 iones de hierro.

Así mismo, cada hierro que se ubica en el centro de la caras menores del tetrágono se encuentra rodeado por cuatro iones de selenio en coordinación cuatro, de modo que dos iones de selenio se encuentran sobre el plano 000 y dos por debajo de ´el, los cuatro iones equidistantes al plano. Los iones que se encuentran por sobre el plano 000 se encuentran contenidos en el plano 200 mientras que los iones que se encuentran por debajo del plano 000 se encuentran contenidos en el plano 020.

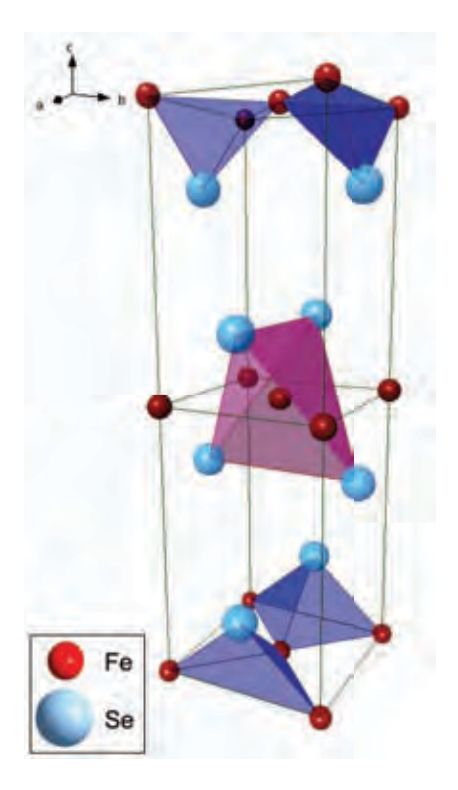

Figura 3.3: Estructura tetragonal del sistema  $\text{Fe}(\text{Se}_{1-x}\text{Te}_x)$ , con  $x=0.00$ , 0.25, 0.50, 0.75 y 1.00.

#### 3.2.2 Estructura de la fase β-FeSe

La fase denominada β - FeSe es una red *hexagonal* cuyos parámetros de red (provenientes de los rayos-X) son  $a = 4.0000\AA$  y  $c = 5.8800\AA$ .

En cada vértice de la celda unitaria se encuentra un ion de hierro, al igual que en el punto medio entre dos iones con coordenadas *z*,  $n\hat{c}$  y  $(n + 1)\hat{c}$ . De este modo, la celda unitaria contiene tres iones de hierro.

La celda unitaria contiene dos iones de selenio en su interior, de modo que ambos están contenidos en el plano 110, con posiciones simétricas viendo la estructura proyectada en el plano *ab*, estando uno en la mitad superior de la celda unitaria y el otro en la mitad inferior de la misma.

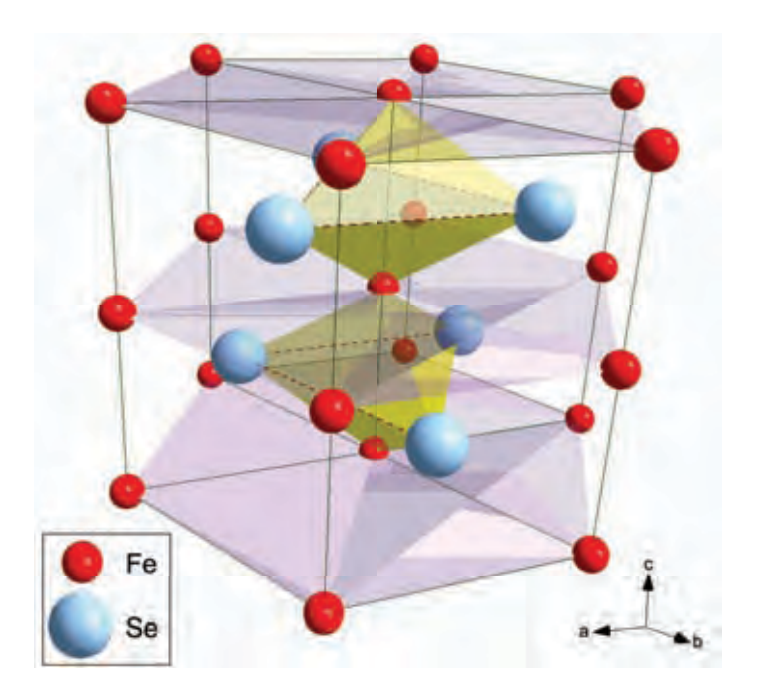

Figura 3.4: Estructura hexagonal de la fase FeSe.

#### 3.2.3 Estructura de la fase  $FeTe<sub>2</sub>$

La fase observada, FeTe<sub>2</sub>, corresponde a una red ortorrómbica centrada en el cuerpo, cuyos parámetros de red, obtenidos a través del análisis de los difractogramas de rayos-X son:  $a = 6.2610\AA$ ,  $b = 5.2617\AA$  y  $c = 3.8687\AA$ .

En cada vértice del ortorrombo se encuentra un ion de hierro, al igual que el ´atomo que se encuentra en el centro de la estructura, de modo que la celda unitaria contiene tres iones de hierro.

Por otro lado, hay doce iones de telurio de modo que cuatro están contenidos en cada una de las dos caras paralelas al plano 100 (plano bc) y los ´ultimos cuatro est´an contenidos en el plano 200 (al igual que el ion central de la estructura), de modo que la celda unitaria contiene 8 átomos de telurio.

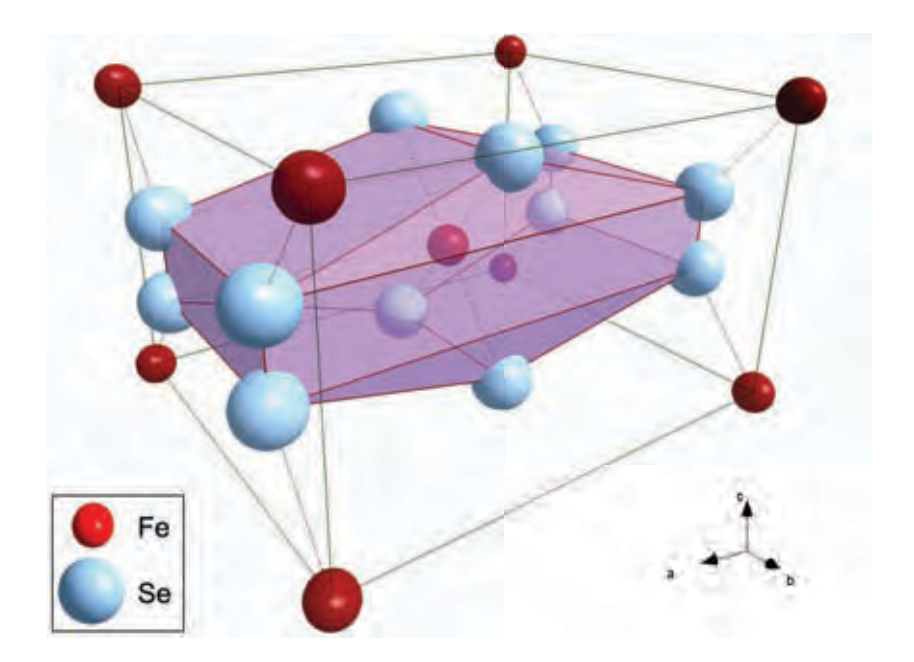

Figura 3.5: Estructura de la fase FeTe<sub>2</sub>.

## 3.3 Susceptibilidad magnética

Las mediciones de la susceptibilidad magnética de las muestras, en función de la temperatura (χ v.s. T), fueron realizadas tanto en ausencia de campo magnético (ZFC) como en presencia de campo magnético (FC), con un magnetómetro basado en un dispositivo de interferencia cuántica superconductora (SQuID) Quantum Design, en el intervalo de temperaturas de 2K a 30K, a muestras encapsuladas de 120 mg.

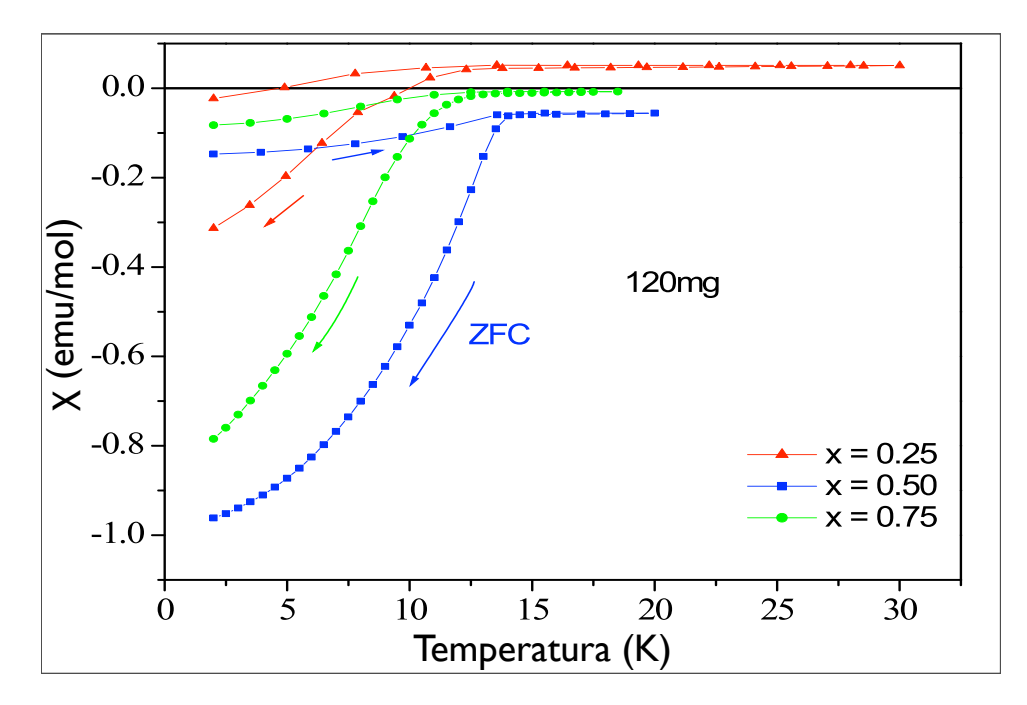

Figura 3.6: Curvas de susceptibilidad magnética en función de la temperatura, en ausencia de campo magnético (ZFC) y en presencia de campo magnético (FC), para las muestras superconductoras.

Las curvas de susceptibilidad magnética en ausencia y en presencia de campo magnético (ZFC y FC respectivamente) como función de la temperatura, se muestran en la figura 3.6 para aquellas muestras con magnetización negativa (*x* =0.25, 0.50 y 0.75), en el intervalo de 2K a 30K. Las curvas para las fases FeSe y FeTe  $(x = 0.00 \text{ y } x = 1.00 \text{ respectively})$  no se muestran debido a que no son superconductoras.

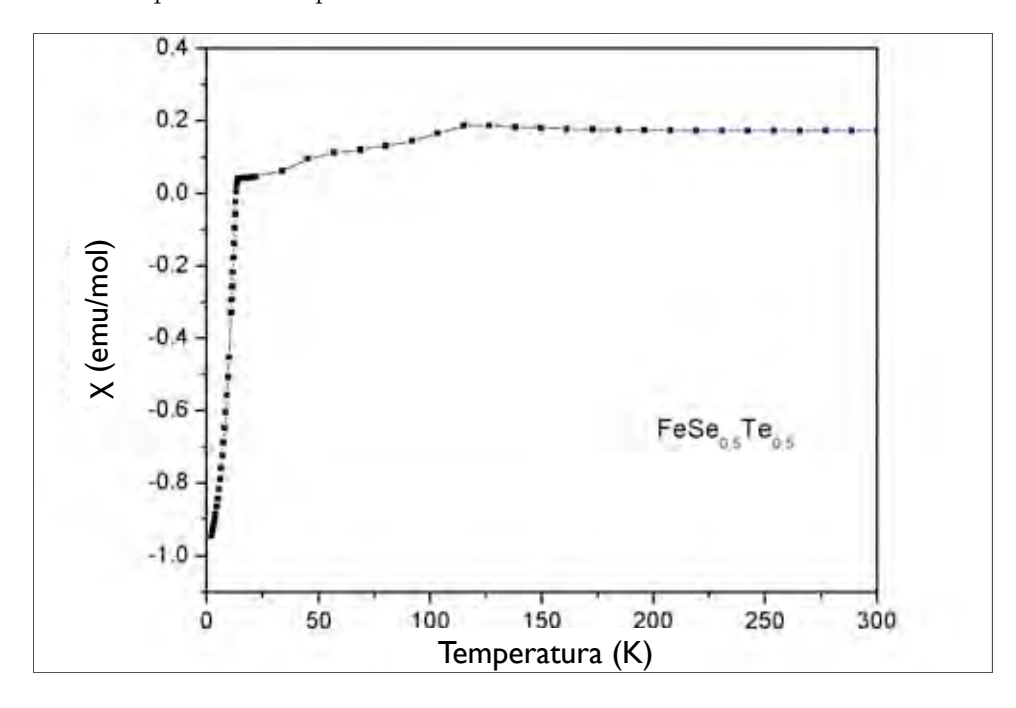

Figura 3.7: Curva de susceptibilidad magnética en función de la temperatura, en ausencia de campo magnético (ZFC), para la muestra con  $x = 0.50$ , en el intervalo de temperaturas de 2K a 300K.

La muestra con  $x = 0.50$  exhibe la mayor temperatura crítica de transición superconductora, T<sub>C</sub> = 13K. En la figura 3.7 se muestra otra curva de susceptibilidad magnética en función de la temperatura, en ausencia de campo magnético (ZFC), para esta muestra, en el intervalo de 2K a temperatura ambiente. En esta curva de susceptibilidad se presenta un comportamiento anormal en el intervalo de 13K a aproximadamente 150K, y que puede ser probablemente asociado con un cambio estructural de la fase tetragonal a la fase triclínica<sup>[23]</sup>, o de la fase tetragonal a la fase ortorrómbica<sup>[27]</sup>. Los valores positivos en la curva de susceptiblidad pueden deberse a las trazas de ´oxido de hierro en la muestra. Anomal´ıas similares en la curva de susceptibilidad magn´etica para el sistema FeSe con exceso de hierro han sido observadas alrededor de 100K[20]*,*[22] .

El efecto Meissner y las características de expulsión de campo magnético de las mediciones, permiten determinar la proporción supeconductora de las muestras. La muestra con  $x = 0.50$  presenta comportamiento Meissner completo de aproximadamente 85%.

La evolución de la temperatura crítica de transición superconductora  $(T_C)$ con la concentración de telurio  $(x)$ , presenta un máximo a  $(x = 0.50)$ , lo que permite sospechar que la estructura del sistema juega un papel importante en la presencia del estado superconductor que presenta, por lo que la relación entre las propiedades estructurales y superconductoras del compuesto ternario deben ser estudiadas más profundamente.

### 3.4 Espectroscopía Mössbauer

Se obtuvieron los espectros Mössbauer de transmisión a temperatura ambiente con un espectrómetro de aceleración constante, usando <sup>57</sup>Co como fuente de radiación Mössbauer, embebido en una matriz de rodio. Para tal efecto, se hicieron absorbedores delgados con el polvo de las muestras. Para establecer el estado iónico de los átomos de hierro en ellas, los espectros de las cinco muestras (tabla 3.2) fueron ajustados con el programa Recoil  $1.05^{[29]}$ , de modo que los corrimientos isoméricos se dan respecto al hierro.

Los espectros con  $x = 0.00, 0.50, 0.75$  y 1.00 fueron ajustados con dos dobletes cuadripolares, mientras que aquel con  $x = 0.25$  requiere de tres dobletes cuadripolares, lo que revela la presencia de más de dos fases. Los parámetros

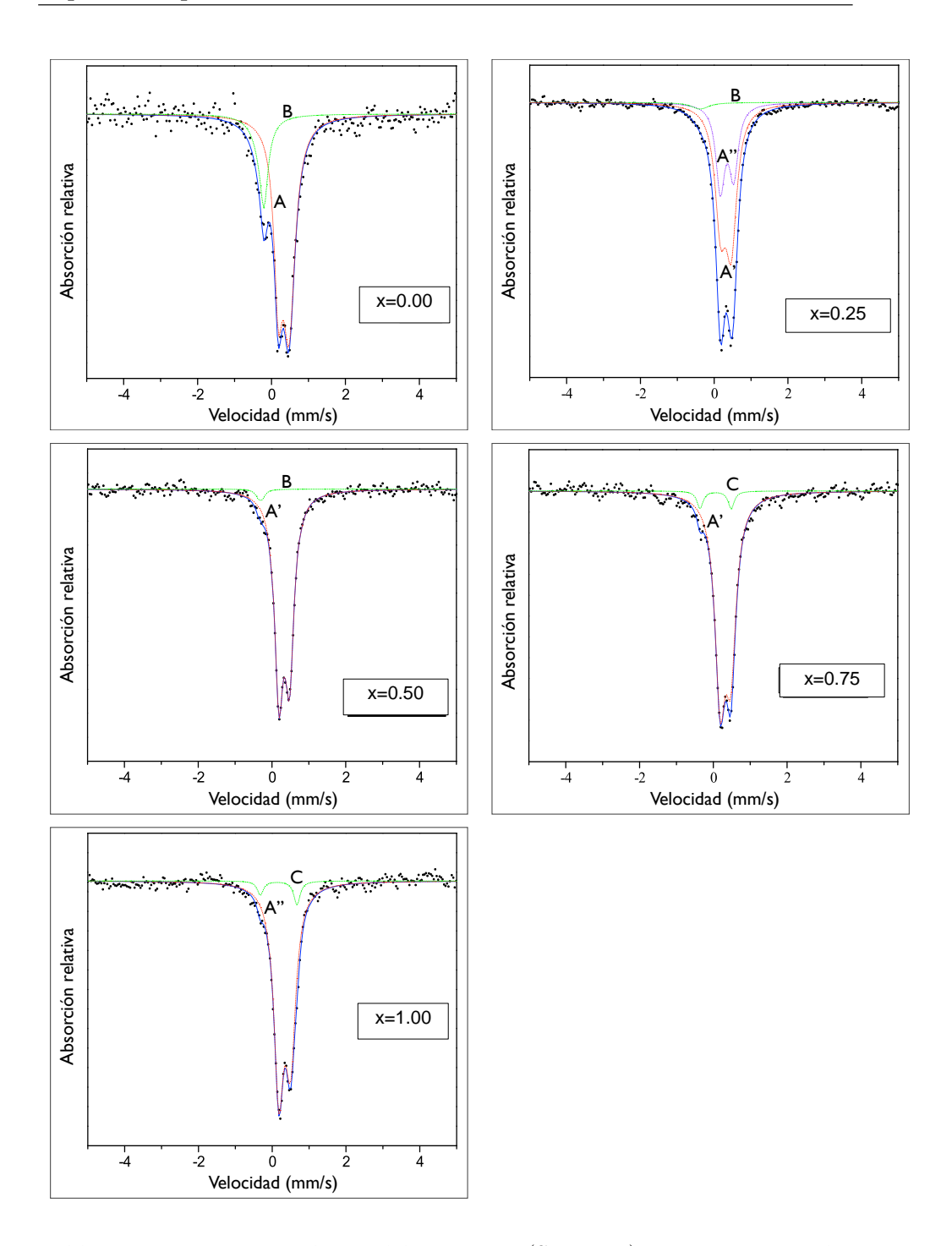

Tabla 3.2: Espectros M¨ossbauer del sistema Fe(Se<sup>1</sup>−*<sup>x</sup>*Te*x*). Las curvas en color representan los dobletes cuadripolares de cada fase en las muestras analizadas, y la notación usada para identificarlas corresponde a la usada en la tabla 3.7; en todos los casos, la línea azul corresponde al ajuste del espectro completo.

Mössbauer (el desdoblamiento cuadripolar  $\Delta Q$  y el corrimiento isomérico  $\delta$ ), así como las poblaciones relativas Mössbauer de las cinco muestras, se muestran en la tabla 3.7, junto con las poblaciones relativas correspondientes, calculadas del ajuste Rietveld de los patrones de difracción del estudio de rayos-X.

Para poder asignar los dobletes observados a las diferentes configuraciones iónicas alrededor de los iones de hierro, es preciso calcular los valores del gradiente de campo eléctrico y del desdoblamiento cuadripolar nuclear para las estructuras identificadas mediante el análisis Rietveld de los difractogramas de rayos-X. La estequiometría de las muestras, los parámetros Mössbauer observados y la ausencia de sextetos magn´eticos hiperfinos en los espectros, sugiere que el estado iónico del hierro debe ser Fe<sup>2+</sup> en configuración bajo spin ( $S = 0$ ), por lo que los cálculos fueron hechos bajo esta suposición para los iones de hierro.

## 3.4.1 Cálculo numérico del desdoblamiento cuadripolar nuclear para el sistema Fe(Se<sup>1</sup>−*<sup>x</sup>*Te*x*)

Todos los cálculos fueron llevados a cabo con la primera sección del programa, N iones en el espacio, debido a las geometrías de los primeros y segundos vecinos alrededor del núcleo de hierro.

Los resultados de los cálculos se presentan en la tabla 3.7, en la cual se incluyen las siguientes estructuras: β−FeSe hexagonal, Fe(Se<sup>1</sup>−*<sup>x</sup>*Te*x*) tetragonal y FeTe<sub>2</sub>. Los cálculos se hicieron a segundos vecinos, debido a la similitud en los valores de las longitudes de enlace Fe-(Se/Te) y las longitudes de enlace Fe-Fe (tabla 3.1), sin considerar el factor de Sternheimer,  $\gamma_{\infty}$ .

### Fase tetragonal  $\text{Fe}(\text{Se}_{1-x}\text{Te}_x)$

De la sección 3.2.1, se puede ver que el núcleo de hierro central se encuentra rodeado por cuatro iones de selenio o telurio, y por cuatro iones de hierro, los cuales constituyen los primeros y segundos vecinos respectivamente, como se muestra en la figura 3.3.

| Vecino  | Ligando | $\mathbf x$    | у             | z                          | r                    |
|---------|---------|----------------|---------------|----------------------------|----------------------|
| Primero | Se/Te   | 0              | $\frac{a}{2}$ | $\frac{a^2}{4}$<br>$d^2$   | $\boldsymbol{d}$     |
| Primero | Se/Te   | $\overline{0}$ | $\frac{a}{2}$ | $\frac{a^2}{4}$<br>$d^2\,$ | d                    |
| Primero | Se/Te   | $\frac{a}{2}$  | $\theta$      | $\frac{a^2}{4}$<br>$d^2$   | d                    |
| Primero | Se/Te   | $\frac{a}{2}$  | $\theta$      | $\frac{a^2}{4}$<br>$d^2\,$ | $\boldsymbol{d}$     |
| Segundo | Fe      | $\frac{a}{2}$  | $\frac{a}{2}$ |                            | $\frac{a}{\sqrt{2}}$ |
| Segundo | Fe      | $\frac{a}{2}$  | $\frac{a}{2}$ | $\left( \right)$           | $\frac{a}{\sqrt{2}}$ |
| Segundo | Fe      | $\frac{a}{2}$  | $\frac{a}{2}$ | $\left( \right)$           | $\frac{a}{\sqrt{2}}$ |
| Segundo | Fe      | $\frac{a}{2}$  | $\frac{a}{2}$ | 0                          | /2                   |

Tabla 3.3: Coordenadas de los primeros y segundos vecinos para la estructura tetragonal  $Fe(Se_{1-x}Te_x)$ .

En base a los parámetros de red, las coordenadas y la distancia de los primeros y segundos vecinos al ión central se enlistan en la tabla 3.3, donde *a* es el lado menor del tetrágono y *d* es la distancia de los iones de Se/Te al núcleo bajo estudio.

Los resultados de los cálculos realizados para las cinco concentraciones  $(x)$ del compuesto ternario se encuentran en la tabla 3.4, los cuales se hicieron utilizando Fe<sup>+2</sup> y Se<sup>−2</sup>/Te<sup>−2</sup>.

| $\mathbf{x}$ | $\eta$ | $\Delta Q$ (mm/s) |
|--------------|--------|-------------------|
| 0.00         | 0.00   | 0.115171          |
| 0.25         | 0.00   | 0.117407          |
| 0.50         | 0.00   | 0.126205          |
| 0.75         | 0.00   | 0.127427          |
| 1.00         | 0.00   | 0.128779          |

Tabla 3.4: Parámetro de asimetría y desdoblamiento cuadripolar nuclear para las cinco concentraciones estudiadas de la fase tetragonal  $Fe(Se_{1-x}Te_x)$ .

#### Estructura hexagonal (β-FeSe)

En forma an´aloga, las coordenadas y la distancia de los primeros y segundos vecinos al n´ucleo de hierro se encuentra en la tabla 3.5, donde *d* es la distancia de los iones de Se/Te al núcleo bajo estudio.

Los cálculos a segundos vecinos para la fase  $\beta$ -FeSe arrojaron un valor para el parámetro de asimetría de  $\eta = 0.000001$  y para el desdoblamiento cuadripolar nuclear un valor de  $\Delta Q = 0.026029$ .

#### Estructura FeTe<sub>2</sub>

Las coordenadas y la distancia de los primeros y segundos vecinos al núcleo Mössbauer se encuentra en la tabla 3.6, donde  $a = 6.2610 \text{ Å}$ , es el parámetro de red, y  $d = 2.3151$  Å,  $e = 2.7855$  Å,  $g = 2.9466$  Å y  $h = 1.0832$  Å, son valores obtenidos de los datos cristalográficos experimentales.

Los cálculos a segundos vecinos para la fase FeTe<sub>2</sub> arrojaron un valor para el parámetro de asimetría de  $\eta = 0.687266$  y para el desdoblamiento cuadripolar nuclear un valor de  $\Delta Q = -0.212834$ .

| Vecino  | Vecinos | $\mathbf x$    | у                       | z                                       | r           |
|---------|---------|----------------|-------------------------|-----------------------------------------|-------------|
| Primero | Se/Te   | $\frac{a}{2}$  | $\frac{a}{2}$ tan 30    | $\sqrt{d^2 - \frac{a^2}{4} \sec^2(30)}$ | d           |
| Primero | Se/Te   | $\frac{a}{2}$  | $\frac{a}{2}$ tan 30    | $\sqrt{d^2 - \frac{a^2}{4} \sec^2(30)}$ | $d_{\cdot}$ |
| Primero | Se/Te   | $\theta$       | $a \tan 30$             | $\sqrt{d^2 - \frac{a^2}{4} \sec^2(30)}$ | $d_{\cdot}$ |
| Primero | Se/Te   | $\theta$       | $-a \tan 30$            | $d^2 - \frac{a^2}{4} \sec^2(30)$        | d           |
| Primero | Se/Te   | $\frac{a}{2}$  | $-\frac{a}{2}$ tan 30   | $\int d^2 - \frac{a^2}{4} \sec^2(30)$   | d.          |
| Primero | Se/Te   | $-\frac{a}{2}$ | $-\frac{a}{2} \tan(30)$ | $\sqrt{d^2 - \frac{a^2}{4} \sec^2(30)}$ | d.          |
| Segundo | Fe      | $\alpha$       | $\theta$                | $\Omega$                                | $\alpha$    |
| Segundo | Fe      | $a\cos 60$     | $a$ sen $60$            | 0                                       | $\alpha$    |
| Segundo | Fe      | $-a$ cos 60    | $a$ sen $60$            | 0                                       | $\alpha$    |
| Segundo | Fe      | $-a$           | $\theta$                | $\theta$                                | $\alpha$    |
| Segundo | Fe      | $-a$ cos 60    | $-asen60$               | $\theta$                                | $\alpha$    |
| Segundo | Fe      | $a\cos 60$     | $-a$ cos 60             | 0                                       | $\alpha$    |

Tabla 3.5: Coordenadas de los primeros y segundos vecinos para la estructura hexagonal ( $\beta$ -FeSe), con  $a = 4.0000$ Å.

## 3.4.2 Asignación de las fases correspondientes a los dobletes cuadripolares experimentales

En la tabla 3.7 se encuentran condensados los resultados de la espectroscopía Mössbauer junto con los resultados de los cálculos númericos para el desdoblamiento cuadripolar, sin tomar en cuenta el factor de Sternheimer. Se ha tomado la siguiente convención para denominar a los dobletes observados: las fases tetragonales se han denominado como A ( $\alpha$ -FeSe), A' (Fe(Se<sub>1−*x*</sub>Te<sub>*x*</sub>)) y A" (FeTe), la fase hexagonal del compuesto binario como B (β-FeSe) y la fase  $FeTe<sub>2</sub>$  como C.

| Vecino  | Ligando | $\mathbf x$   | у             | z              | r                                                       |
|---------|---------|---------------|---------------|----------------|---------------------------------------------------------|
| Primero | Te      | $\frac{e}{2}$ | $\frac{d}{2}$ | $\overline{0}$ | $\frac{d^2}{4}$<br>$\frac{e^2}{4}$                      |
| Primero | Te      | $\frac{e}{2}$ | $\frac{d}{2}$ | $\overline{0}$ | $\frac{e^2}{4}$<br>$\frac{d^2}{4}$                      |
| Primero | Te      | $\frac{e}{2}$ | $\frac{d}{2}$ | $\overline{0}$ | $\frac{d^2}{4}$<br>$\frac{e^2}{4}$                      |
| Primero | Te      | $rac{e}{2}$   | $\frac{d}{2}$ | $\theta$       | $\frac{d^2}{4}$<br>$rac{e^2}{4}$                        |
| Segundo | Te      | $\frac{h}{2}$ | $\frac{g}{2}$ | $\frac{a}{2}$  | $rac{g^2}{4}$ +<br>$rac{a^2}{4}$<br>$rac{h^2}{4}$       |
| Segundo | Te      | $\frac{h}{2}$ | $\frac{g}{2}$ | $\frac{a}{2}$  | $\frac{g^2}{4}$ +<br>$rac{a^2}{4}$<br>$rac{h^2}{4}$     |
| Segundo | Te      | $\frac{h}{2}$ | $\frac{g}{2}$ | $\frac{a}{2}$  | $+\frac{g^2}{4}+$<br>$rac{a^2}{4}$<br>$rac{h^2}{4}$     |
| Segundo | Te      | $\frac{h}{2}$ | $\frac{g}{2}$ | $\frac{a}{2}$  | $\frac{g^2}{4}$ +<br>$\frac{a^2}{4}$<br>$\frac{h^2}{4}$ |
| Segundo | Te      | $\frac{h}{2}$ | $\frac{g}{2}$ | $\frac{a}{2}$  | $\frac{g^2}{4}$ +<br>$\frac{a^2}{4}$<br>$rac{h^2}{4}$   |
| Segundo | Te      | $\frac{h}{2}$ | $\frac{g}{2}$ | $\frac{a}{2}$  | $\frac{g^2}{4}$ +<br>$rac{a^2}{4}$<br>$rac{h^2}{4}$     |
| Segundo | Te      | $rac{h}{2}$   | $\frac{g}{2}$ | $\frac{a}{2}$  | $rac{a^2}{4}$<br>$+\frac{g^2}{4}+$<br>$rac{h^2}{4}$     |
| Segundo | Te      | $\frac{h}{2}$ | $\frac{g}{2}$ | $\frac{a}{2}$  | $\frac{g^2}{4} + \frac{h^2}{4}$<br>$\frac{a^2}{4}$      |

Tabla 3.6: Coordenadas de los primeros y segundos vecinos para la estructura tetragonal FeTe<sub>2</sub>.

En la tabla 3.7 se muestran los resultados de los cálculos realizados para cada fase, utilizando diferentes factores de Sternheimer para las diferentes estructuras ( $\gamma_\infty=-1.50$ para la fase tetragonal, $\gamma_\infty=-2.46$ para la fase hexagonal y $\gamma_\infty=-3.00$ para la fase FeTe<sub>2</sub>). El hecho de que el Fe $^{2+}$ aparezca en configuración de bajo espín (todos los electrones apareados) en los compuestos estudiados, reduce el valor de su factor de Sternheimer, a pesar de que éste tiene un valor de  $\gamma_{\infty} \sim 10^{[30]}$ .

Comparando los resultados de los cálculos con los valores experimentales de los desdoblamientos cuadripolares, es claro que la única configuración que puede ser asociada con el desdoblamiento cuadripolar menor (∆*Q* ∼ 0*.*1mm*/*s)

es la fase  $\beta$  – FeSe hexagonal, que la configuración con el valor más alto del desdoblamiento cuadripolar ( $\Delta Q\,\sim\,$ 0.9mm/s) corresponde a la fase FeTe<sub>2</sub>, mientras que aquella con el desdoblamiento cuadripolar de valor intermedio  $(∆Q ~ ∼ ~ 0.3mm/s)$  se debe asociar a la fase tetragonal Fe(Se<sub>1-*x*</sub>Te<sub>*x*</sub>), donde *x* = 0*.*00*,* 0*.*25*,* 0*.*50*,* 0*.*75 y 1*.*00.

| $\boldsymbol{x}$ | Doblete          | $\delta$ | $\Delta Q_{obs}$ | $\%$ Möss | $%$ RX   | $\Delta Q_{\text{cal}}$ | Fase                     |
|------------------|------------------|----------|------------------|-----------|----------|-------------------------|--------------------------|
|                  | $\boldsymbol{A}$ | 0.45(17) | 0.29(18)         | 79.3(46)  | $82.8\,$ | 0.288                   | $\alpha$ – FeSe          |
| 0.00             | $\, {\bf B}$     | 0.13(33) | 0.09             | 20.7(65)  | 18.2     | 0.090                   | $\beta$ – FeSe           |
|                  |                  |          |                  |           |          |                         |                          |
|                  | $\mathbf{A}$ '   | 0.44(18) | 0.29             | 62.4(12)  | 62.8     | 0.294                   | $Fe(Se0.843Te0.157)$     |
| $0.25\,$         | A"               | 0.47(16) | 0.36(11)         | 34.4(86)  | $35.4\,$ | 0.322                   | FeTe                     |
|                  | $\, {\bf B}$     | 0.12(25) | 0.1              | 3.2(16)   | 1.8      | 0.090                   | $\beta$ – FeSe           |
|                  | A'               | 0.45(50) | $0.29\,$         | 97.5(21)  | $91.6\,$ | $0.316\,$               | $Fe(Se0.50Te0.50)$       |
| 0.50             | $\, {\bf B}$     | 0.19(74) | 0.1              | 2.5(11)   | 8.4      | 0.090                   | $\beta$ – FeSe           |
|                  |                  |          |                  |           |          |                         |                          |
|                  | $\mathrm{A}^,$   | 0.45(13) | 0.29(19)         | 94.5(37)  | 96.4     | 0.319                   | $Fe(Se_{0.25}Te_{0.75})$ |
| 0.75             |                  |          |                  |           |          |                         |                          |
|                  | $\mathbf C$      | 0.18(61) | 0.84(12)         | 5.5(32)   | $3.6\,$  | 0.851                   | FeTe <sub>2</sub>        |
|                  | $A$ "            | 0.46(11) | 0.32(17)         | 93.6(69)  | 94.9     | 0.322                   | FeTe                     |
| 1.00             |                  |          |                  |           |          |                         |                          |
|                  | $\mathcal{C}$    | 0.29(34) | 0.99(73)         | 6.4(64)   | 5.1      | 0.851                   | FeTe <sub>2</sub>        |

Tabla 3.7: Parámetros Mössbauer observados: corrimiento isomérico (δ) respecto al hierro, desdoblamiento cuadripolar  $(\Delta Q)$ , población relativa Mössbauer (%Möss), población relativa de rayos-X (%RX) y desdoblamiento cuadripolar calculado ( $\Delta Q_{\rm cal}),$ para el sistema Fe(Se $_{1-x}$ Te $_{x}),$ con *x* = 0*.*00*,* 0*.*25*,* 0*.*50*,* 0*.*75 y 1*.*00.

## **Conclusiones**

Se sintetizaron muestras policristalinas del compuesto Fe(Se<sub>1−*x*</sub>Te<sub>*x*</sub>), con  $x = 0.00, 0.25, 0.50, 0.75$  y 1.00, mediante una reacción típica de estado sólido.

Del análisis Rietveld de los difractogramas de rayos-X, se puede observar que en las muestras analizadas están presentes las siguientes fases: FeSe tetragonal y hexagonal,  $Fe(Se_{1-x}Te_x)$ , con ( $x = 0.00, 0.25, 0.50, 0.75$  y 1.00), FeTe y FeTe2; la fase FeTe hexagonal no fue observada.

Las muestras estudiadas revelaron que: la muestra  $x = 0.00$  corresponde a la estructura FeSe tetragonal (ICDD n 85-0735) tipo PbO, con peque˜nas trazas de Achavalita FeSe hexagonal tipo NiAs (ICDD n 65-91284), la muestra  $x = 0.25$  presenta dos fases estructurales y, al presentar superconductividad alrededor de 12 K, indica la presencia de las fases tetragonal Fe(Se<sub>0.843</sub>Te<sub>0.157</sub>) en un 62.8%, y FeTe tetragonal en un 35.4%. Las muestras con $\rm x=0.50$ y $0.75$ son tipo FeSe tetragonal, con pequeñas trazas de FeSe hexagonal y FeTe<sub>2</sub>. La muestra con  $x = 1.00$  contiene la fase FeTe tetragonal, con minúsculas trazas de FeTe2.

Los parámetros de red cristalográficos *a* y *c*, el volumen de la celda unitaria, así como las longitudes de enlace Fe-Fe y Fe-(Se/Te), aumentan casi linealmente con la concentración de telurio  $(x)$ .

Las curvas de susceptibilidad magnética revelan que sólo las muestras con  $x = 0.25, 0.50, y 0.75$  son superconductoras, siendo la de  $x = 0.50$  la que exhibe mayor temperatura crítica, alrededor de 13 K. La curva de susceptibilidad para ésta muestra, presenta una anomalía en el intervalo de 13 K a aproximadamente 150 K, lo que puede deberse a un cambio estructural de fase.

La ausencia de sextetos magnéticos hiperfinos en los espectros Mössbauer, los parámetros Mössbauer observados, así como la estequiometria de las muestras, sugieren que el estado iónico del hierro debe ser  $Fe^{2+}$ , en configuración bajo espín  $(S=0)$ .

Los espectros Mössbauer para las muestras con  $x = 0.00, 0.50, 0.75$  y 1.00 presentan dos dobletes cuadripolares, mientras que la muestra con  $x = 0.25$ presenta tres dobletes cuadripolares, lo que confirma la presencia de m´as de dos fases estructurales.

Con el programa se realizaron los cálculos correspondientes a las fases observadas, suponiendo dos estados de ionización del hierro:  $Fe^{2+}$  y  $Fe^{3+}$ .

Los cálculos permitieron discriminar entre las diferentes fases presentes en las muestras, así como la proporción de ellas en el total, e indicaron que el único estado iónico compatible con los valores experimentales de los desdoblamientos cuadripolares observados era  $Fe<sup>2+</sup>$ .

Queda puesta de manifiesto la utilidad del programa desarrollado en este trabajo, con la interpretación de los resultados experimentales arriba mencionados, como una herramienta de alta aplicabilidad en el laboratorio de espectroscopía Mössbauer.

El programa desarrollado en éste trabajo es sumamente versátil y amigable, y sólo requiere de la información estructural del sistema estudiado. Aunque el cálculo del gradiente de campo eléctrico, y del desdoblamiento cuadripolar nuclear que produce, se ha basado en un modelo simple de cargas puntuales, en el que no se incluye el efecto de la nube electrónica que rodea al núcleo, es una herramienta muy útil para las asociación de las diferentes estructuras que puedan presentarse en sistemas complejos (como el estudiado en éste trabajo), dados los valores experimentales medidos, ya sea con espectroscopía Mössbauer o con resonancia magnética nuclear.

Desde luego, el programa podría mejorarse incluyendo el efecto que los electrones tienen en el tensor gradiente de campo eléctrico, y eso puede ser parte de un trabajo futuro. Sin embargo, como el cálculo de los factores de apantallamiento y antiapantallamiento es muy complicado, siempre tendrán que intervenir ajustes empíricos y las magnitudes relativas de los desdoblamientos cuadripolares no cambiarán significativamente.

Este proyecto sienta las bases para futuras investigaciones, tanto en el área de la espectroscopía del estado sólido, así como en el posible desarrollo de algoritmos computacionales para cálculos otros parámetros Mössbauer, como el corrimiento isomérico.

Apéndices

# Apéndice A

# Momento dipolar eléctrico para un sistema mecánico-cuántico arbitrario en un estado estacionario

Proposición A.0.1. *El momento dipolar eléctrico es cero para cualquier sistema mec´anico-cu´antico en un estado estacionario.*

Demostración:

Se sabe que

$$
Q_j \equiv \int_{vol} \rho_n(\vec{r}) x_j d\tau \tag{A.1}
$$

y que:

$$
ez = \int_{vol} \rho_n(\vec{r}) d\tau \tag{A.2}
$$

Definición A.0.2. *Sea*  $\Psi(r_1, \dots, r_z, r_{z+1}, \dots, r_a)$  *la función de onda para los estados estacionarios del n´ucleo, donde las primeras z coordenadas corresponden a los protones y las restantes a los neutrones.*

La probabilidad de encontrar al iésimo nucleón en un elemento de volumen  $dV$  alrededor de la posición  $r$  vendrá dada por  $P_i dV_i$  donde:

$$
P_i = \int_{vol} |\Psi(r_1, \dots, r_a)|^2 dV_1, \dots, dV_{i-1}, dV_{i+1}, \dots, dV_a \tag{A.3}
$$

donde la integral se hace sobre todas las coordenadas de las partículas, excepto sobre la i-ésima (donde la coordenada  $r_i$  está dada por el valor de  $r$ ).

La densidad de carga nuclear será:

$$
\rho_n(\vec{r}) = \sum_{i=1}^z e P_i(\vec{r}) = \sum_{i=1}^z e \int_{vol} |\Psi(r_1, \dots, r_a)|^2 dV_1, \dots, dV_{i-1}, dV_{i+1}, \dots, dV_a
$$
\n(A.4)

Debido a que los neutrones no contribuyen a la densidad de carga eléctrica nuclear, la suma se hace únicamente sobre los protones.

Sustituyendo la ecuación A.4 en la ecuación A.1 se tiene, para el momento dipolar eléctrico:

$$
Q_j \equiv \int_{vol} x_j \sum_{i=1}^z e P_i(\vec{r}) d\tau \int_{vol} x_j d\tau \sum_{i=1}^z e \int_{vol} |\Psi(r_1, \cdots, r_a)|^2 dV_1, \cdots, dV_{i-1}, dV_{i+1}, \cdots, dV_a
$$
\n(A.5)

$$
\therefore Q_j = \sum_{i=1}^{z} \int_{vol} ex_i |\Psi(r_1, \dots, r_a)|^2 d\tau
$$
 (A.6)

Cada sumando de la ecuación A.6 se anula para estados estacionarios, ya que dichos estados tienen paridad definida:

$$
\Psi(-r_1, \dots, -r_a) = +\Psi(r_1, \dots, r_a)
$$
  

$$
\Psi(-r_1, \dots, -r_a) = -\Psi(r_1, \dots, r_a)
$$
  
(A.7)

Por lo que  $|\Psi(r_1, \dots, r_a)|^2$  es una función par, multiplicada en el integrando de la ecuación A.6 por la función impar  $x_i$ , y como la integral se calcula sobre todo el espacio de configuración, los integrandos se anularán y el momento dipolar eléctrico será cero.

Siguiendo este argumento, se puede demostrar en general que:  $\,$ 

$$
I = \int_{vol} \rho_n(\vec{r}) x_i x_{i+1} x_{i+n} d\tau = 0
$$
\n(A.8)

 $para n par.$ 

 $l q q d$ 

# Apéndice B

# Transformación de coordenadas cristalográficas a coordenadas rectangulares

Sean los ejes cristalográficos  $\bar{a}$ ,  $\bar{b}$  y  $\bar{c}$ , y los ejes cartesianos  $\bar{x}$ ,  $\bar{y}$  y  $\bar{z}$ .

Se puede considerar que, sin pérdida de generalidad, el origen de ambos sistemas coordenados coincide en el mismo punto, que el eje cristalográfico  $\bar{a}$ es colineal al eje  $\bar{x}$ , y que el eje cristalogáfico  $\bar{b}$  está contenido en el plano cartesiano  $\bar{x}\bar{y}$ , como se muestra en la figura B.1.

De esta manera, los ejes cristalográficos se pueden expresar, en la base cartesiana, como:

$$
\bar{a} = a_x \hat{e}_x = a \hat{e}_x \tag{B.1}
$$

$$
\bar{b} = b_x \hat{e}_x + b_y \hat{e}_y = b \cos \gamma \hat{e}_x + b \sin \gamma \hat{e}_y \tag{B.2}
$$

$$
\bar{c} = c_x \hat{e}_x + c_y \hat{e}_y + c_z \hat{e}_z = f \cos \tau_1 \hat{e}_x + f \sin \tau_1 \hat{e}_y + h \hat{e}_z \tag{B.3}
$$

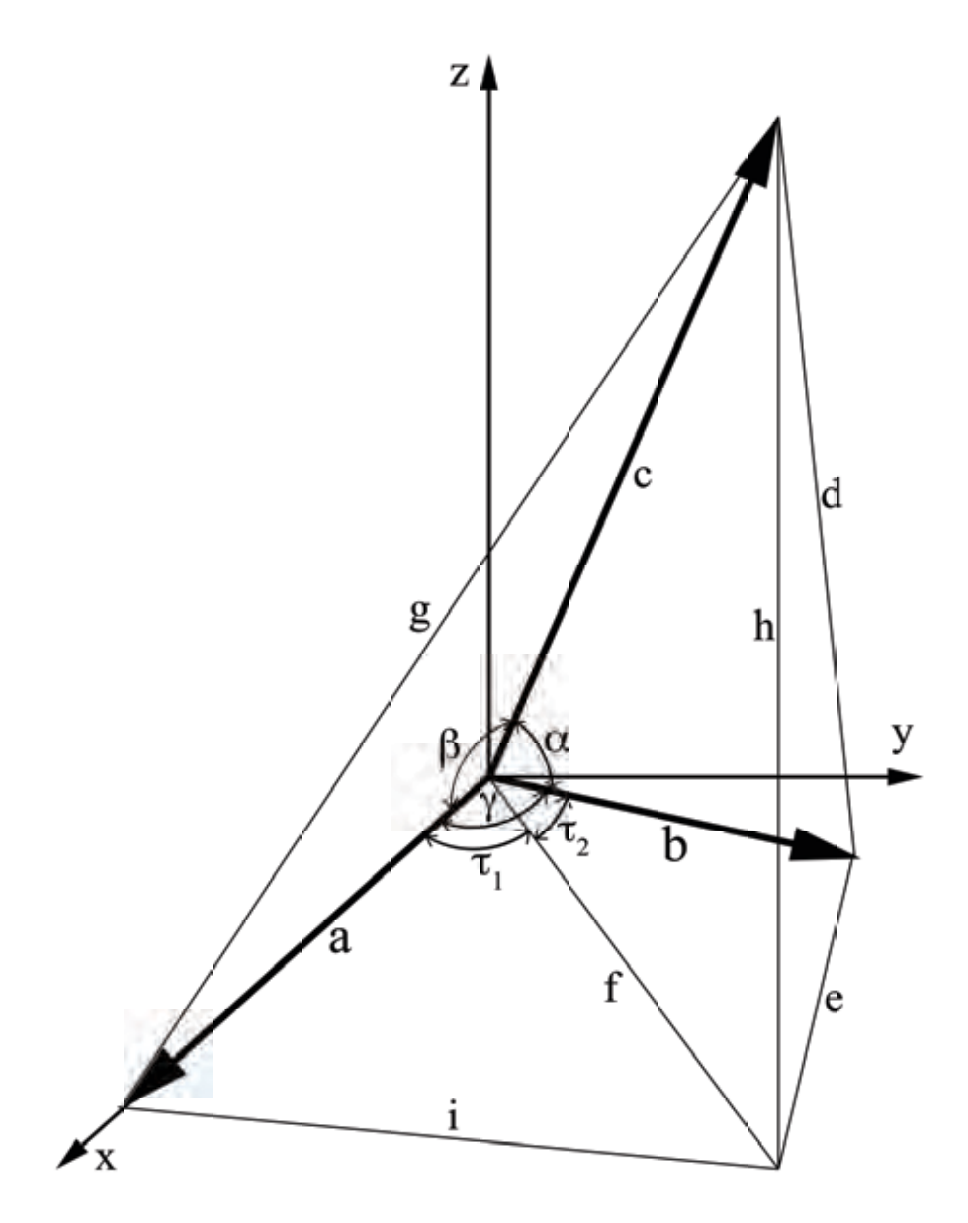

Figura B.1: Esquema geométrico para la transformación de coordenadas cristalográficas a coordenadas cartesianas.

Por lo que hay que encontrar  $f,$   $\tau_{1}$  y  $h$  en función de los parámetros de red *a*, *b*, *c*,  $\alpha$ ,  $\beta$  y  $\gamma$  exclusivamente.

Con la disposición geométrica mostrada en la figura B.1, se forman siete tri´angulos que, por sus lados, son: *bcd*, *cfh*, *deh*, *acg*, *af i*, *bef* y *ghi*. Adicionalmente, se cuenta con la constricción  $\tau_1 + \tau_2$  = γ. Así, resolviendo el sistema de ecuaciones surgido de resolver los triángulos, se encuentran las siguientes relaciones trigonométricas para el ángulo  $\tau_1$ :

$$
\operatorname{sen}\tau_1 = \frac{\cos\alpha - \cos\beta\cos\gamma}{\sqrt{(\cos\alpha - \cos\beta\cos\gamma)^2 + \sin^2\gamma\cos^2\beta}}
$$
(B.4)

$$
\cos \tau_1 = \frac{\sin \gamma \cos \beta}{\sqrt{(\cos \alpha - \cos \beta \cos \gamma)^2 + \sin^2 \gamma \cos^2 \beta}}
$$
(B.5)

Además, los lados buscados,  $f \, y \, h$ , toman la siguiente forma:

$$
f = c\sqrt{(\cos\alpha\csc\gamma - \cos\beta\cot\gamma)^2 + \cos^2\beta}
$$
 (B.6)

$$
h = c\sqrt{\text{sen}^2\beta - (\cos\alpha\csc\gamma - \cos\beta\cot\gamma)^2}
$$
 (B.7)

Así, las componentes rectangulares del eje cristalográfico  $\bar{c}$  son, por la ecuación  $(B.13)$ :

$$
c_x = c \cos \beta \tag{B.8}
$$

$$
c_y = c(\cos\alpha \csc\gamma - \cos\beta \cot\gamma) \tag{B.9}
$$

$$
c_z = \csc \beta \sqrt{1 - (\cos \alpha \csc \beta \csc \gamma - \cot \beta \cot \gamma)^2}
$$
 (B.10)

Las ecuaciones (B.8), (B.9) y (B.10), junto con las ecuaciones (B.11), (B.12)  $y$  (B.13), permiten escribir los ejes cristalográficos en la base cartesiana:

$$
\bar{a} = a\hat{e}_x \tag{B.11}
$$

$$
\bar{b} = b \cos \gamma \hat{e}_x + b \sin \gamma \hat{e}_y \tag{B.12}
$$

$$
\bar{c} = c \cos \beta \hat{e}_x + c(\cos \alpha \csc \gamma - \cos \beta \cot \gamma) \hat{e}_y
$$
  
+cse $\beta \sqrt{1 - (\cos \alpha \csc \beta \csc \gamma - \cot \beta \cot \gamma)^2} \hat{e}_z$  (B.13)

## **Bibliografía**

- [1] R.L. Mössbauer. , Z. Physik, 151, 124 (1958)
- [2] H. Fraunfelder. *The M¨ossbauer E*ff*ect*, W.A. Benjamin Inc., N.Y. (1962)
- [3] Blatt-Weisskopf. *Theoretical Nuclear Physics*, Wiley. New York. Seventh print (1963)
- [4] N.N. Greenwood, T. C. Gibb. *M¨ossbauer Spectroscopy*, Chapman and Hall Ltd. London(1971)
- [5] V.L. Goldanskii, R.H. Herber. *Chemical Applications of Mössbauer Spectroscopy*, Academic Press Inc. New York (1968)
- [6] Dunlop, B.D. *M¨ossbauer E*ff*ect Data Index*, Ap´endice I: An Introduction to Electric Quadrupole Interactions in Mössbauer Spectroscopy. I-T-I. Plenum Press (1970)
- [7] Christian Janot *L'E*ff*ect M¨ossbauer et ses Applications ´a la Physique du Solide et ´a la Metallurgie Physique*, Collection de Monographies de Physique No. 8. Masson & Cie. Paris.
- [8] R.M. Sternheimer. Phys. Rev. 80, 102 (1950)
- [9] R.M. Sternheimer. Phys. Rev. 84, 244 (1951)
- [10] R.M. Sternheimer. Phys. Rev. 132, 1637 (1963)
- [11] R.M. Sternheimer. Phys. Rev. 164, 10 (1967)
- [12] R.M. Sternheimer. Phys. Rev. A. 6, 1702 (1972)
- [13] Gabriel Martínez-Pinedo, Peter Schwerdtfeger, Etienne Caurier, Karlheinz Langanke, Witold Nazarewicz, y Tilo Söhnel. Phys.Rev.Lett. 87 (2001) 062701
- [14] Y. Kamihara, T. Watanabe, M. Hirano and H. Ozono. J. Am. Chem. Soc. 130 3296 (2008)
- [15] F. C. Hsu, J. Y. Luo, K. W. Yeh, T. K. Chen, T. W. Huang, P. M. Wu, Y. C. Lee, Y. L. Huang, Y. Y. Chu, D. C. Yan, and M. K. Wu. Proc. Natl. Acad. Sci. USA 105 14262 (2008)
- [16] T.M. McQueen, Q. Huang, V. Ksenofontov, C. Felser, Q. Xu, H. Zandbergen, Y.S. Hor, J. Allred, A.J. Williams, D. Qu, J. Checkelsky, N.P. Ong and R.J. Cava. Phys. Rev. B79, 014522 (2009)
- [17] D Braithwaite, B Salce, G Lapertot, F Bourdarot, C Marin, D Aoki and M Hanfland. J. Phys.: Condens. Matter 21 232202 (2009)
- [18] Alaska Subedi Lijun Zhang, D.J. Singh, and M.H. Du. Phys. Rev. B 78 134514 (2008)
- [19] M.K. Wu, F.C. Hsu, K.W. Yeh, T.W. Huang, J.Y. Luo, M.J. Wang, H.H. Chang, T.K. Chen, S.M. Rao, B.H. Mok, C.L. Chen, Y.L. Huang, C.T. Ke, P.M. Wu, A.M. Chang, C.T. Wu, T.P. Perng. Physica C 469 340-349 (2009)
- [20] A. Blachowski, K. Ruebenbauer, J. Zukrowski, J. Przewoznik, K. Wojciechowski, Z. M. Stadnik. arXiv:0907.0383v1 [cond-mat.supr-con] (2009)
- [21] Kwang Pyo Chae, Sung Ho Lee and Soon Sik Kim. J Korean Phys. Soc. 20 95-99 (1987)
- [22] M.H. Fang, H.M. Pham, B. Quian, T.J. Liu, E.K: Vehstedt, Y Liu, L Spinu And Z.Q. Mao. Phys Rev B 78 224503 (2008)
- [23] Kuo-Wei Yeh, Tzu-Wen Huang, Ta-Kun Chen, Fong-Chi Hsu, Phillip M. Wu, Yong-Chi Lee, Yan-Yi Chu, Chi-Lian Chen, Jiu-Yong Luo, Der-Chung Yan and Maw-Kuen Wu. EPL 84 37002 (2008)
- [24] Yoshikazu Mizuguchi, Fumiaki Tomioka, Shunsuke Tsuda, Takahide Yamaguchi and Yoshihiko Takano. J. Phys. Soc. Jpn. 78 074712 (2009)
- [25] Tian Long Xia, D Hou, S.C. Zhao, A.M. Zhang, G.F. Chen, J.L. Luo, N.L. Wang, J.H. Wei, Z.-Y Lu and Q.M. Zhang. Phys. Rev. B79 140510 (R) (2009)
- [26] Shiliang Li, Clarina de la Cruz, Q. Huang, Y. Chen, J. W. Lynn, Jiangping Hu, Yi-Lin Huang, Fong-Chi Hsu, Kuo-Wei Yeh, Maw-Kuen Wu, and Pengcheng Dai. Phys. Rev. B79 054503 (2009)
- [27] T.M. McQueen, A.J. Williams, P.W. Stephens, J. Tao, Y. Zhu, V. Ksenofontov, F. Casper, C.Felser and R.J.Cava. Phys. Rev. Lett. 103 057002 (2009)
- [28] Hunter B. A. *Rietica IUCR Powder Di*ff*.*, 22 21 (1997)
- [29] K. Lagarec and D.G. Rancourt. Department of Physics. University of Ottawa (1998)

[30] R. Ingalls. Phys. Rev. 128, 1155-1158 (1962)